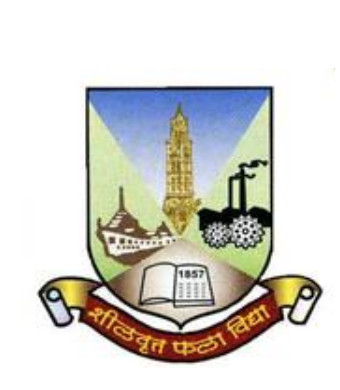

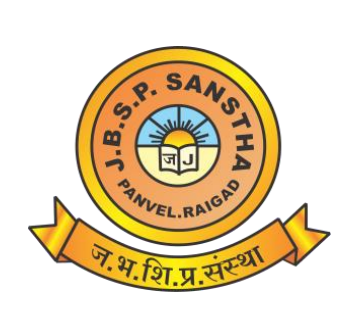

# **Janardan Bhagat Shikshan Prasarak Sanstha's**

# **CHANGU KANA THAKUR ARTS, COMMERCE & SCIENCE COLLEGE, NEW PANVEL (AUTONOMOUS)**

**Re-accredited 'A+' Grade by NAAC 'College with Potential for Excellence' Status Awarded by UGC 'Best College Award' by University of Mumbai**

# **Program: Bachelor's in Science (B. Sc.)**

**Revised Syllabus of T.Y.B.Sc. Information Technology Choice Based Credit System (60:40) w.e.f. Academic Year 2023-2024**

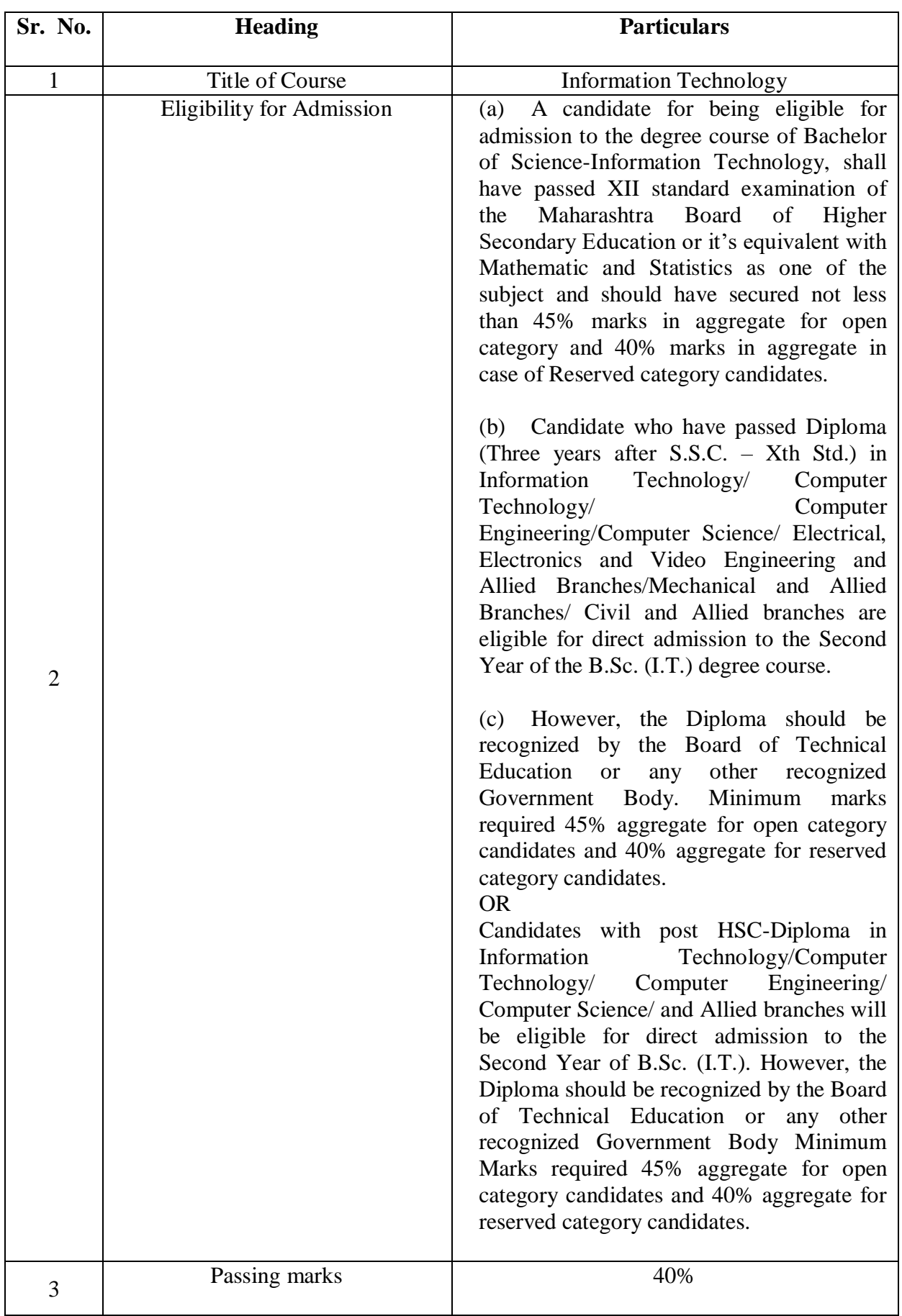

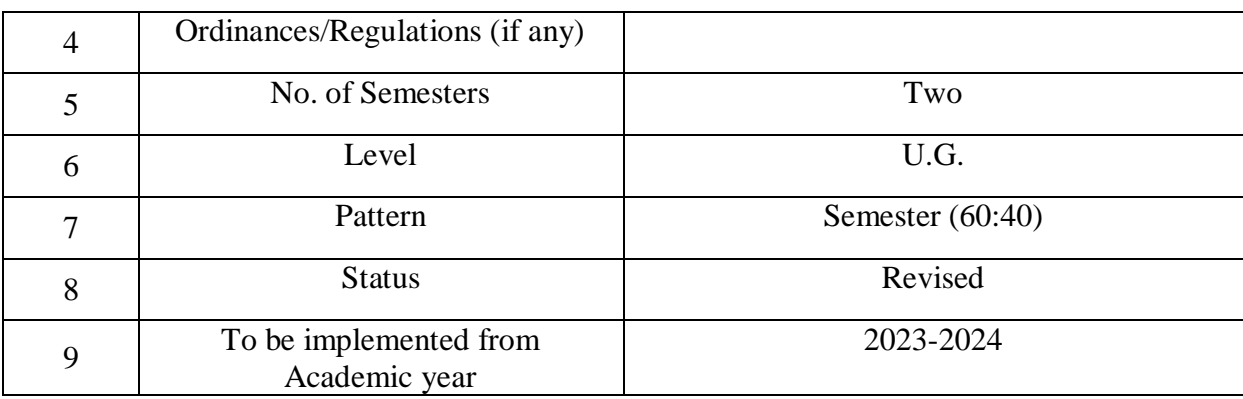

# **Preamble of the Syllabus:**

The B.Sc. Information Technology programme is started with an aim to make the learners employable and impart industry oriented training.

The main objectives of the course are:

- To think analytically, creatively and critically in developing robust, extensible and highly maintainable technological solutions to simple and complex problems.
- To apply their knowledge and skills to be employed and excel in IT professional careers and/or to continue their education in IT and/or related post graduate programmes.
- To be capable of managing complex IT projects with consideration of the human, financial and environmental factors.
- To work effectively as a part of a team to achieve a common stated goal.
- To adhere to the highest standards of ethics, including relevant industry and organizational codes of conduct.
- To communicate effectively with a range of audiences both technical and non-technical.
- To develop an aptitude to engage in continuing professional development.

#### **Objectives of the Course:**

The new syllabus is aimed to achieve the objectives. The syllabus spanning three years covers the industry relevant courses. The students will be ready for the jobs available in different fields like:

- Software Development (Programming)
- Website Development
- Mobile app development
- Embedded Systems Programming
- Embedded Systems Development
- Software Testing
- Database Administration
- System Administration
- Cyber Law Consultant
- GIS (Geographic Information Systems)
- IT Service Desk
- Security

• Networking

#### **Programme Specific Outcome: By the end of the course, a student should develop the Ability:**

- Learners are able to use and apply current technical concepts and practices in the core information technologies.
- Learners are able to apply knowledge of computing and mathematics appropriate to the discipline.
- Learners are able to analyze a problem, and identify and define the computing requirements appropriate to its solution.
- Learners are able to effectively integrate IT based solutions into the user environment.
- Learners are able to design, implement, and evaluate a computer based system, process, component, or program to meet desired needs.

# **Scheme of Examination**

#### **A) Internal Assessment: 40 % 40 Marks**

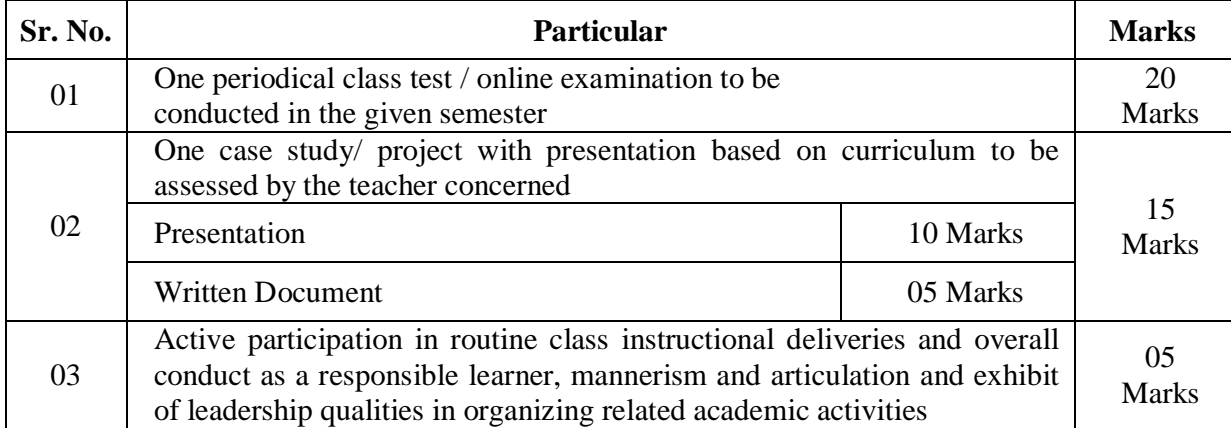

#### **Question Paper Pattern for Class Test**

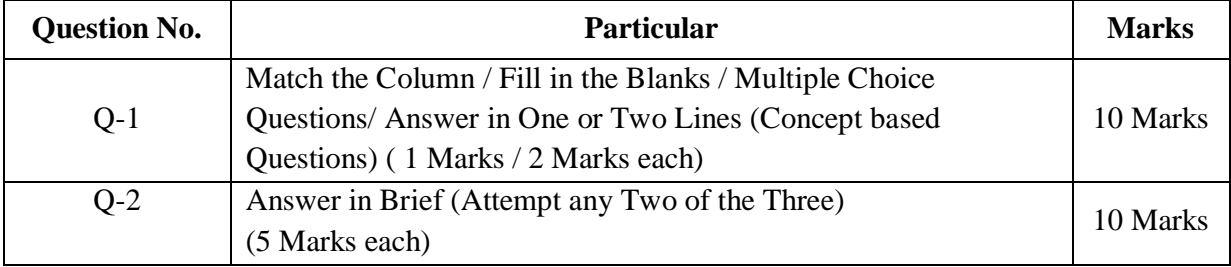

#### B) **Semester End Examination: 60 % 60 Marks**

Duration: The examination shall be of 2 hours duration.

#### **Theory question paper pattern**

- 1. There shall be five questions each of 12 marks.
- 2. All questions shall be compulsory with internal options.
- 3. Question may be subdivided into sub-questions a, b, c… and the allocation of marks depends on the weightage of the unit.

#### **Passing Standard**

The learners to pass a course shall have to obtain a minimum of 40% marks in aggregate for each course where the course consists of Internal Assessment and Semester End Examination. The learners shall obtain minimum of 40% marks (i.e. 16 out of 40) in the Internal Assessment and 40% marks in Semester End Examination (i.e. 24 Out of 60) separately, to pass the course and minimum of Grade D, wherever applicable, to pass a particular semester. A learner will be said to have passed the course if the learner passes the Internal Assessment and Semester End Examination together.

# **Choice Based Credit System (CBCS) T.Y.B. Sc. Information Technology Syllabus To be implemented from the Academic year 2023-2024 SEMESTER V**

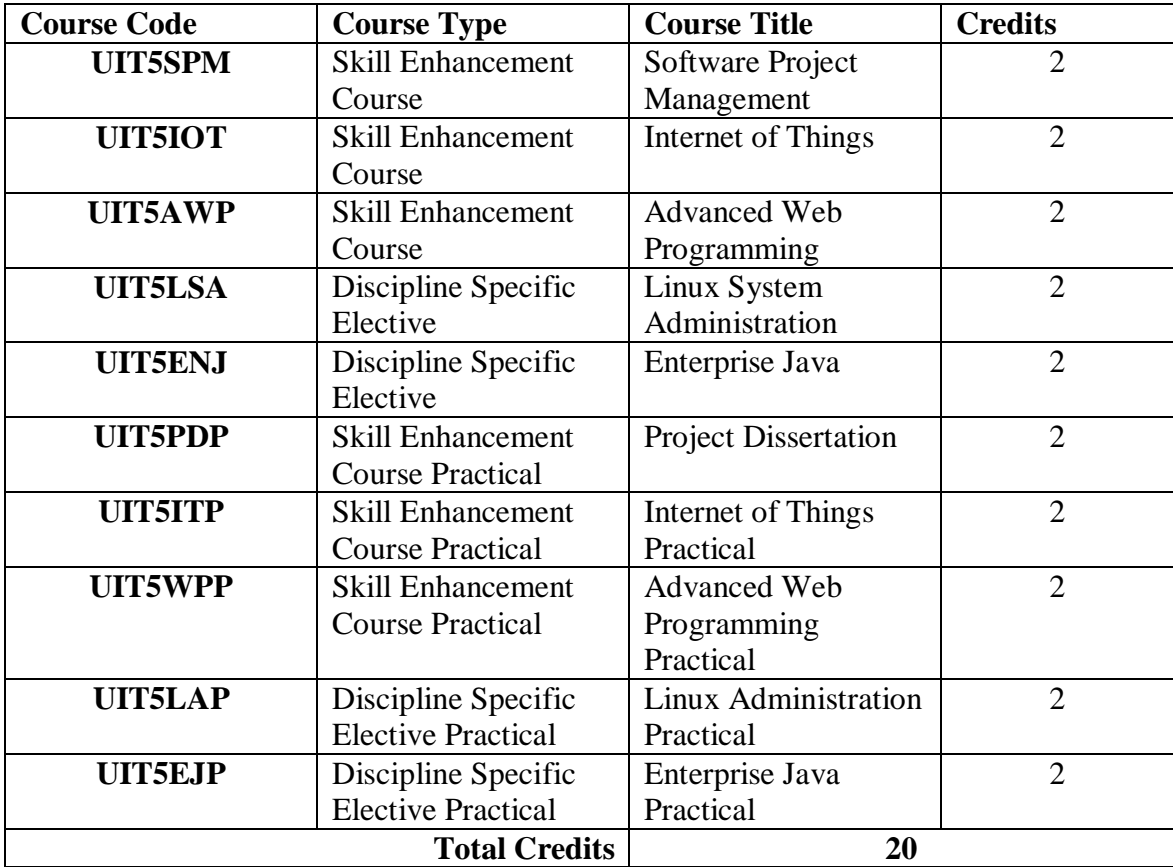

# **Choice Based Credit System (CBCS) T.Y.B. Sc. Information Technology Syllabus To be implemented from the Academic year 2023-2024 SEMESTER VI**

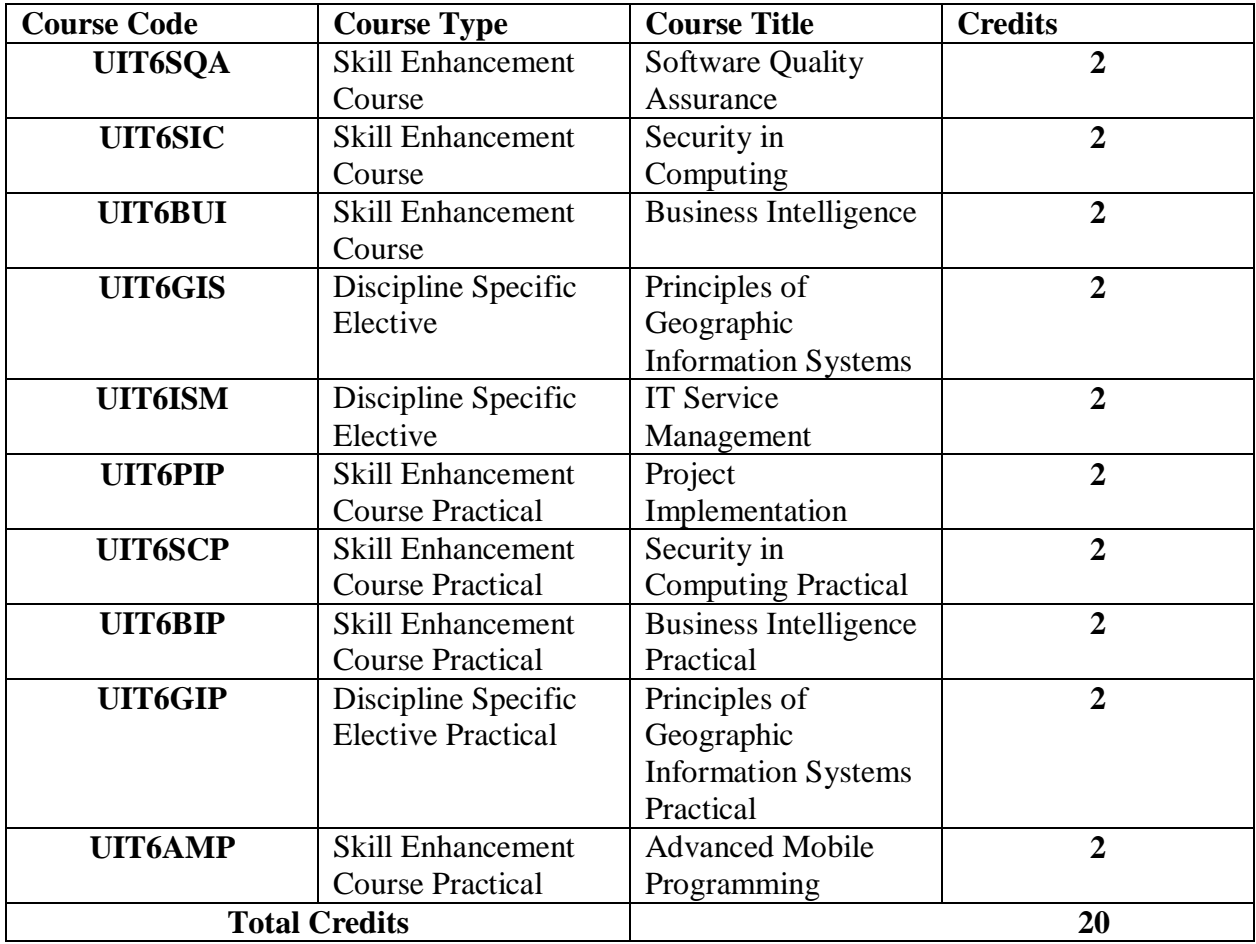

# **Semester V**

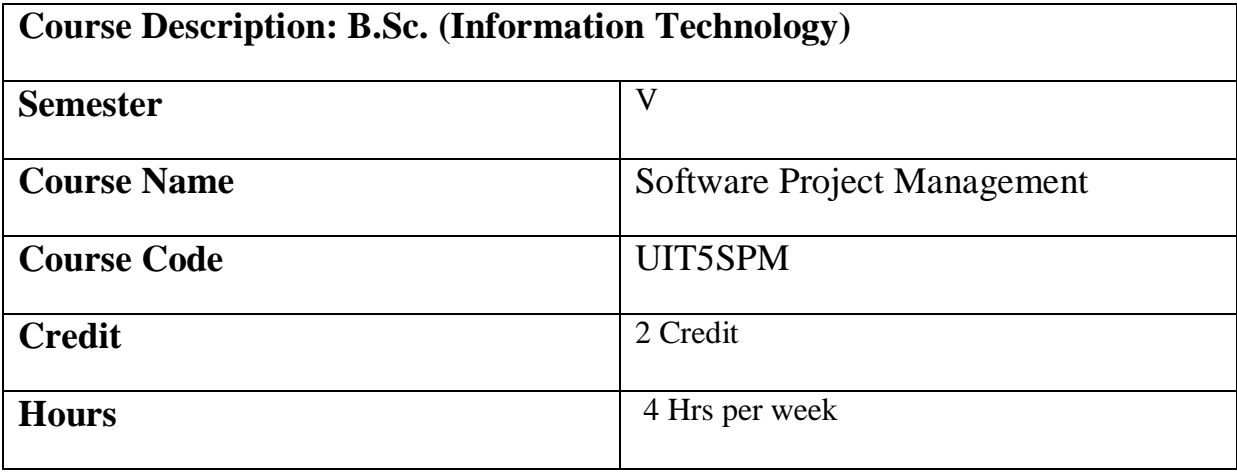

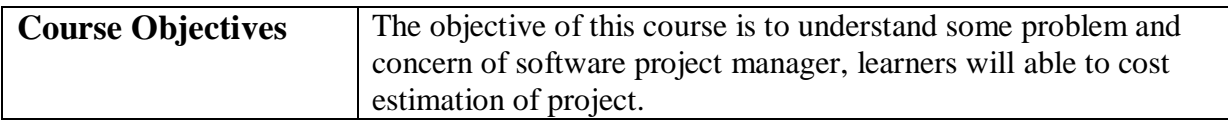

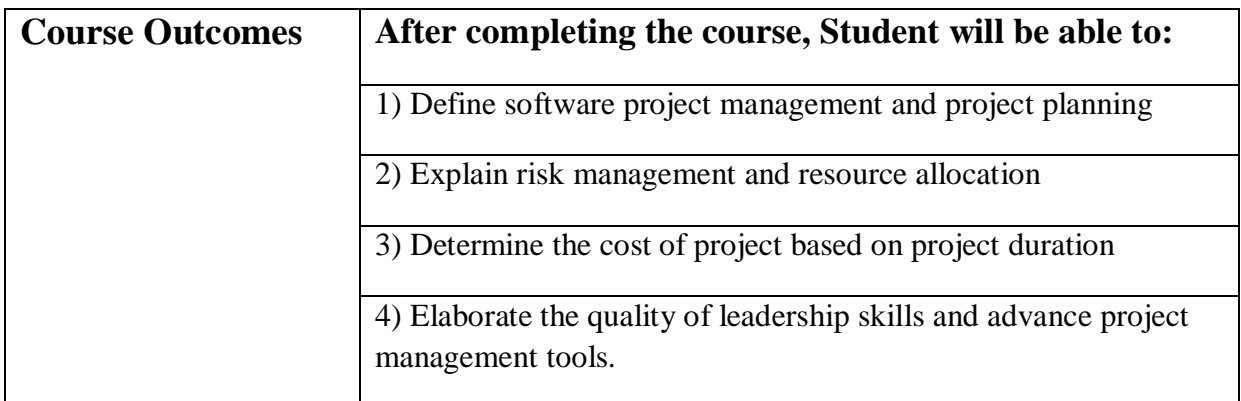

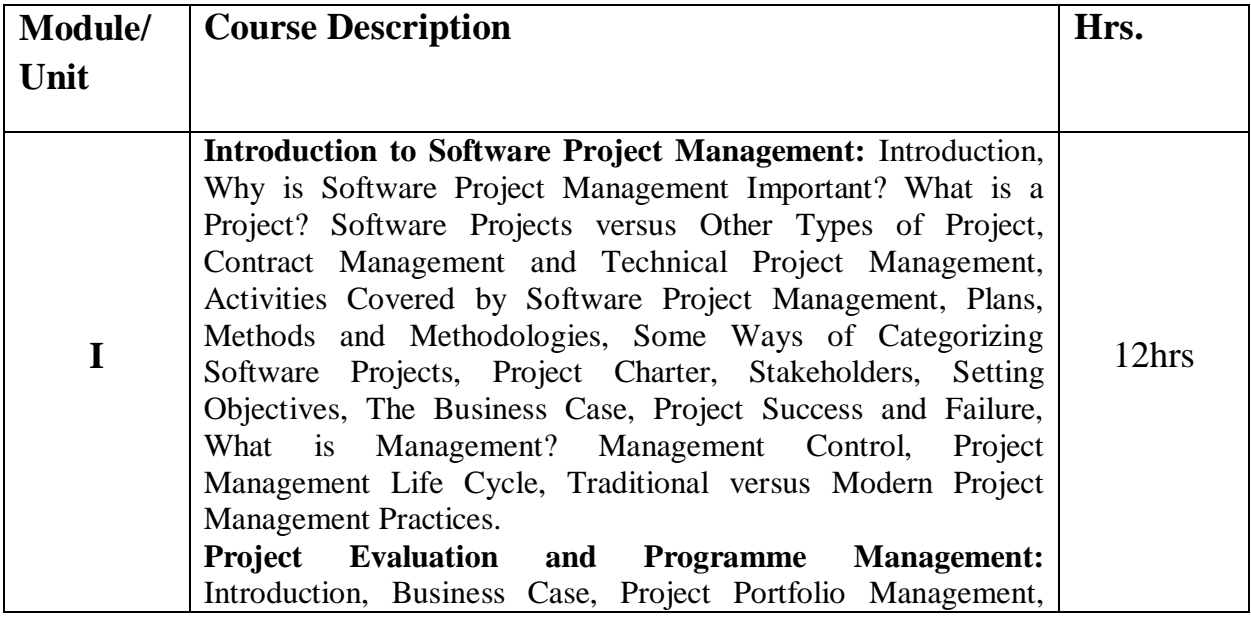

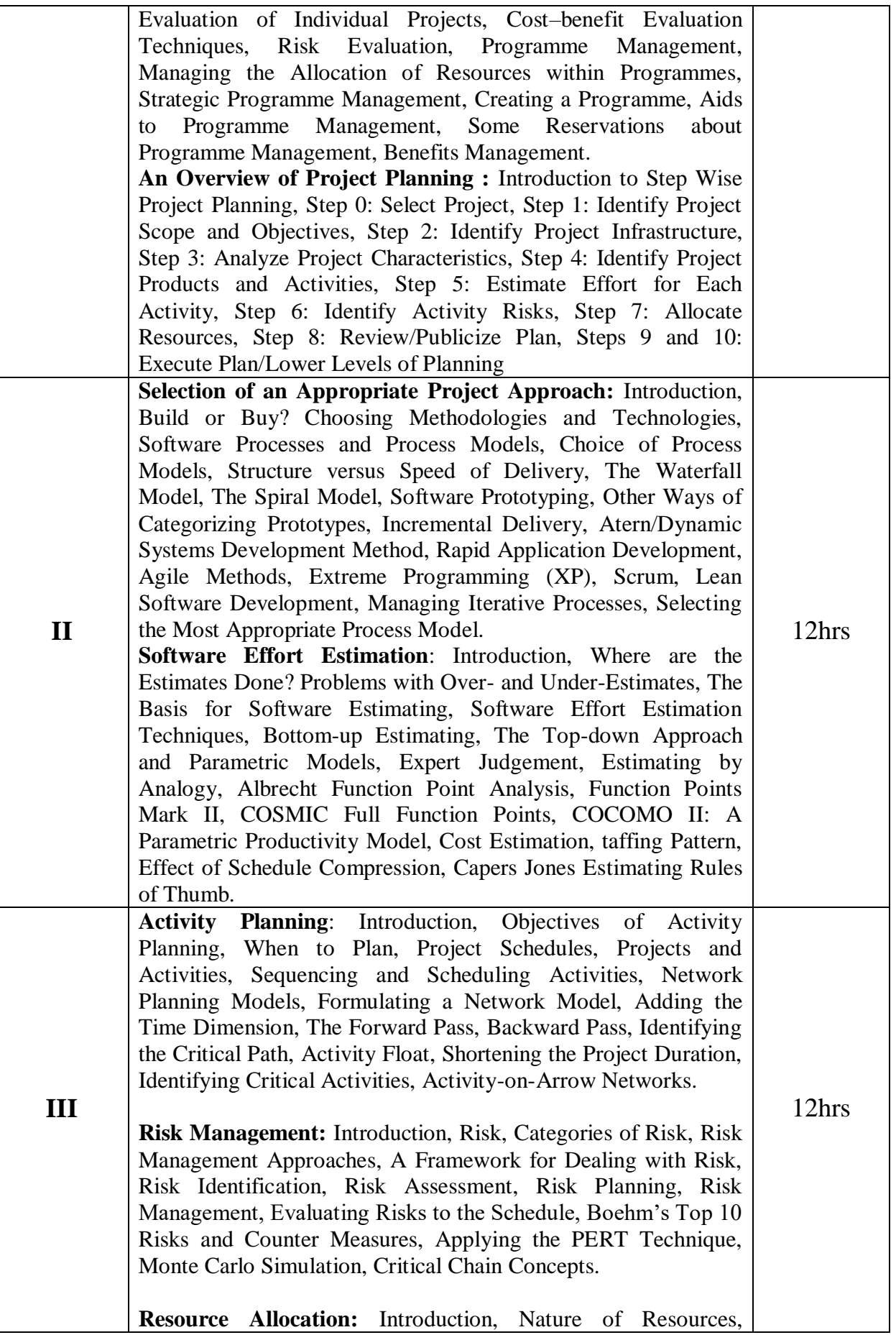

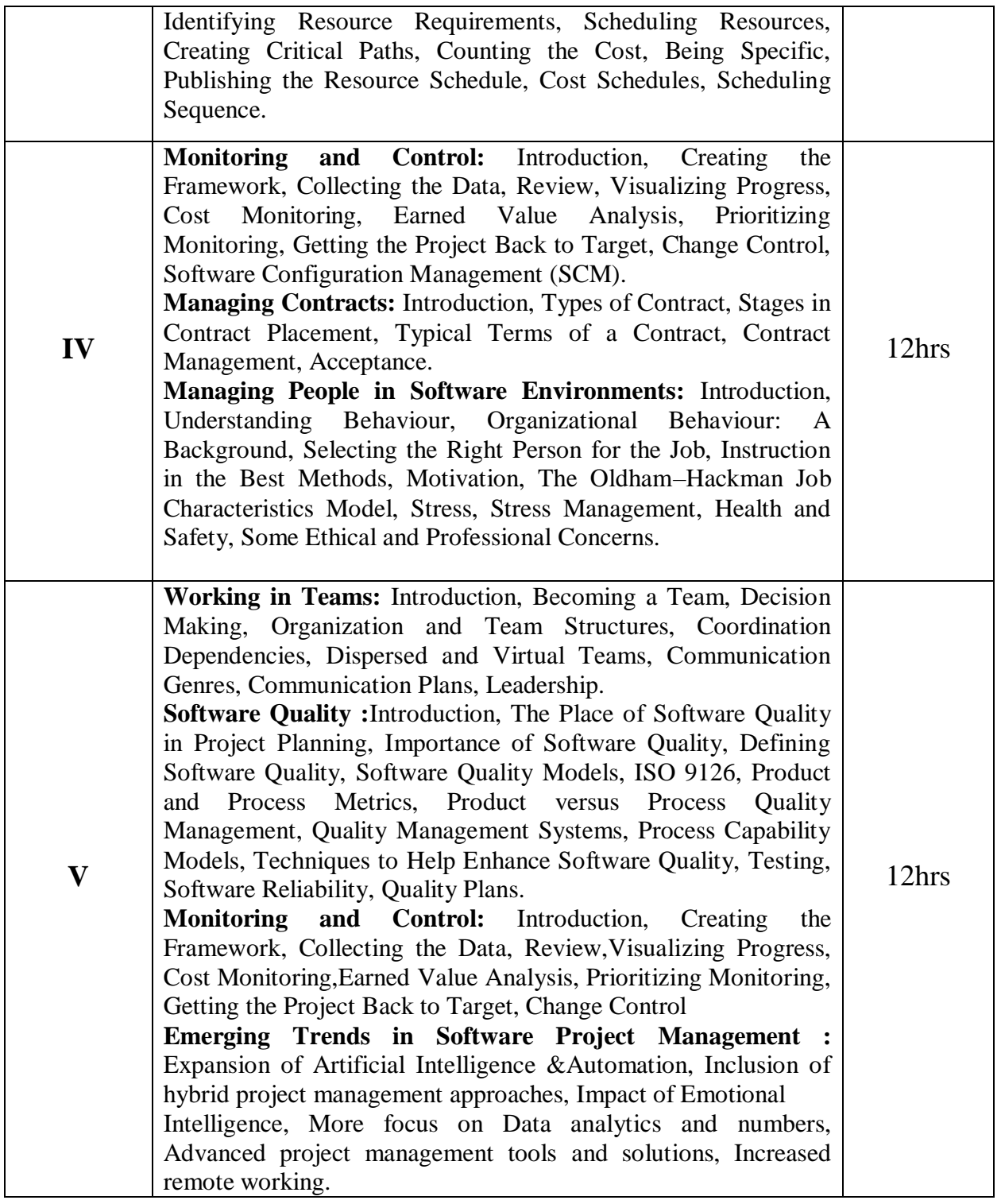

# **References:**

1) Software Project Management, Bob Hughes, Mike Cotterell, Rajib Mall sixth edition.

2) Project Management and Tools & Technologies – An overview,Shailesh Mehta 1st edition

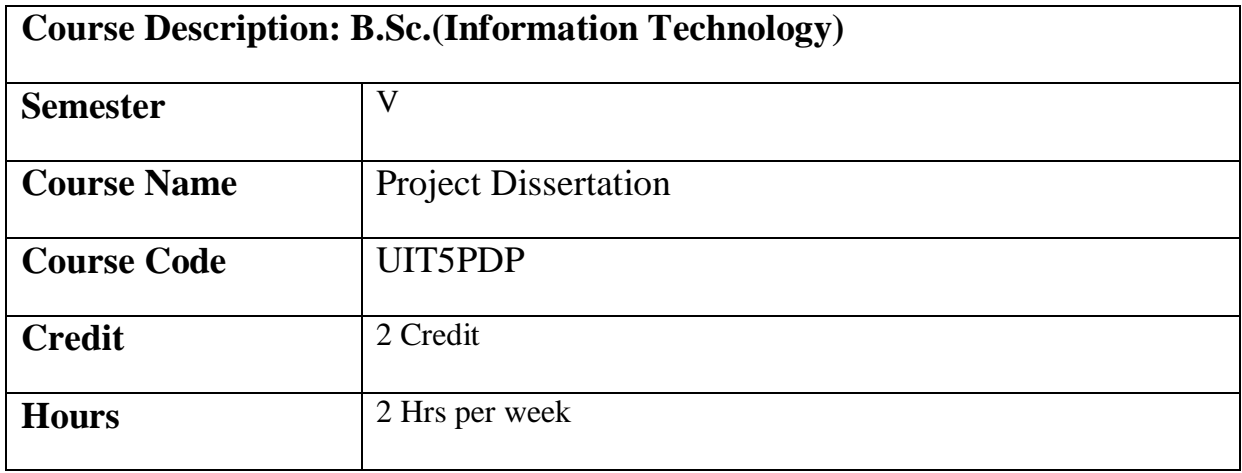

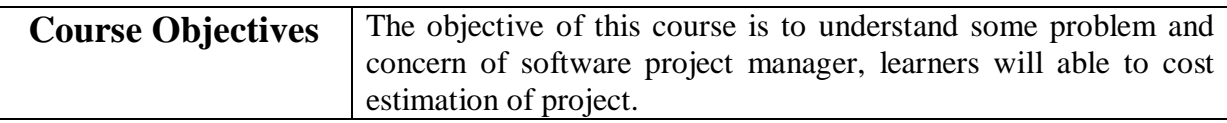

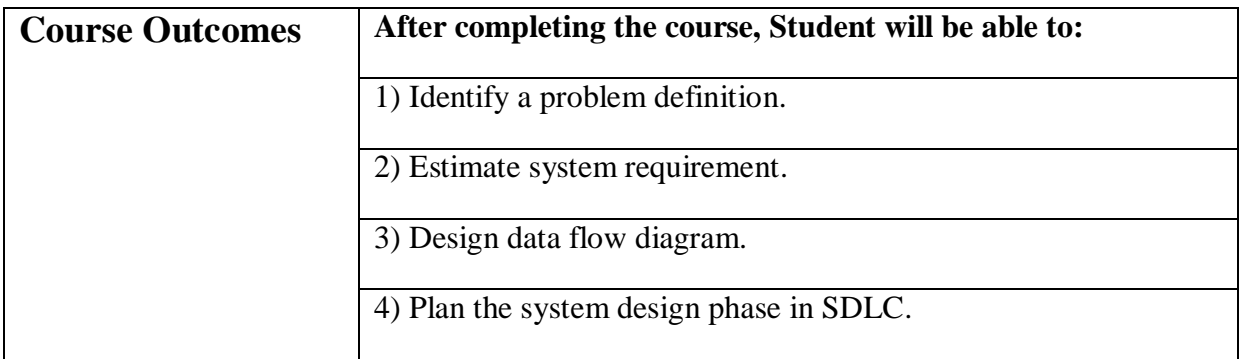

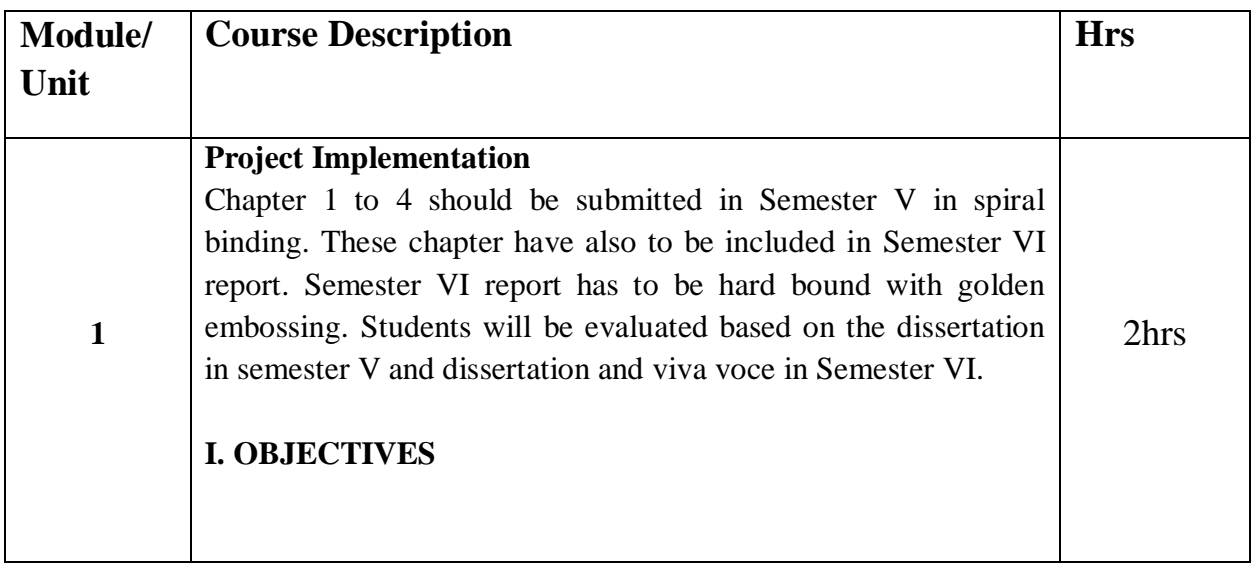

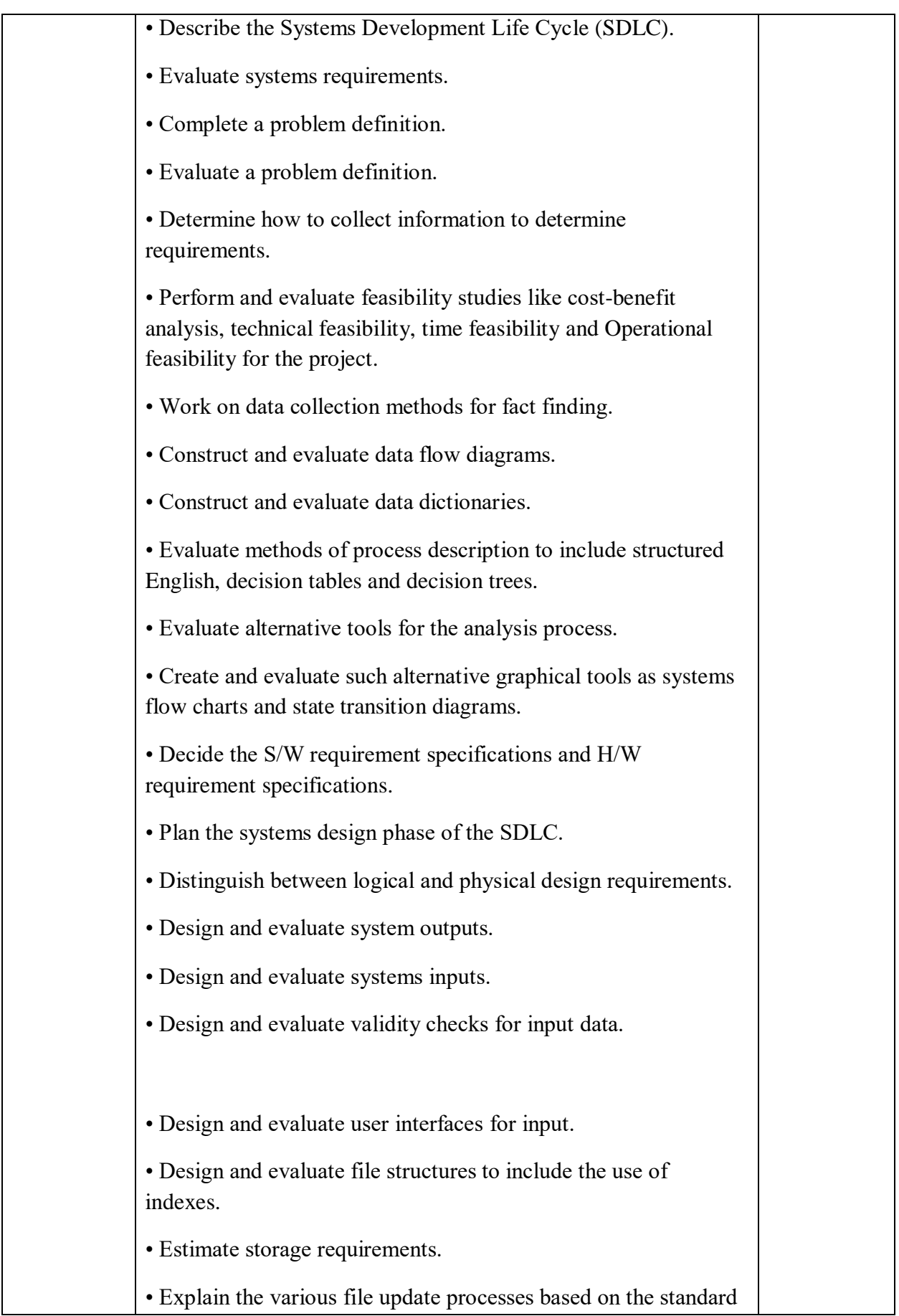

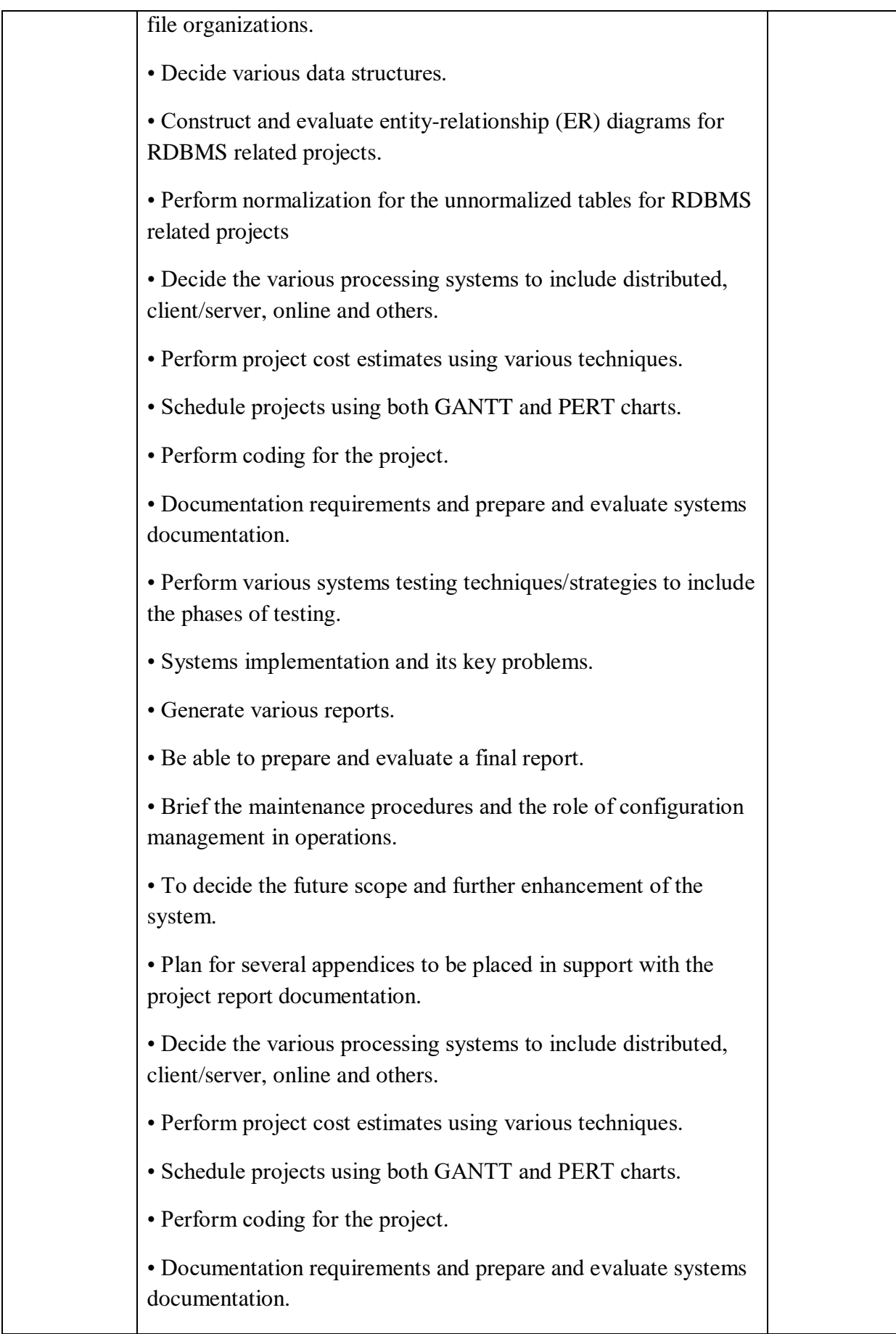

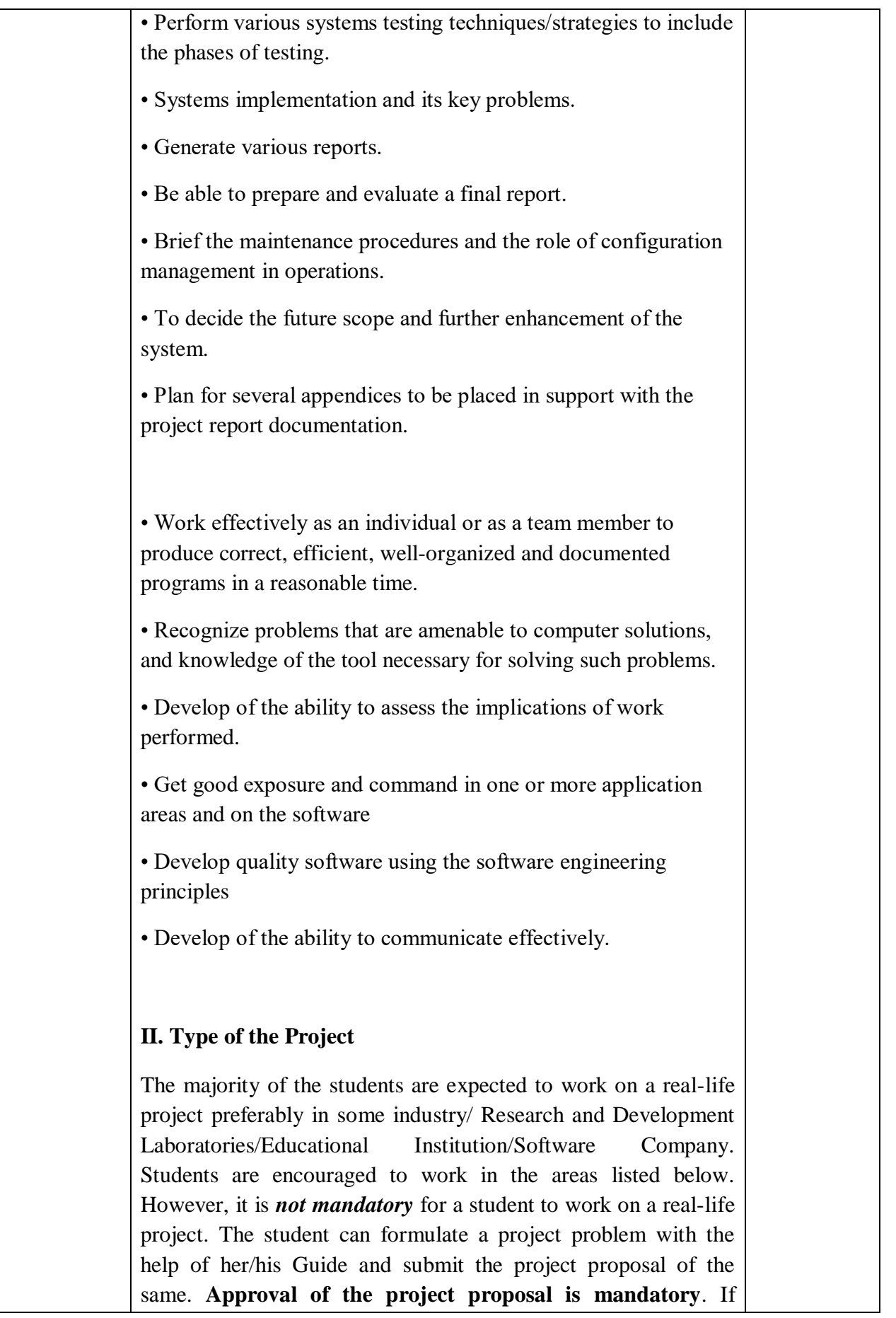

approved, the student can commence working on it, and complete it. Use the latest versions of the software packages for the development of the project.

#### **III. SOFTWARE AND BROAD AREAS OF APPLICATION FRONT END**

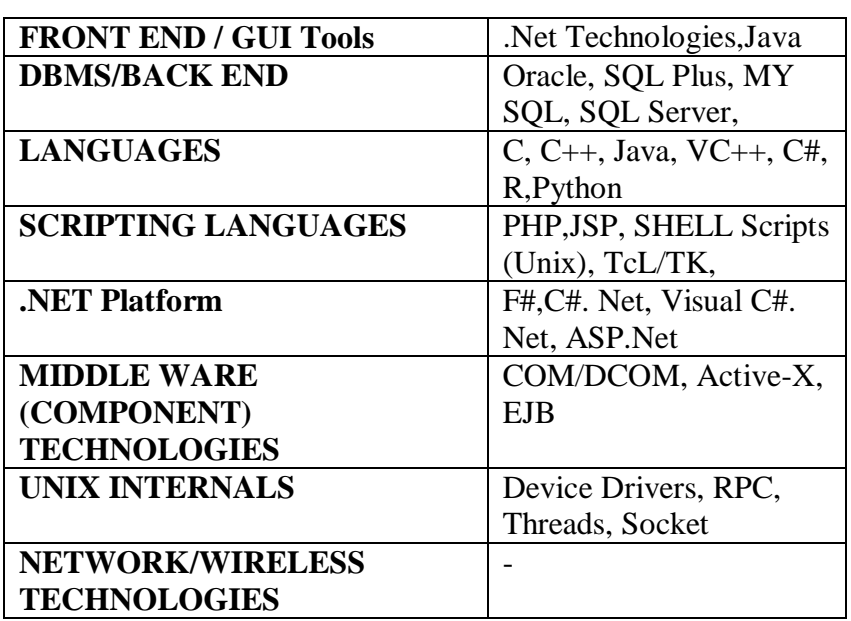

#### **IV. Introduction**

The project report should be documented with scientific approach to the solution of the problem that the students have sought to address. The project report should be prepared in order to solve the problem in a methodical and professional manner, making due references to appropriate techniques, technologies and professional standards. The student should start the documentation process from the first phase of software development so that one can easily identify the issues to be focused upon in the ultimate project report. The student should also include the details from the project diary, in which they will record the progress of their project throughout the course. The project report should contain enough details to enable examiners to evaluate the work. The important points should be highlighted in the body of the report, with details often referred to appendices.

#### **1.1 PROJECT REPORT:**

Title Page

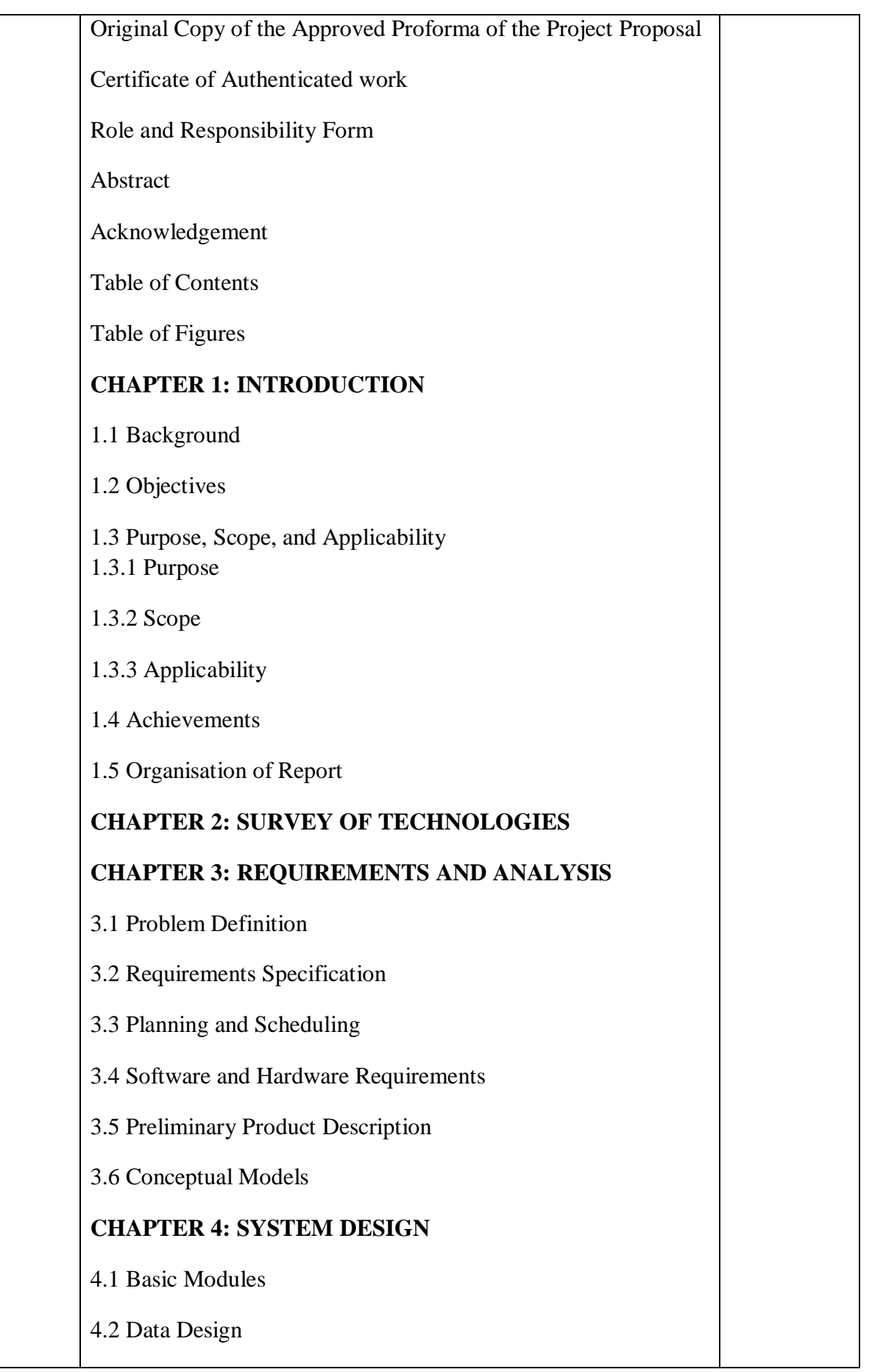

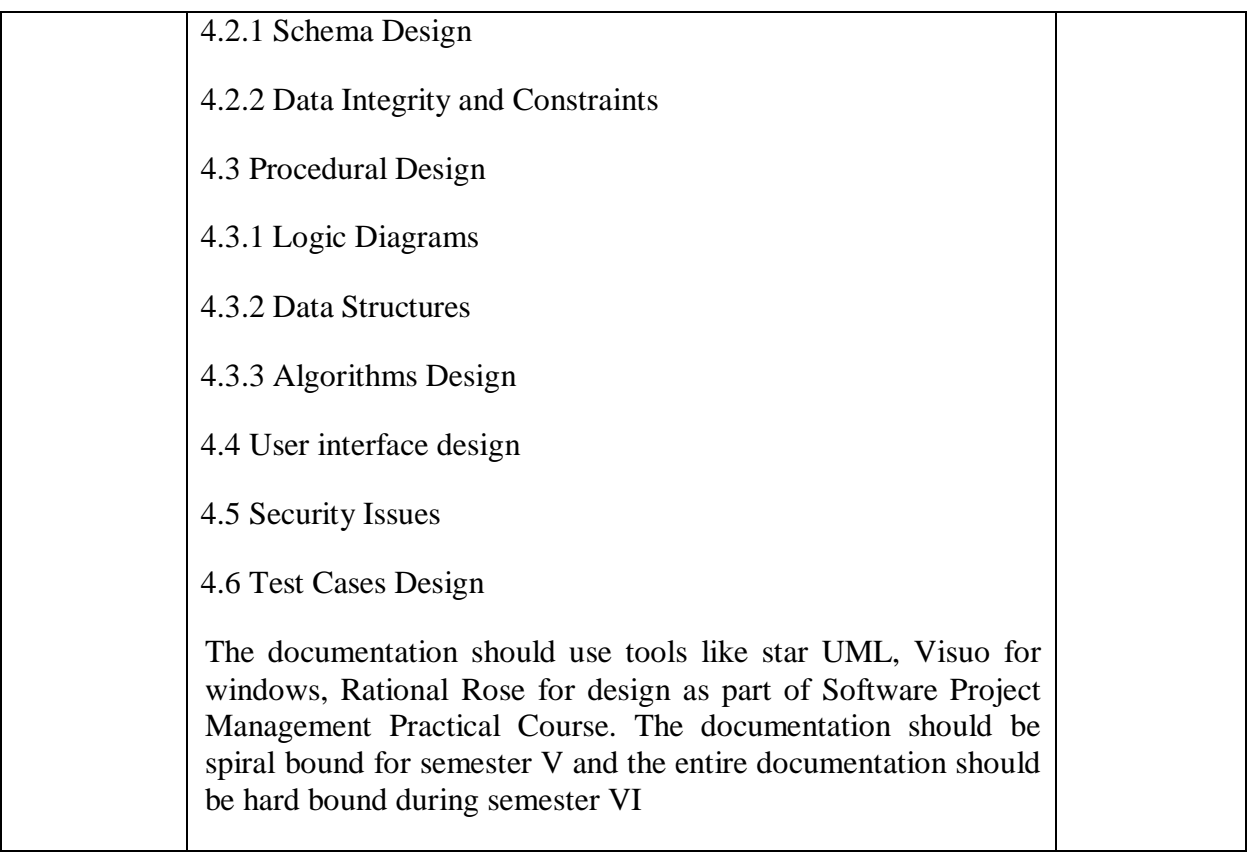

#### **Reference Books:**

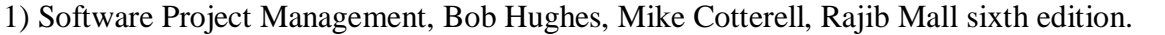

2) Project Management and Tools & Technologies – An overview,Shailesh Mehta 1st edition

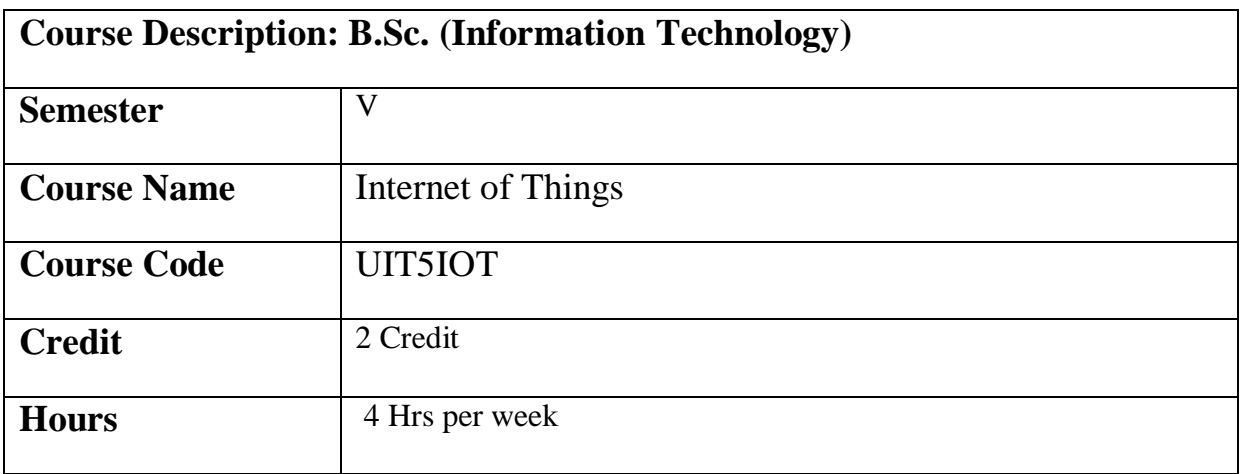

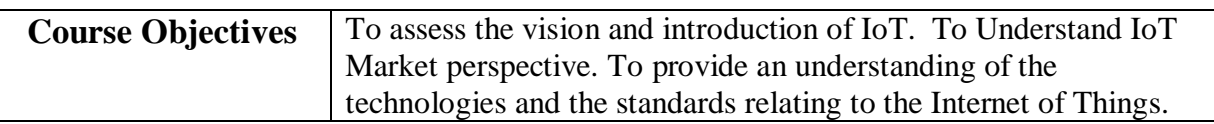

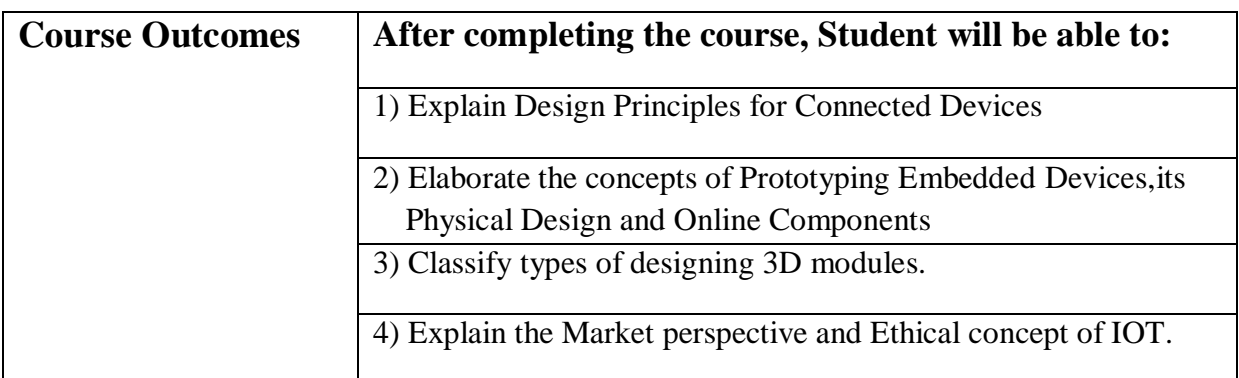

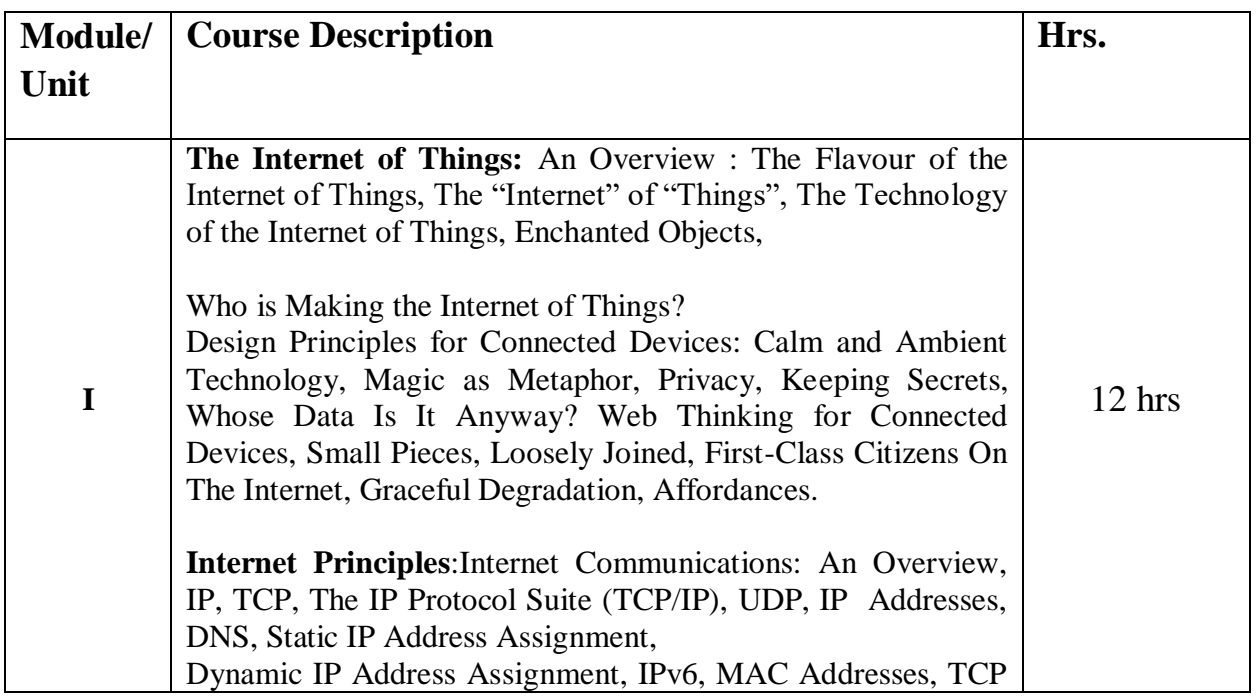

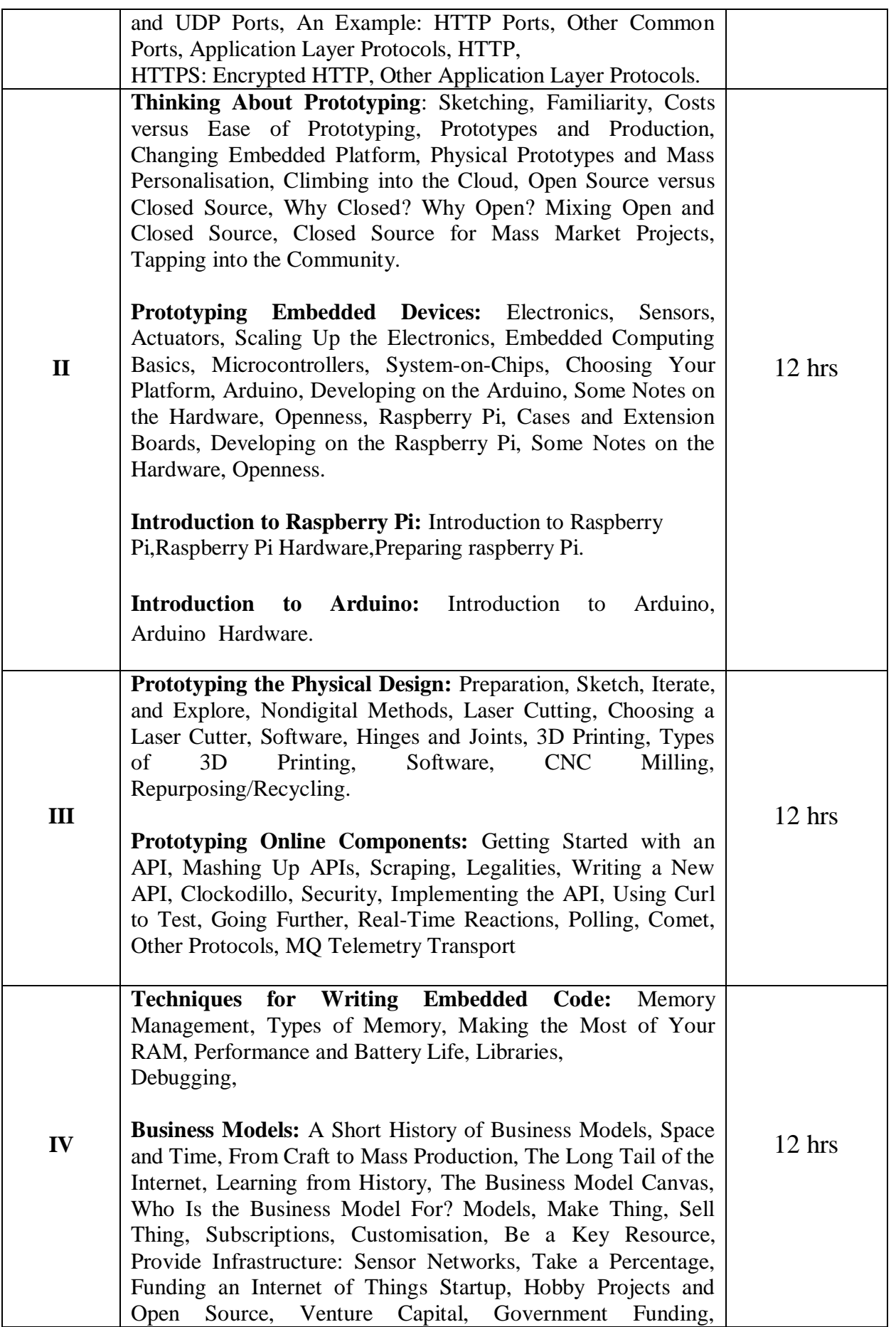

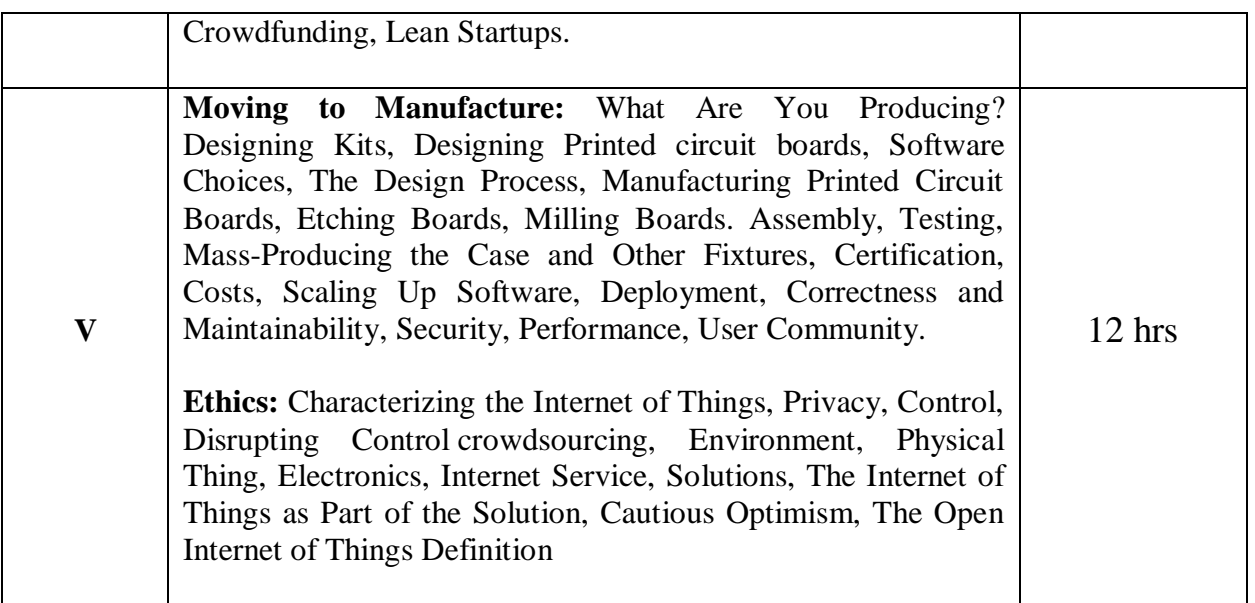

# **References:**

- 1) Designing the Internet of Things , "Adrian McEwen" First Edition,WILEY
- 2) Internet of Things Architecture and Design, "Raj Kamal", First Edition,McGraw Hill

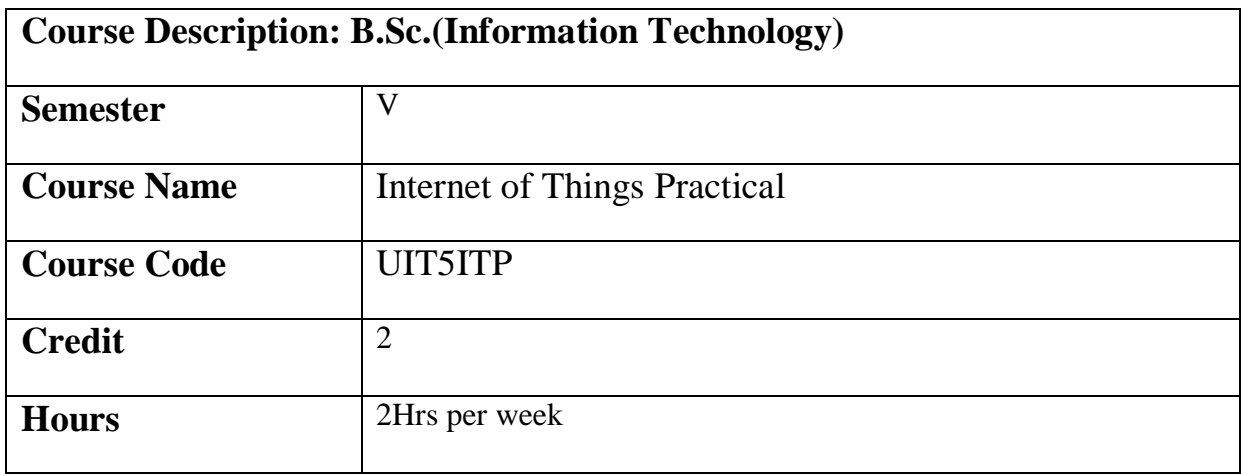

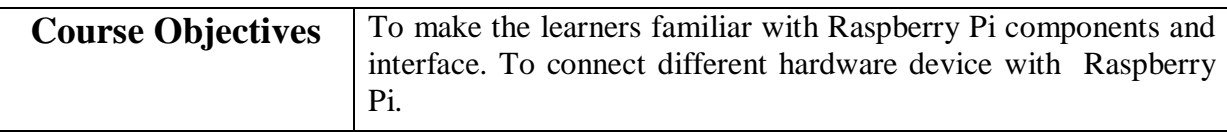

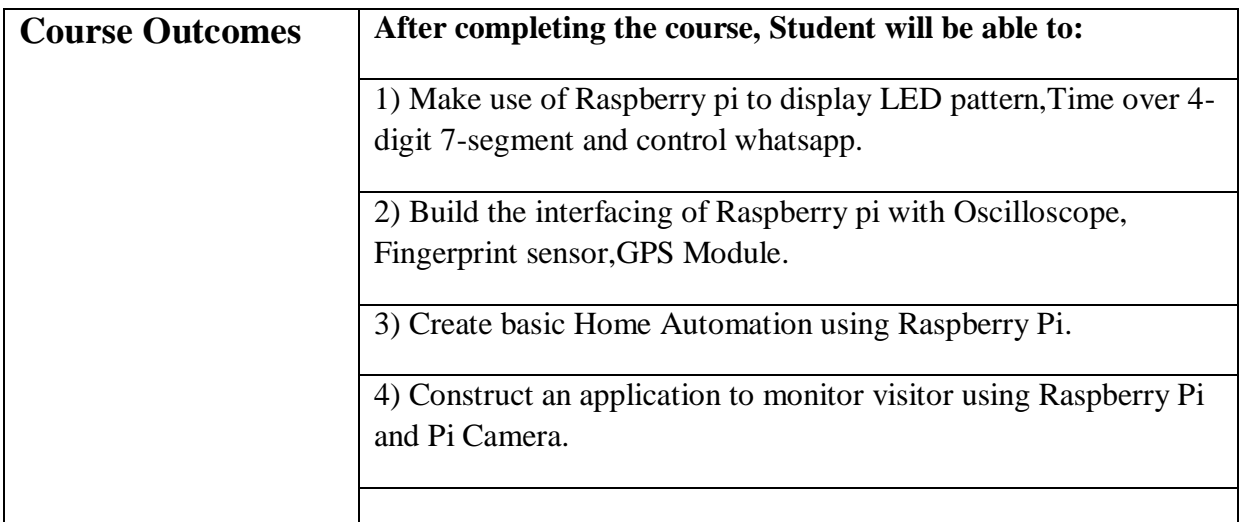

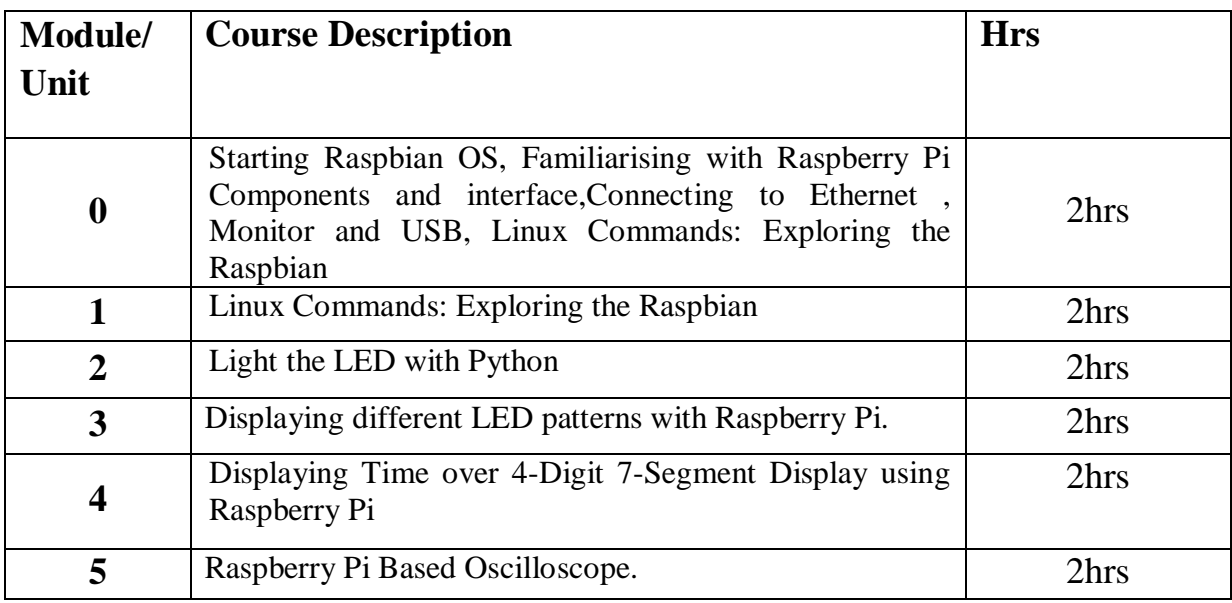

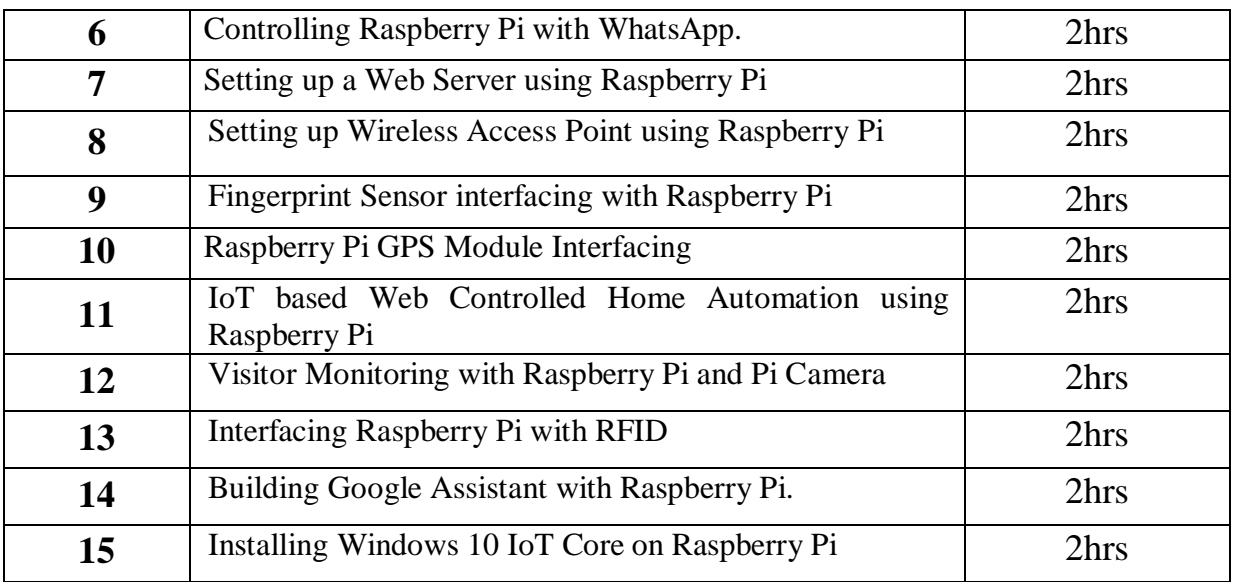

#### **Reference Books:**

1) Designing the Internet of Things , "Adrian McEwen" First Edition,WILEY

2) Internet of Things – Architecture and Design, "Raj Kamal", First Edition,McGraw Hill

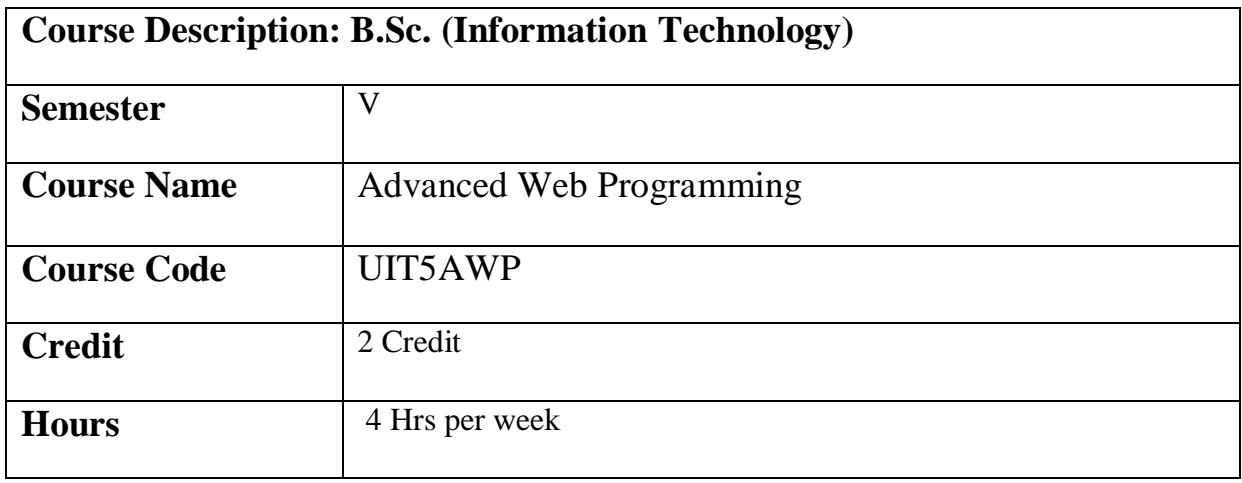

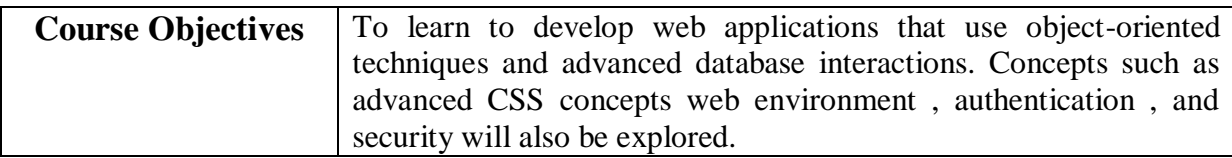

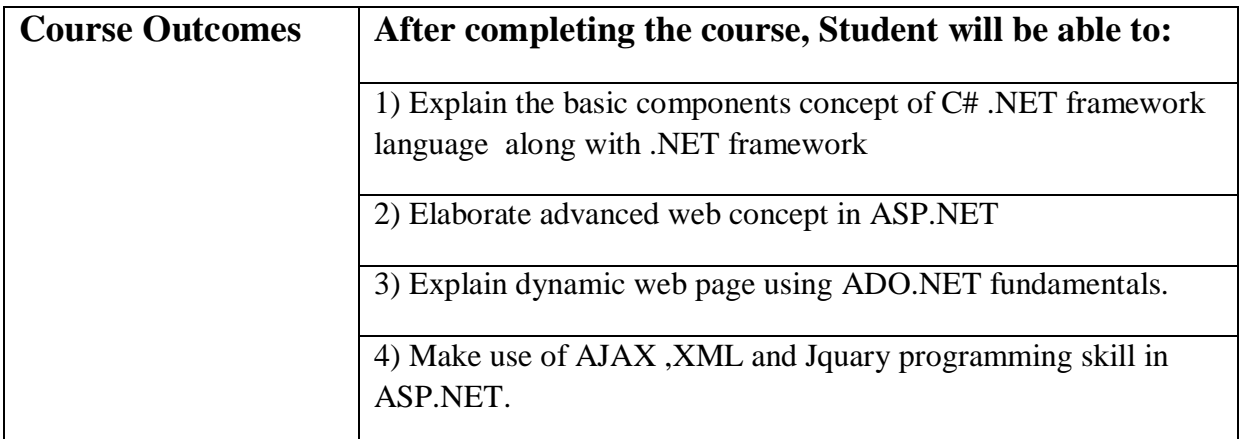

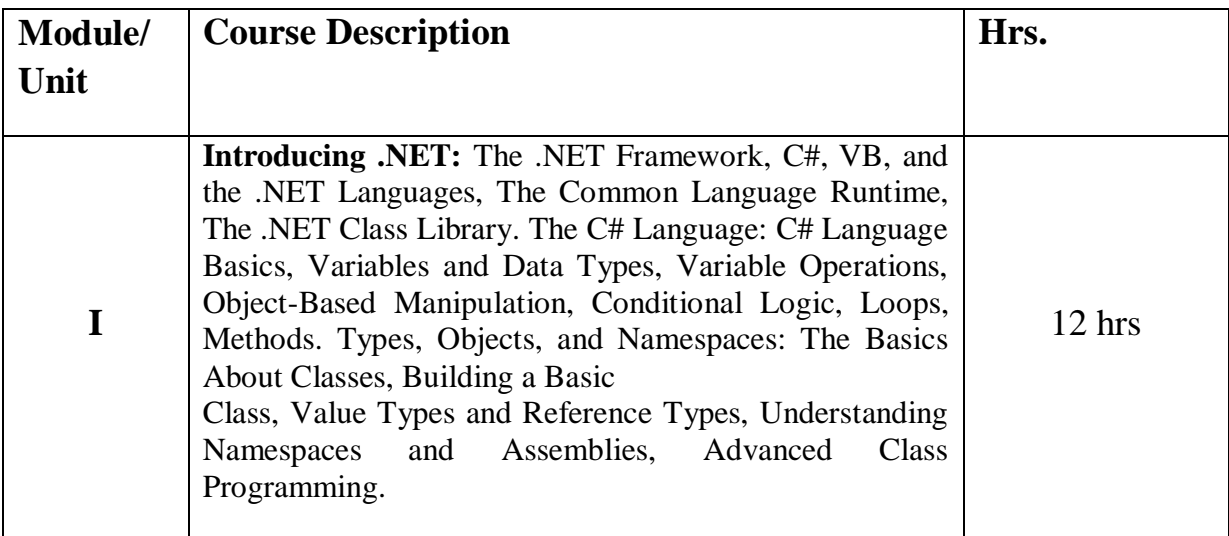

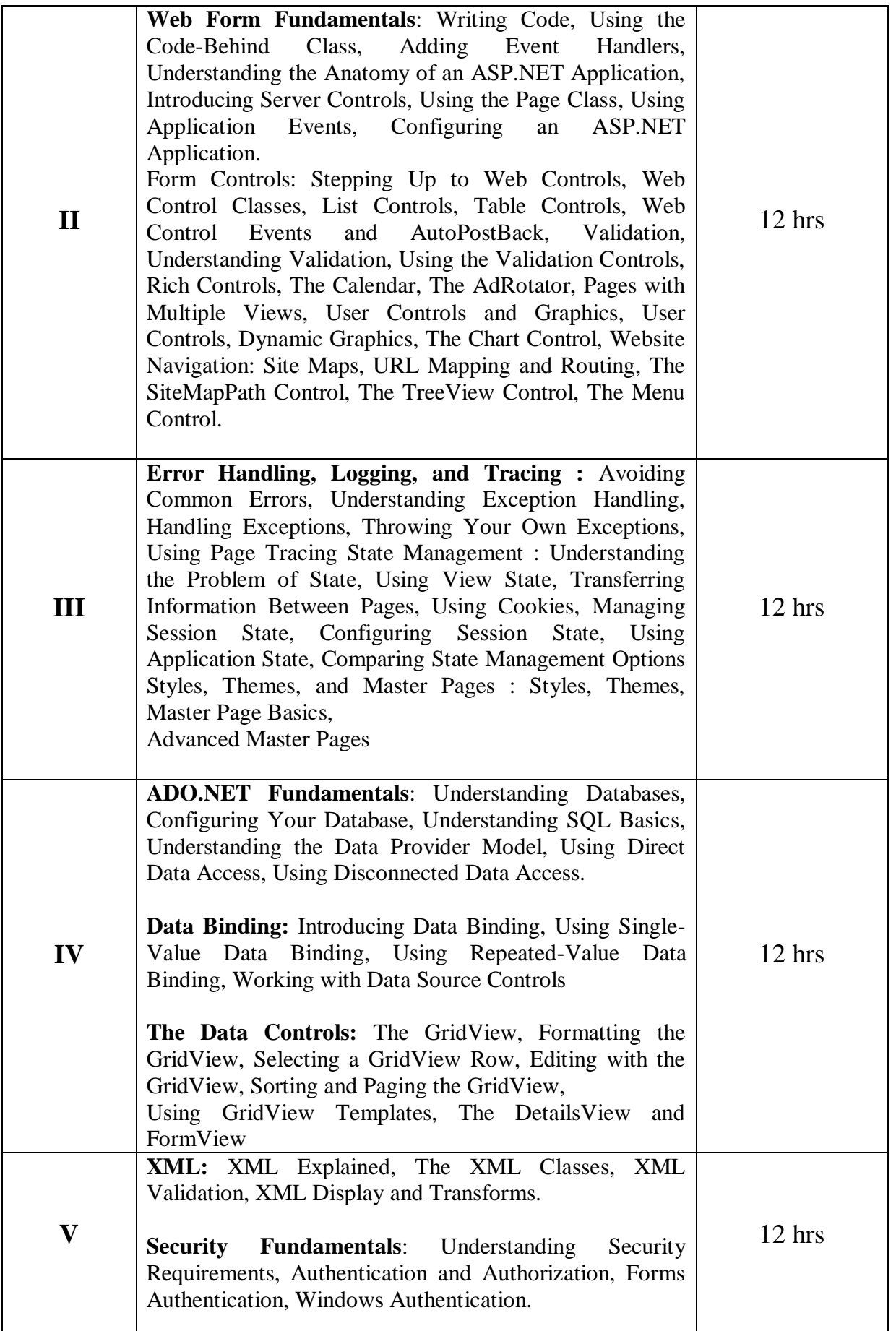

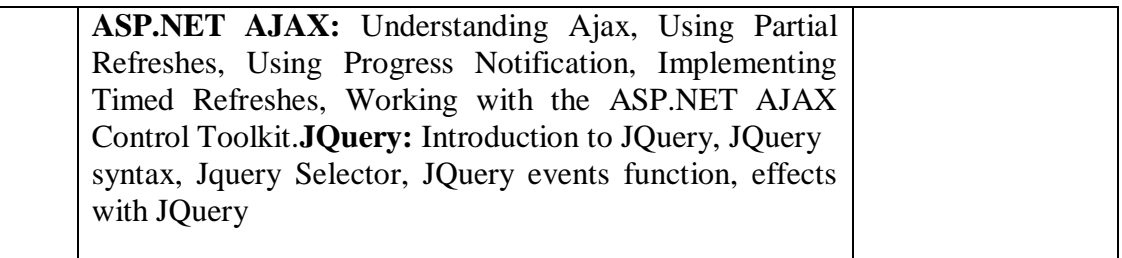

# **References:**

- 1) Beginning ASP.NET 4.5 in C# ,mathevmacDonald,Apress
- 2) Murach's ASP.NET 4.6 Web Programming in C#2015, SPD,SixthEdition,Mary Delamater and Anne Bohem

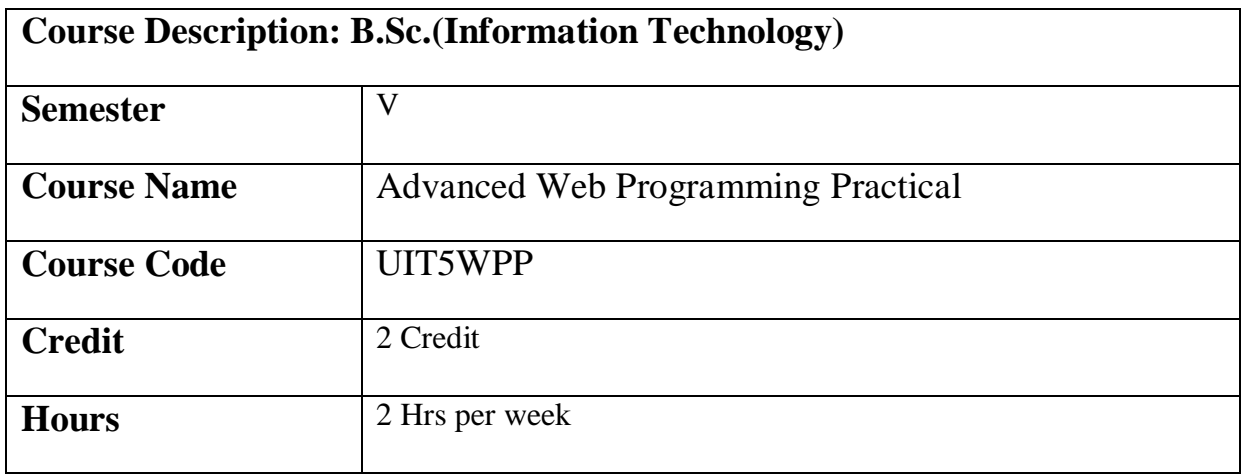

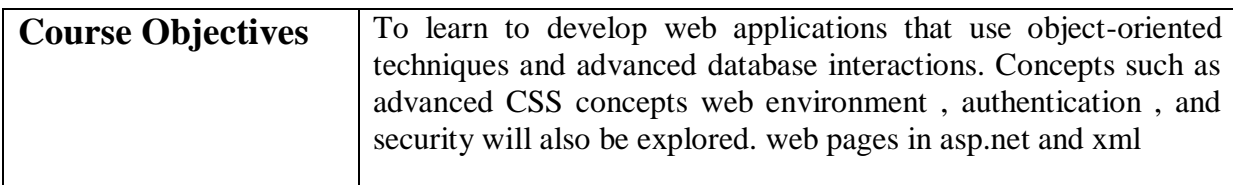

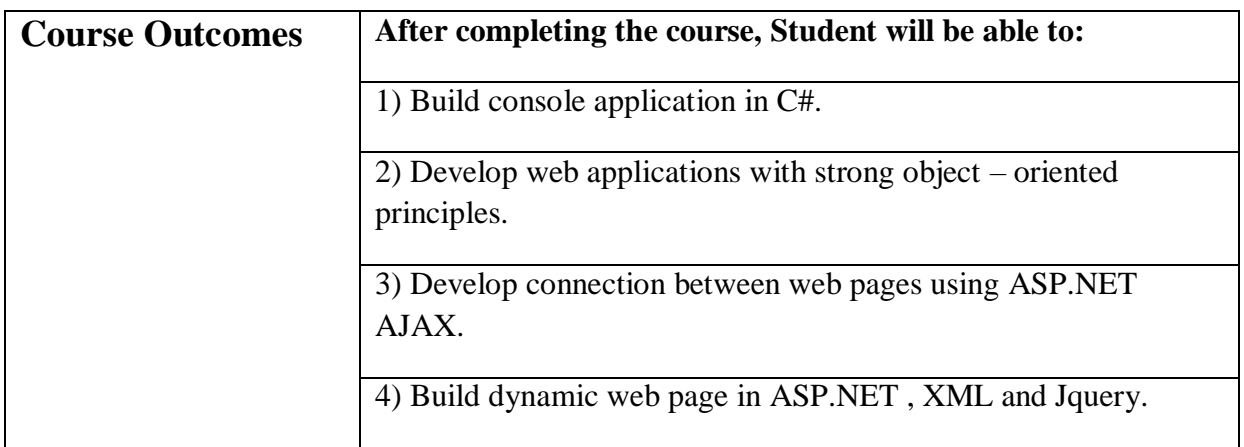

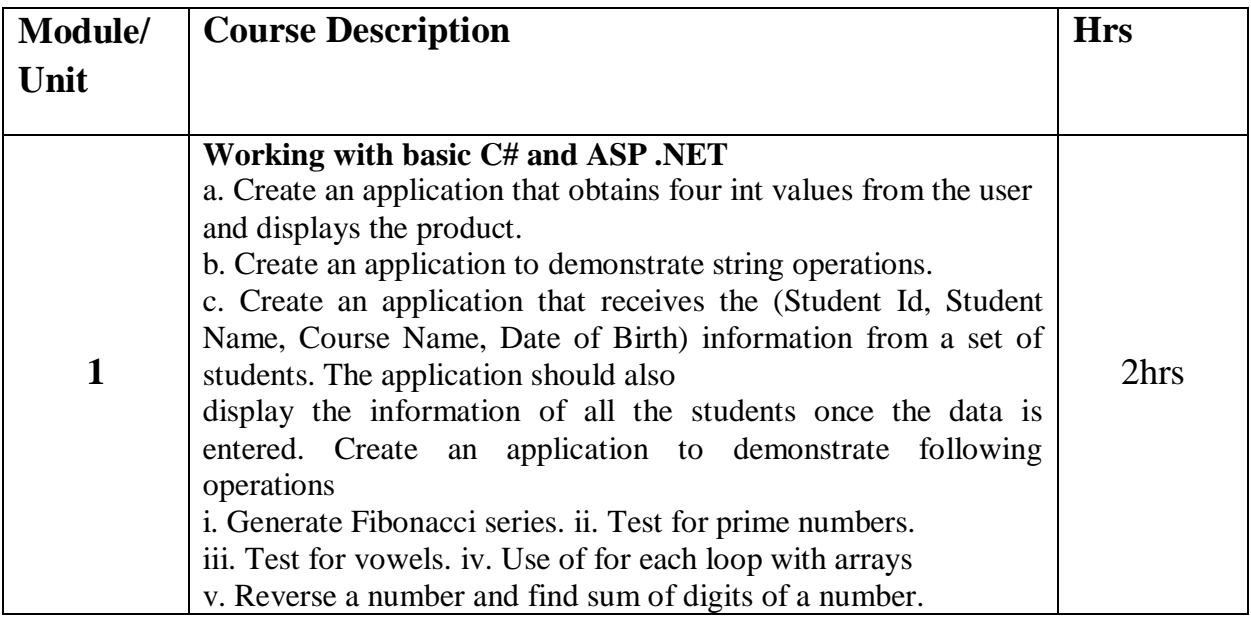

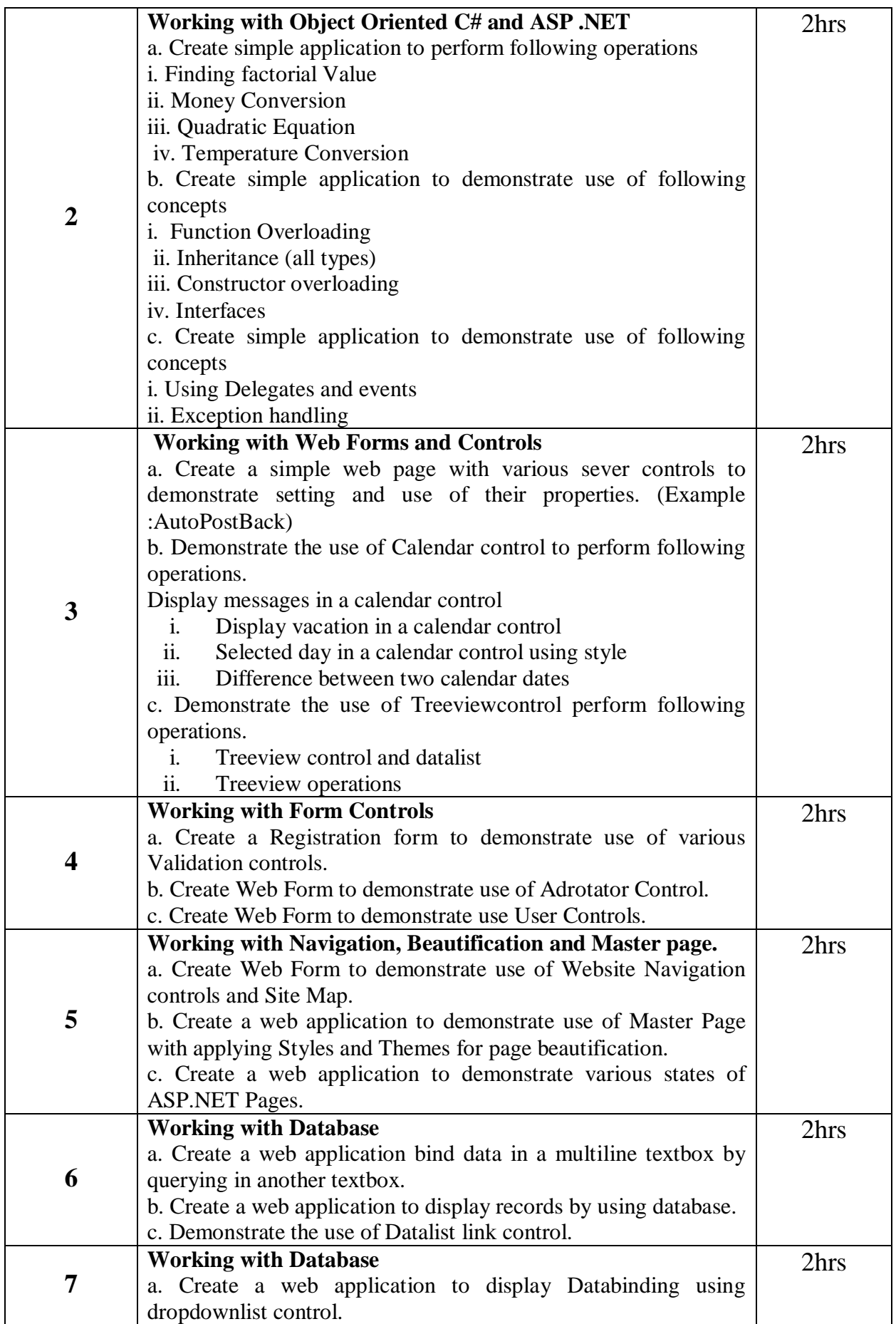

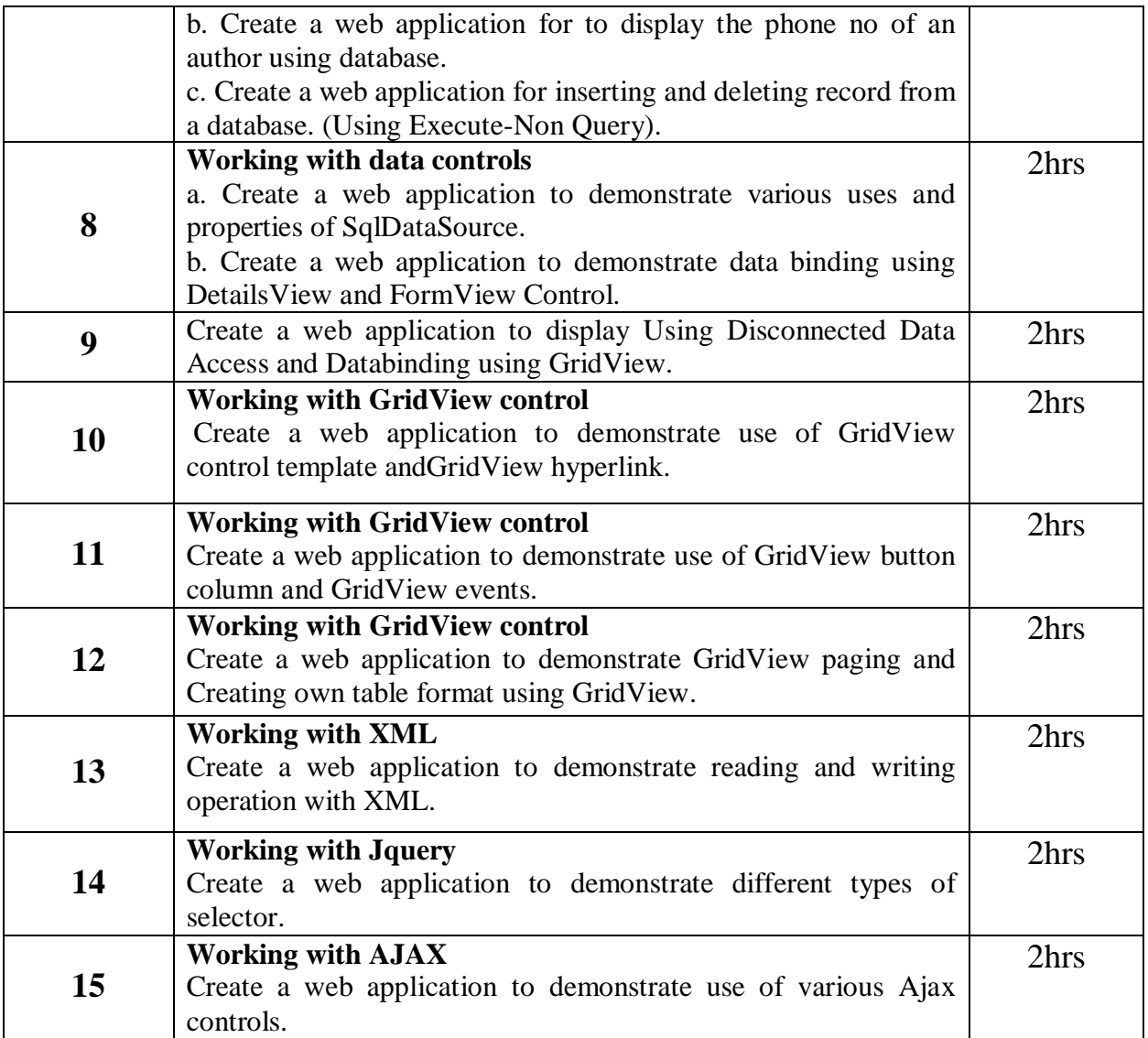

# **Reference Books:**

- 1. Beginning ASP.NET 4.5 in C# ,mathevmacDonald,Apress
- 2. Murach's ASP.NET 4.6 Web Programming in C#2015, SPD,SixthEdition,Mary Delamater and Anne Bohem

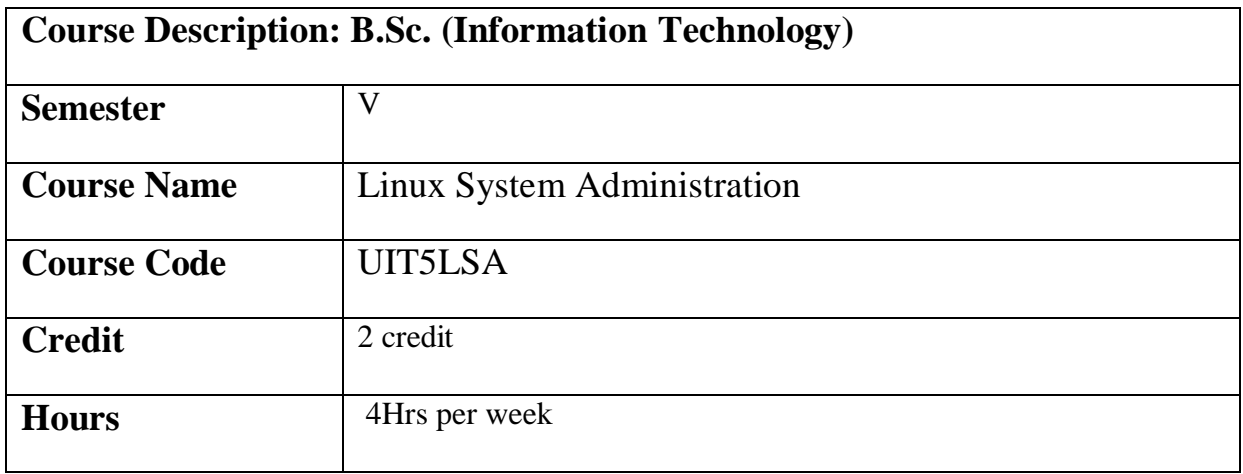

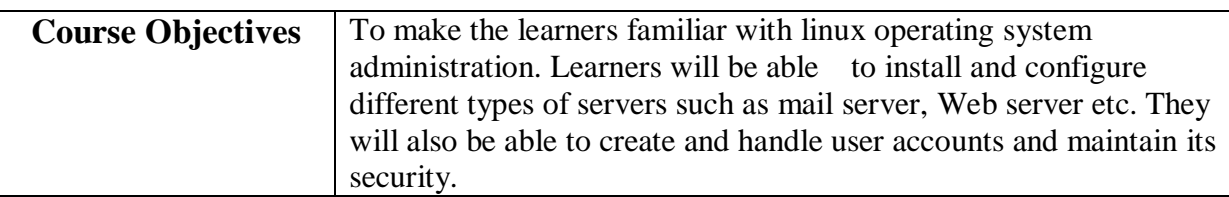

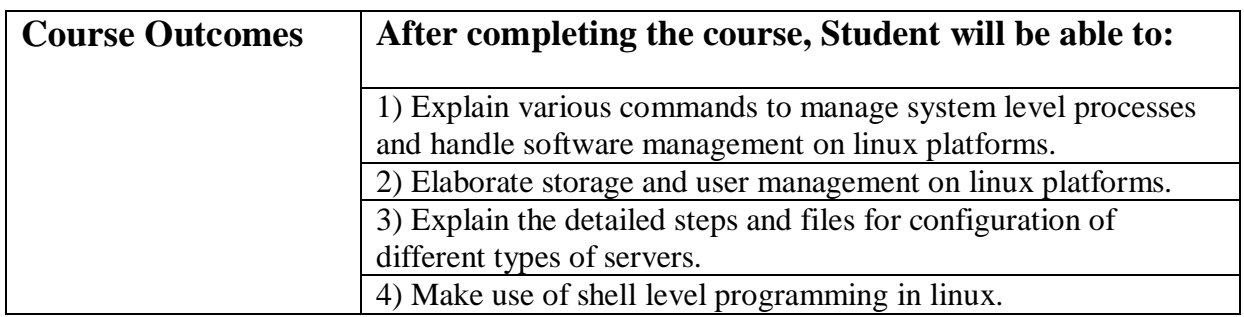

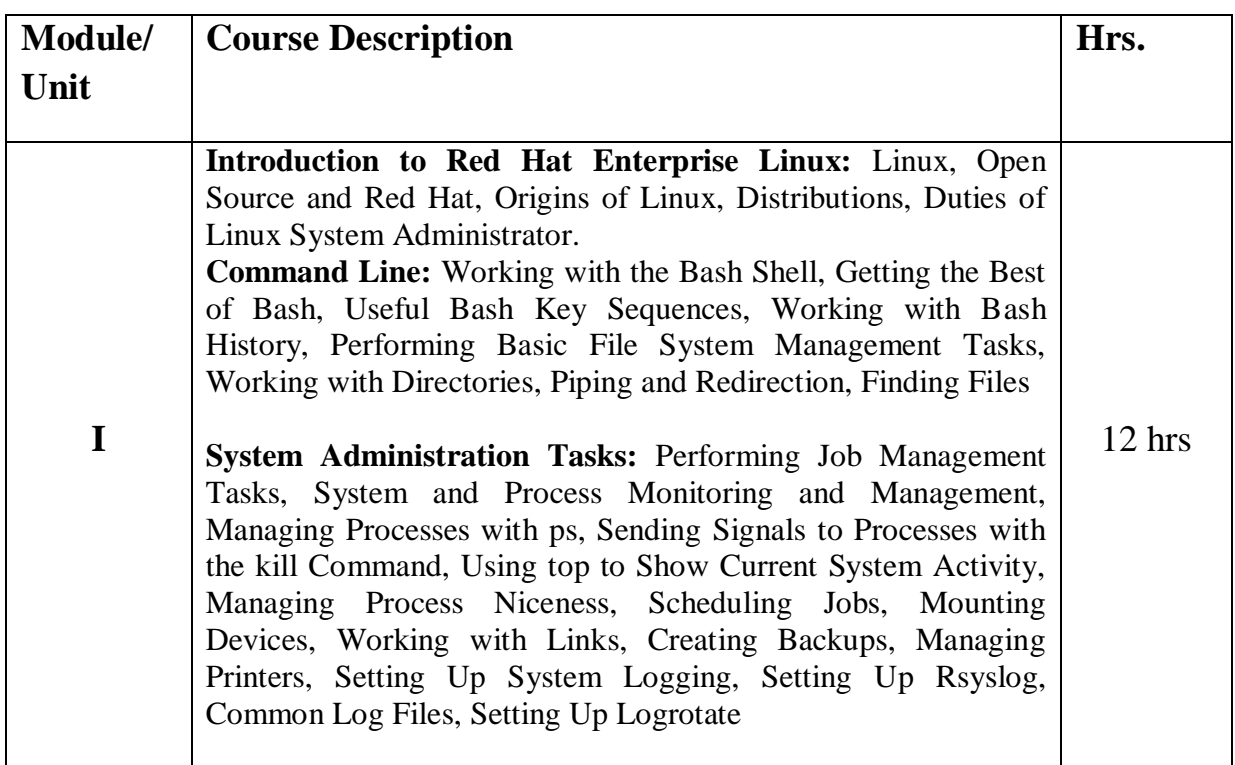

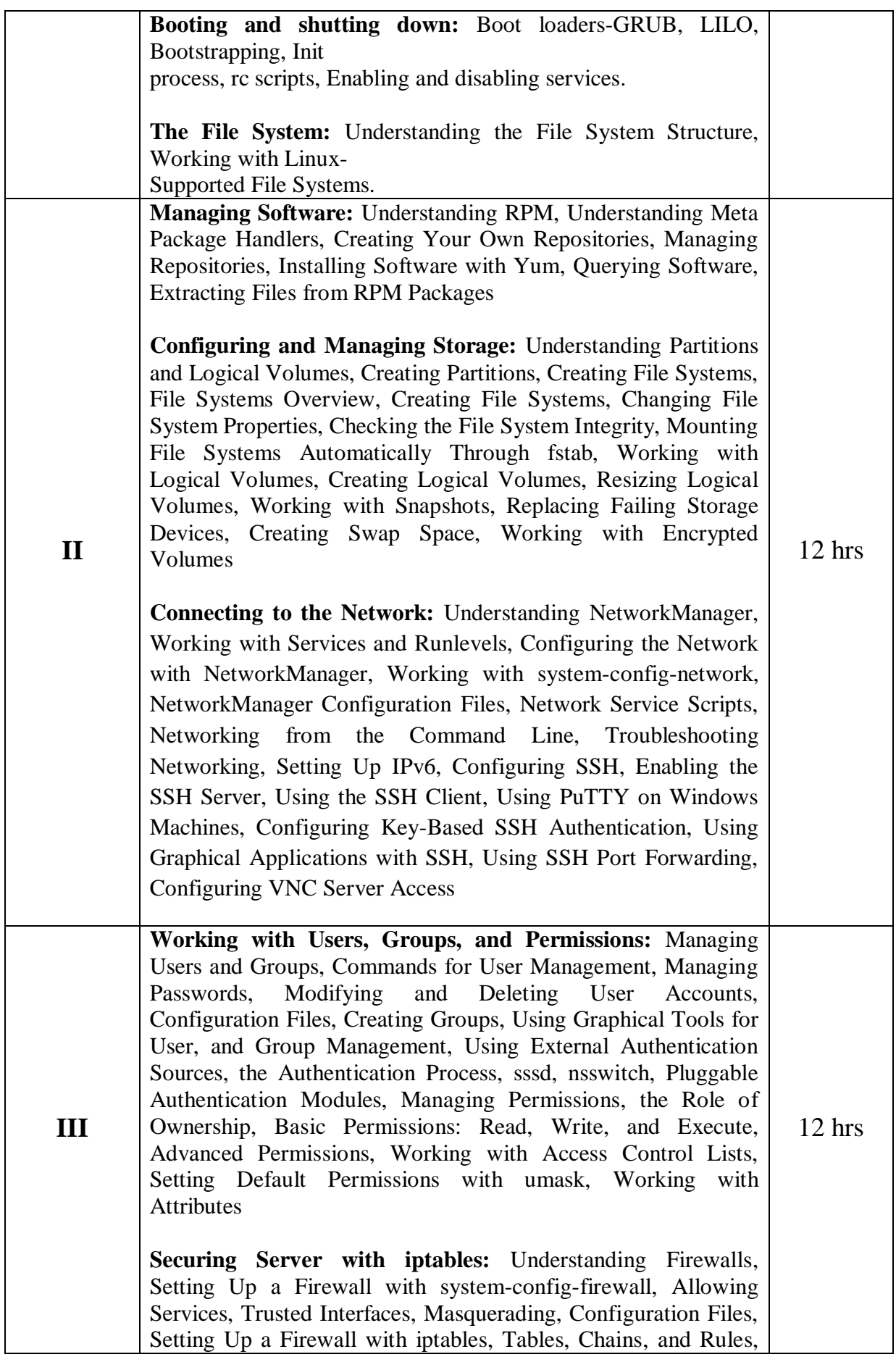

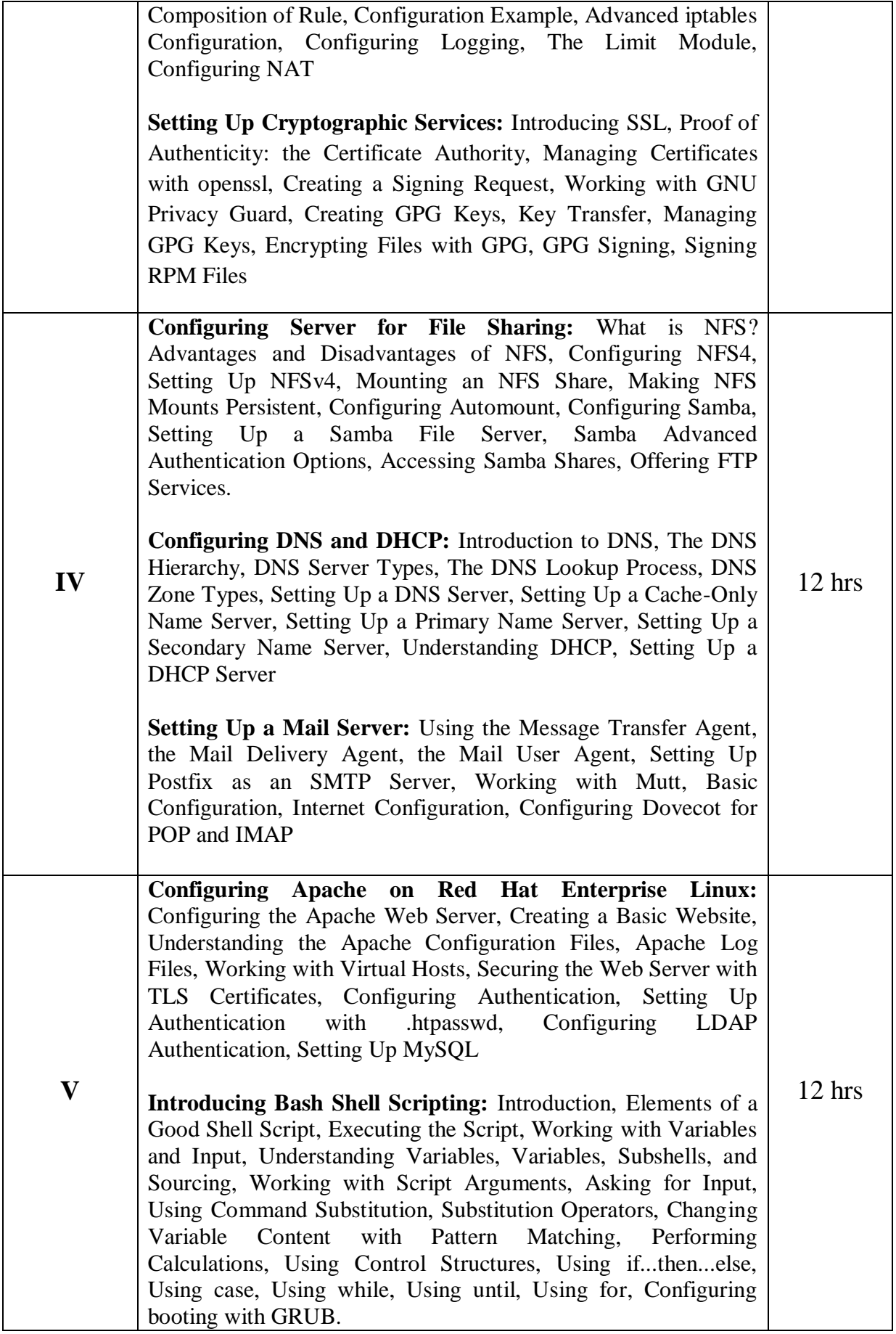

**High-Availability Clustering:** High-Availability Clustering, The Workings of High Availability, High-Availability Requirements, Red Hat High-Availability Add-on Software, Components, Configuring Cluster-Based Services, Setting Up Bonding, Setting Up Shared Storage, Installing the Red Hat High Availability Add-On, Building the Initial State of the Cluster, Configuring Additional Cluster Properties, Configuring a Quorum Disk, Setting Up Fencing, Creating Resources and Services, Troubleshooting a Nonoperational Cluster, Configuring GFS2 File Systems

**Setting Up an Installation Server:** Configuring a Network Server as an Installation Server, Creating a Kickstart File, Using a Kickstart File to Perform an Automated Installation

#### **Reference Books:**

- 1) Red Hat Enterprise Linux 6 Administration, Sander van Vugt,John Wiley and Sons
- 2) Red hat Linux Networking and System Administration," Terry Collings and Kurt Wall" ,3rdEdition,Wiley

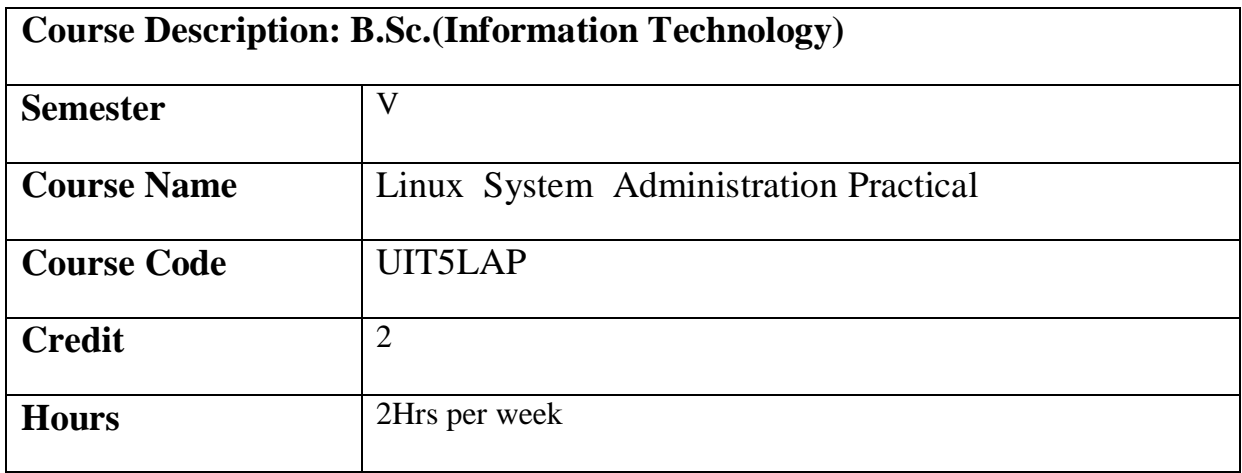

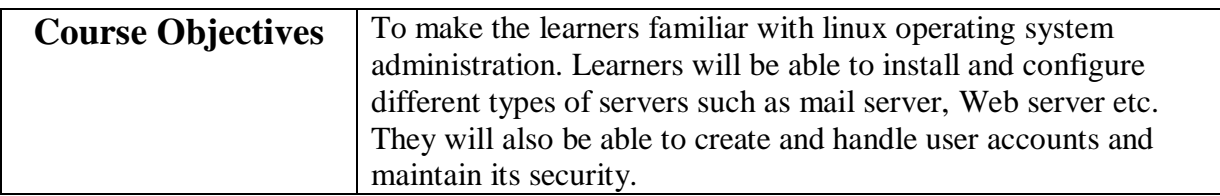

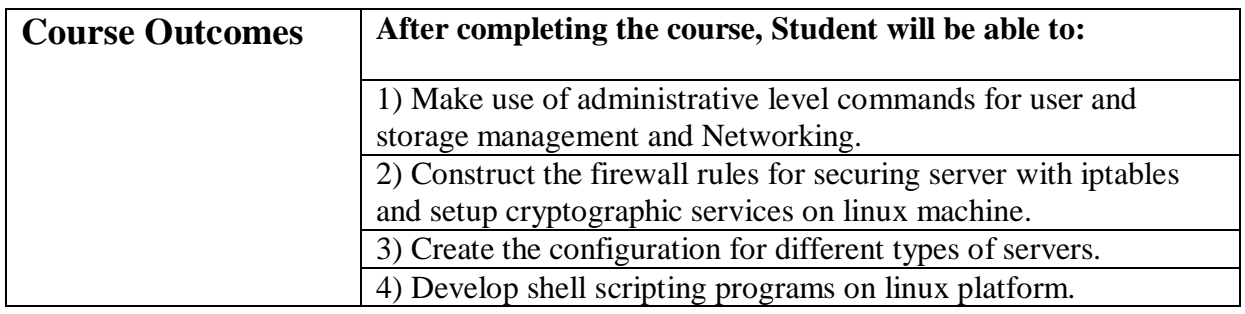

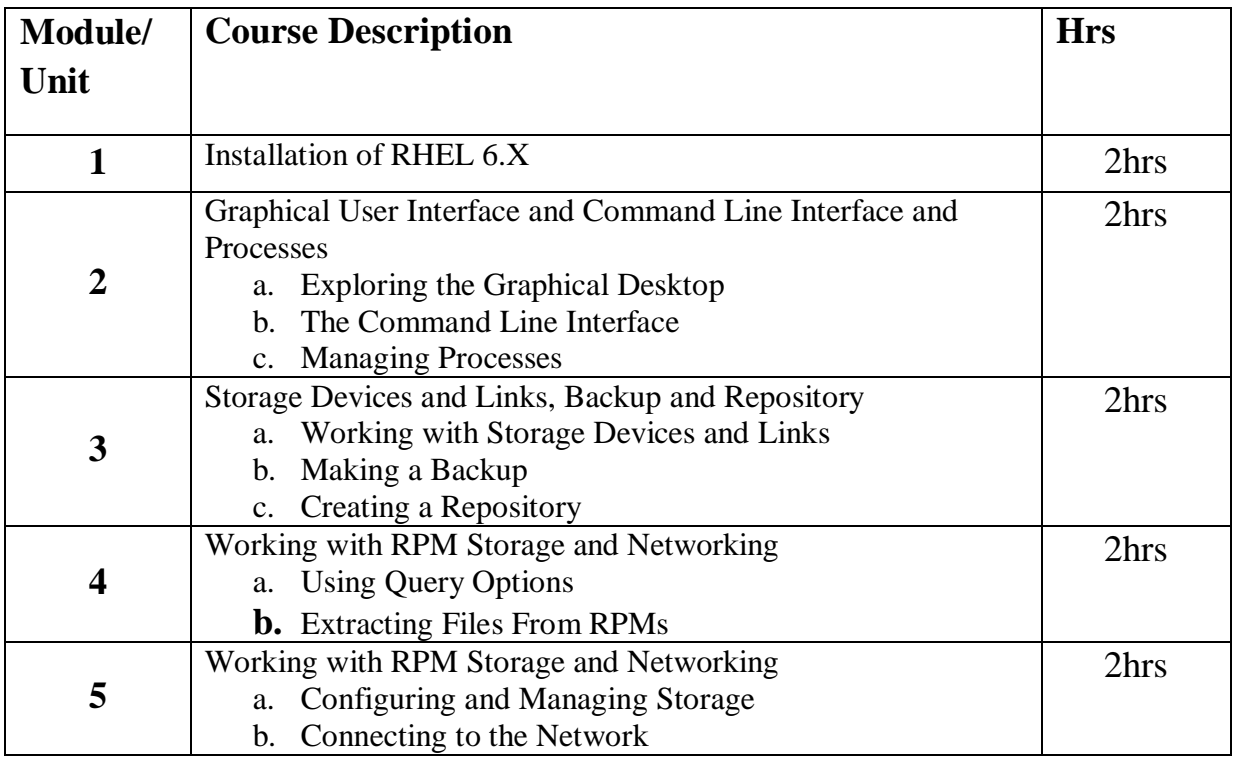

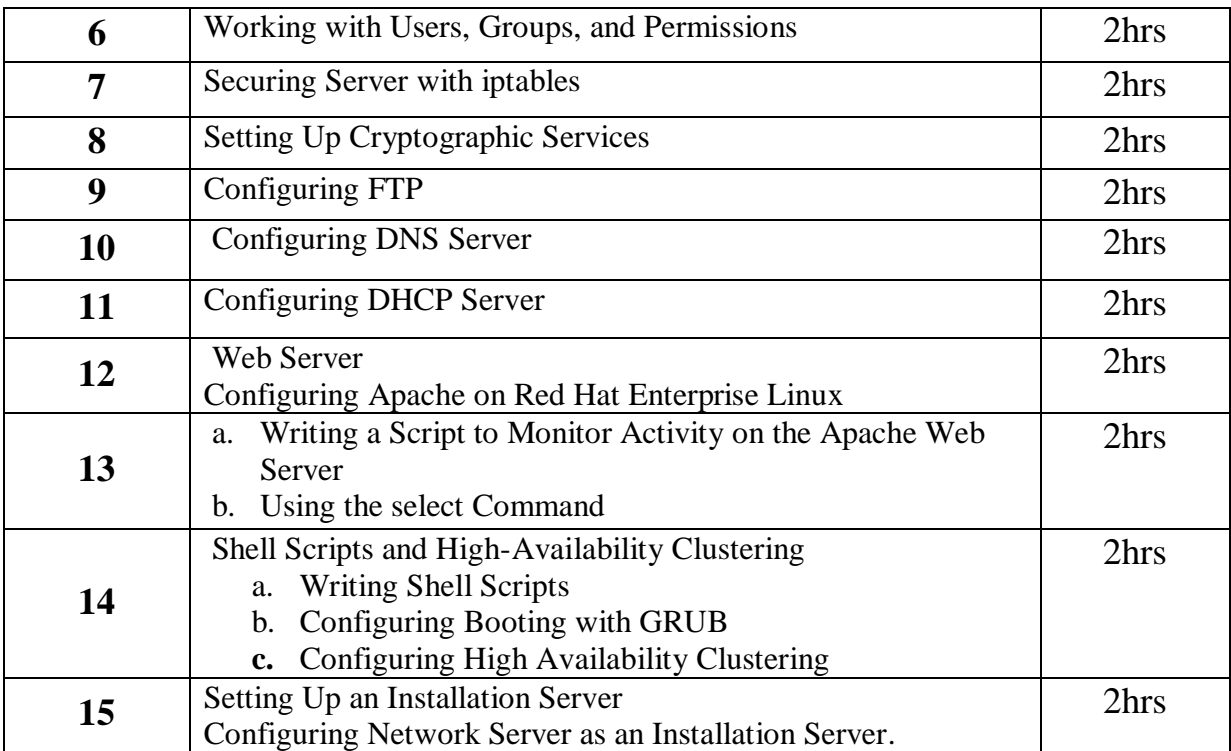

#### **Reference Books:**

- 1) Red Hat Enterprise Linux 6 Administration, Sander van Vugt,John Wiley and Sons
- 2) Red hat Linux Networking and System Administration," Terry Collings and Kurt Wall" ,3rdEdition,Wiley

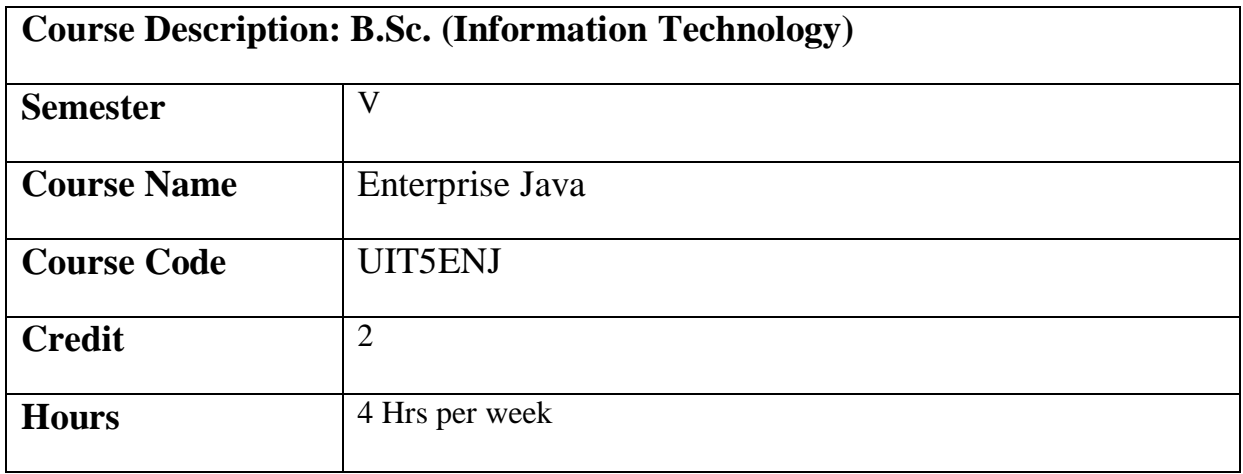

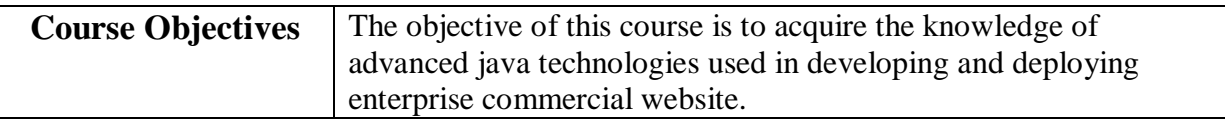

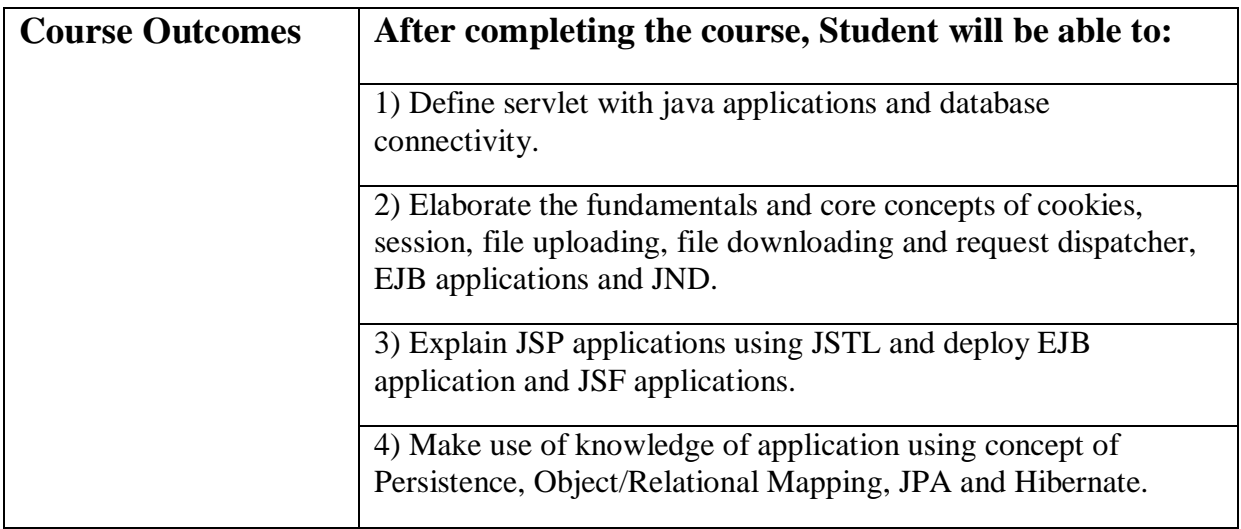

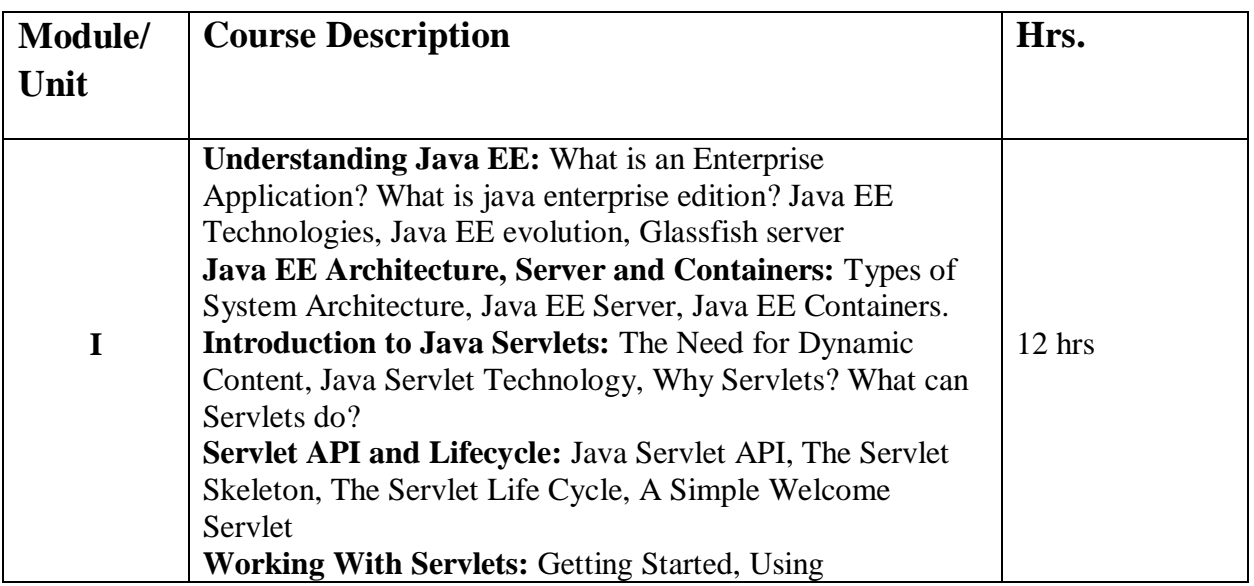

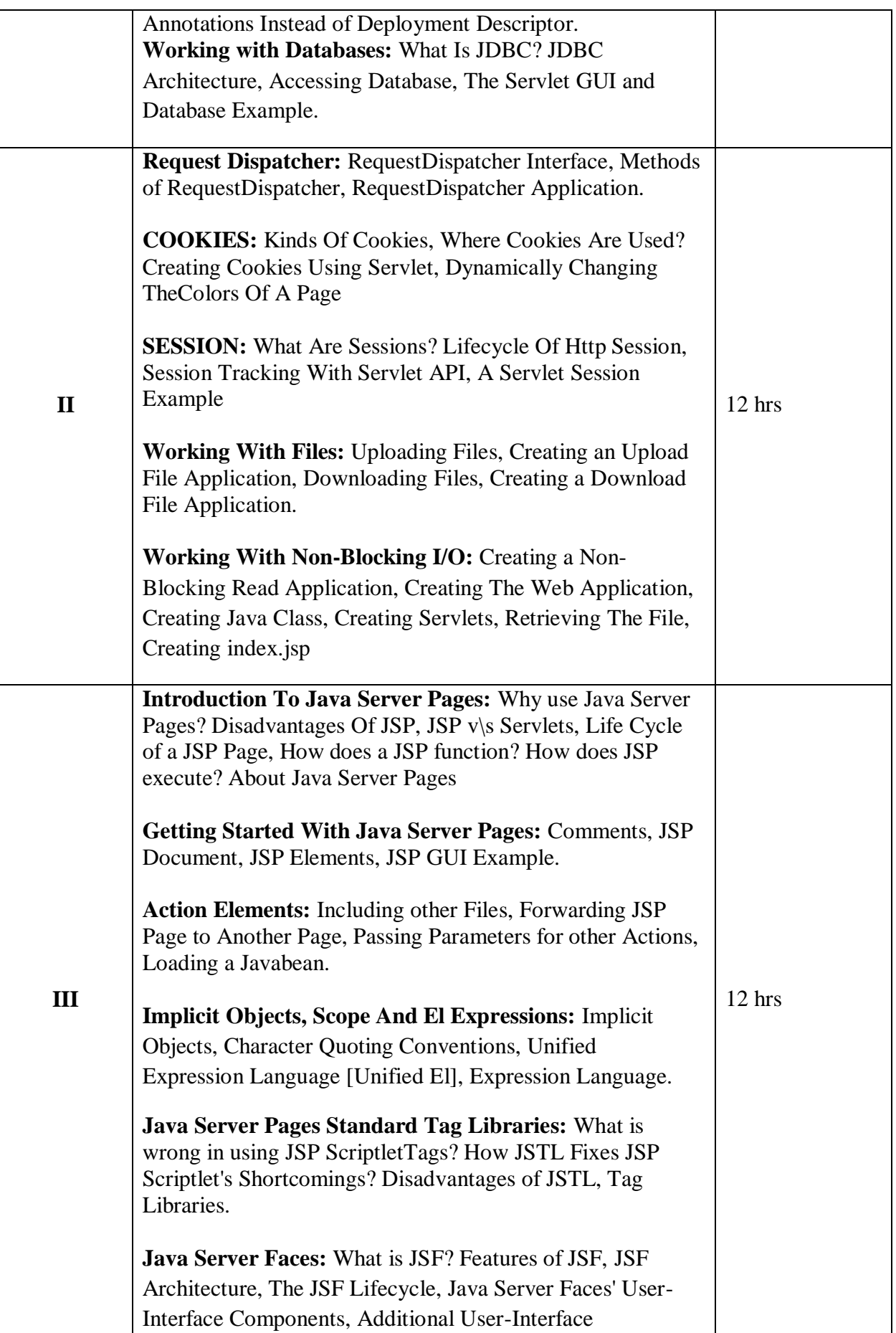
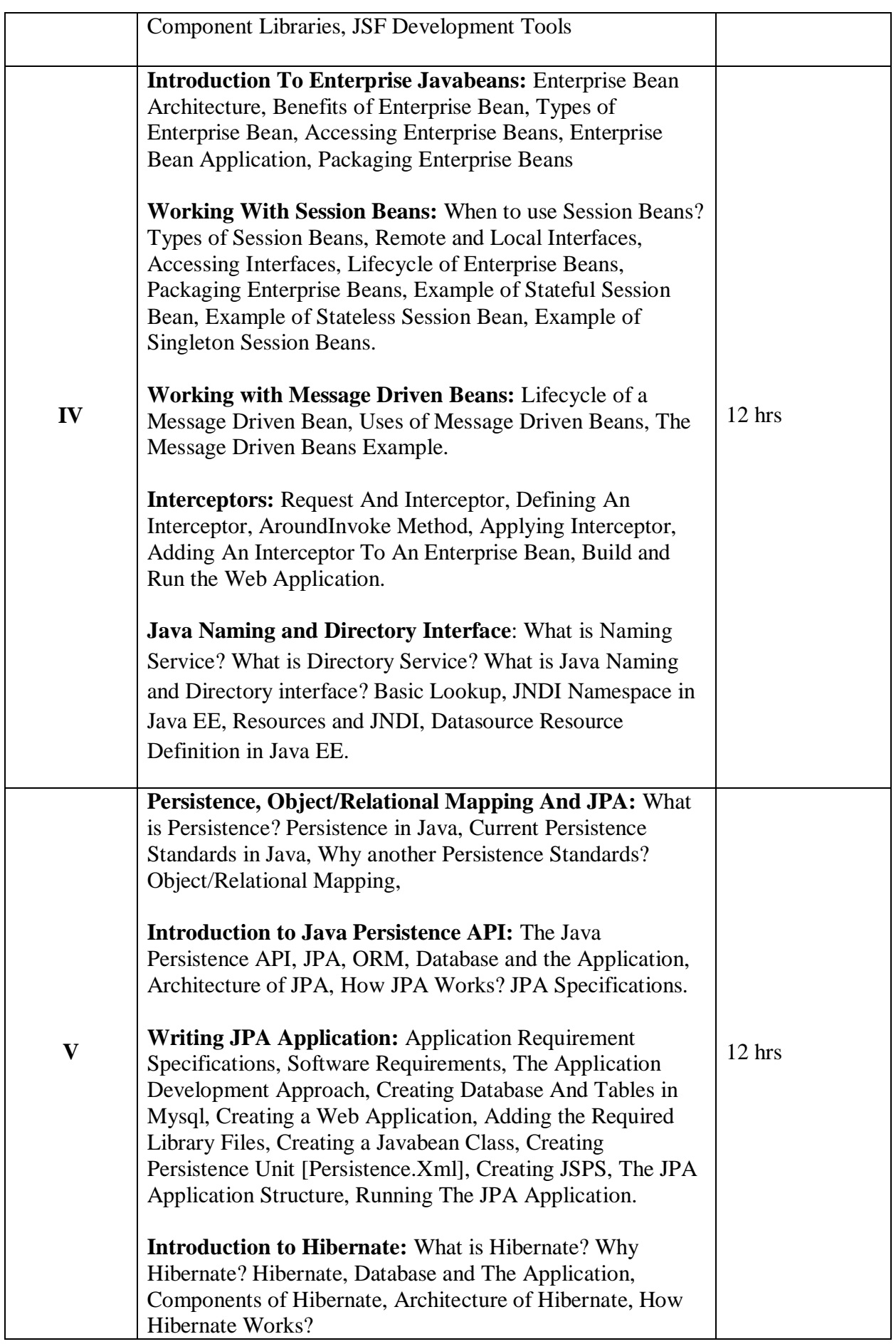

**Writing Hibernate Application:** Application Requirement Specifications, Software Requirements, The Application Development Approach, Creating Database and Tables in Mysql, Creating a Web Application, Adding The Required Library Files, Creating a Javabean Class, Creating Hibernate Configuration File, Adding a Mapping Class, Creating JSPS, Running The Hibernate Application.

# **References:**

- 1) "Java EE 7 For Beginners", Sharanam Shah, Vaishali Shah, First Edition, SPD
- 2) "Advanced Java Programming",Uttam Kumar Roy, Oxford Press

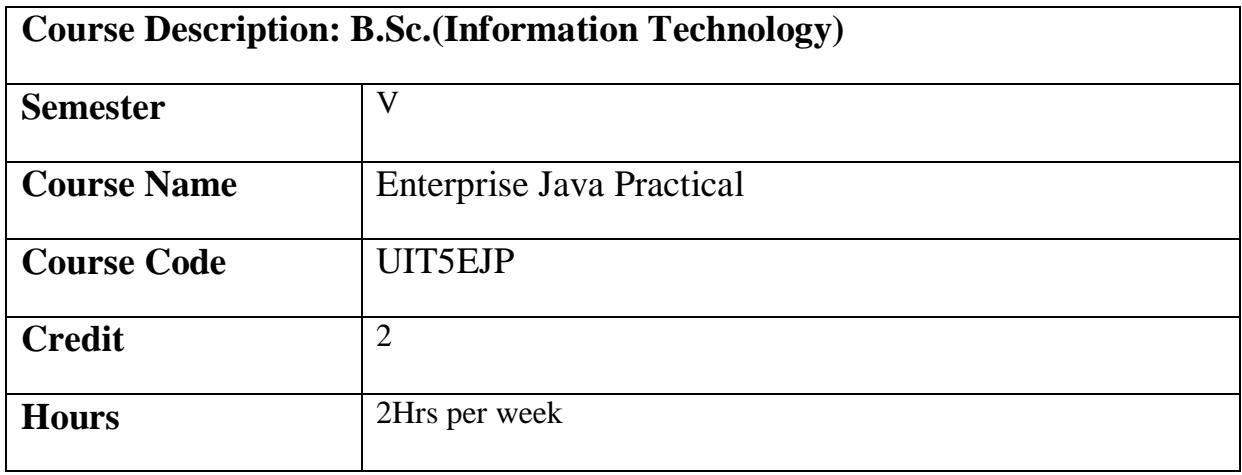

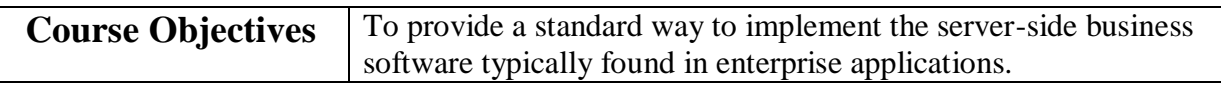

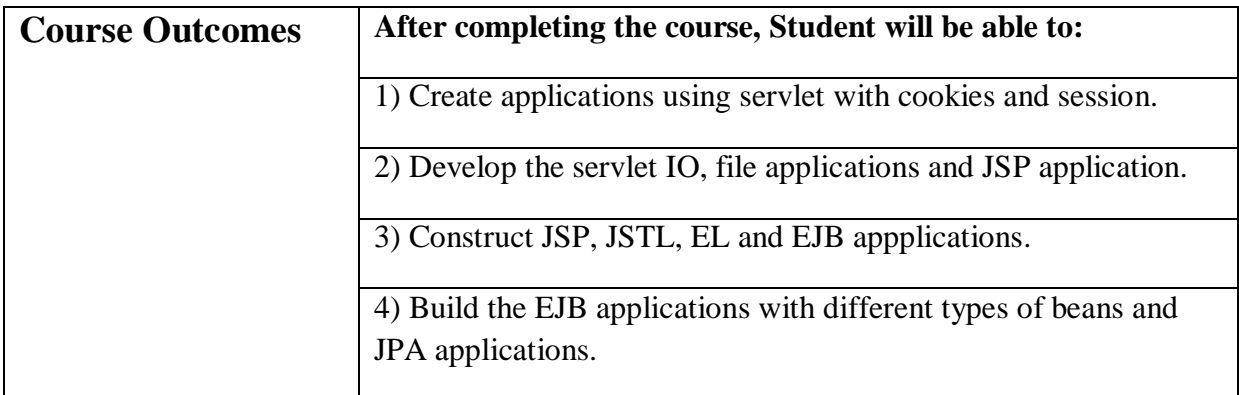

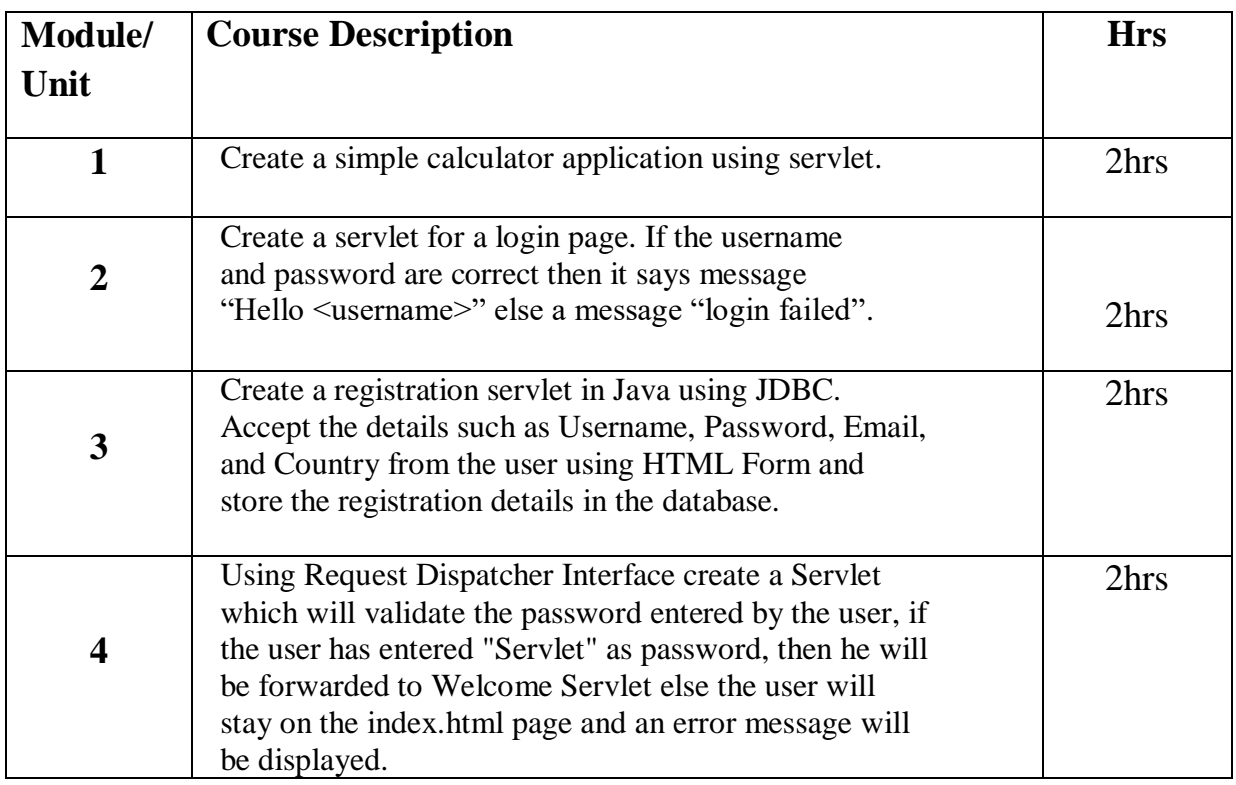

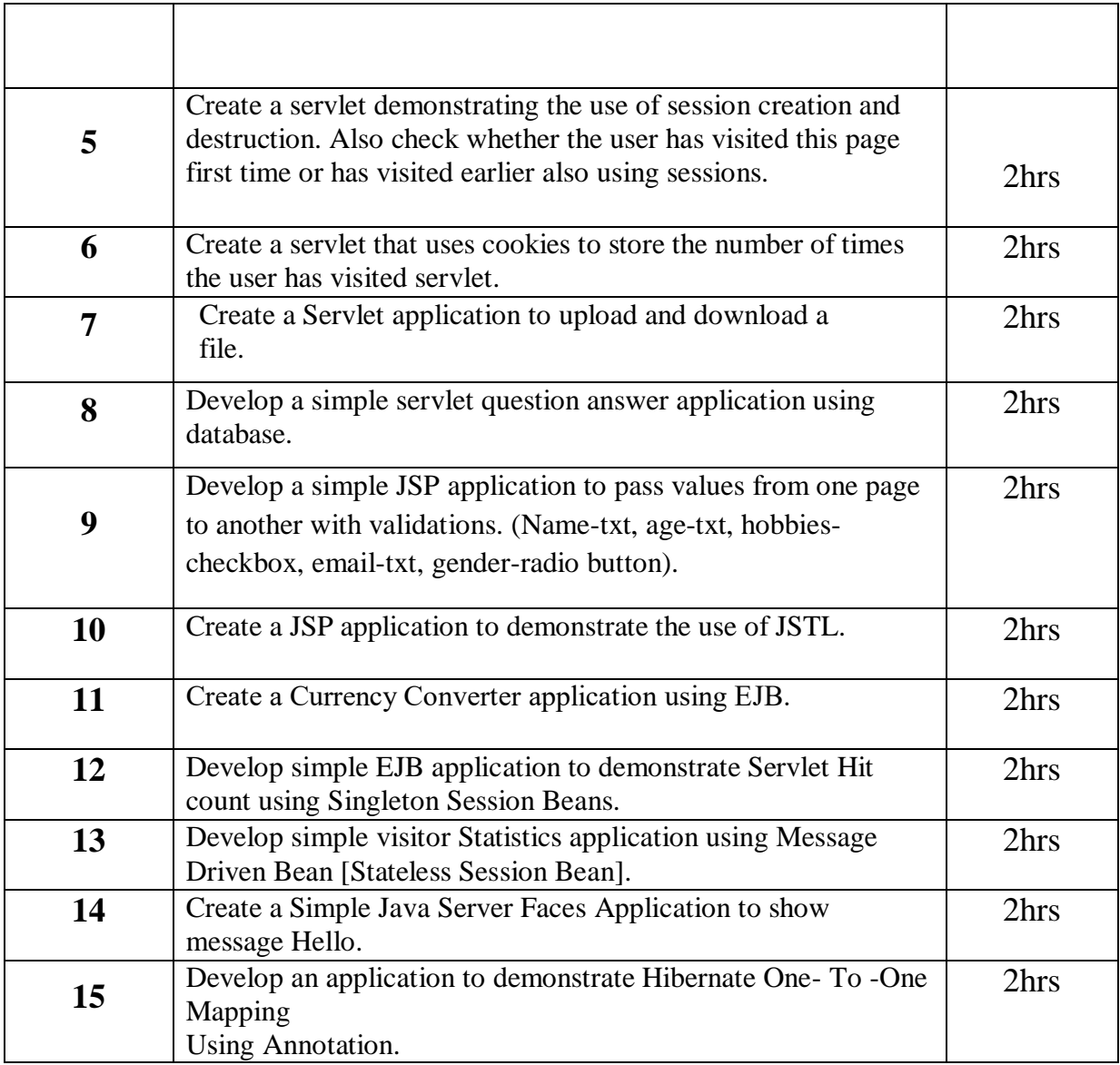

#### **Reference Books:**

1) "Java EE 7 For Beginners", Sharanam Shah, Vaishali Shah, First Edition, SPD

2) "Advanced Java Programming",Uttam Kumar Roy, Oxford Press

# **Semester- VI**

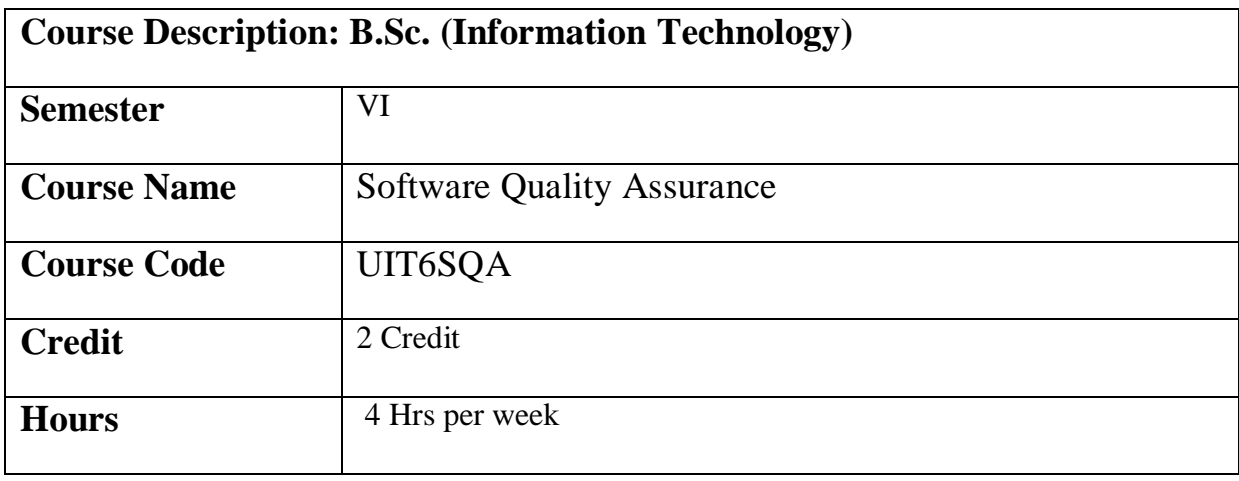

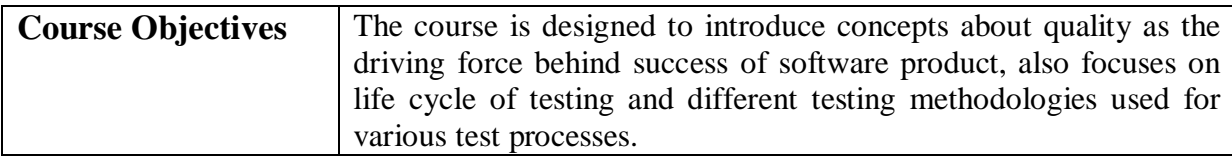

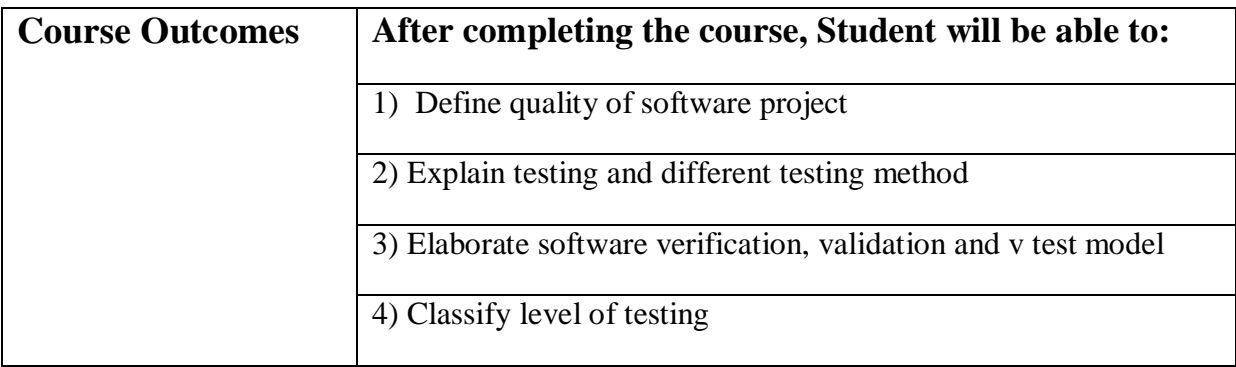

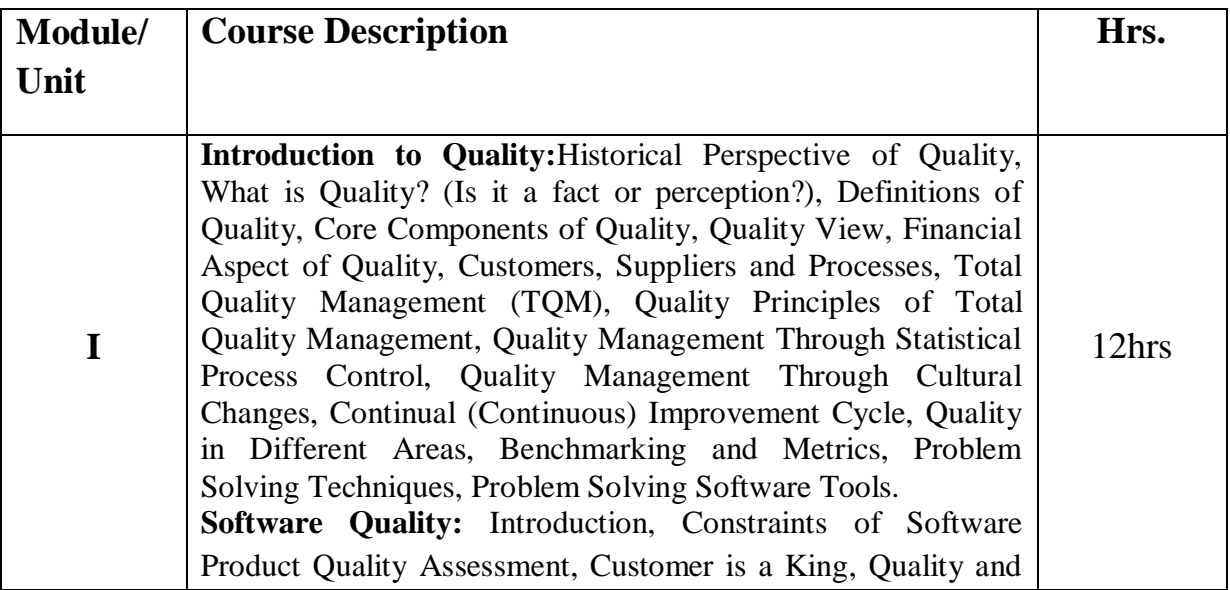

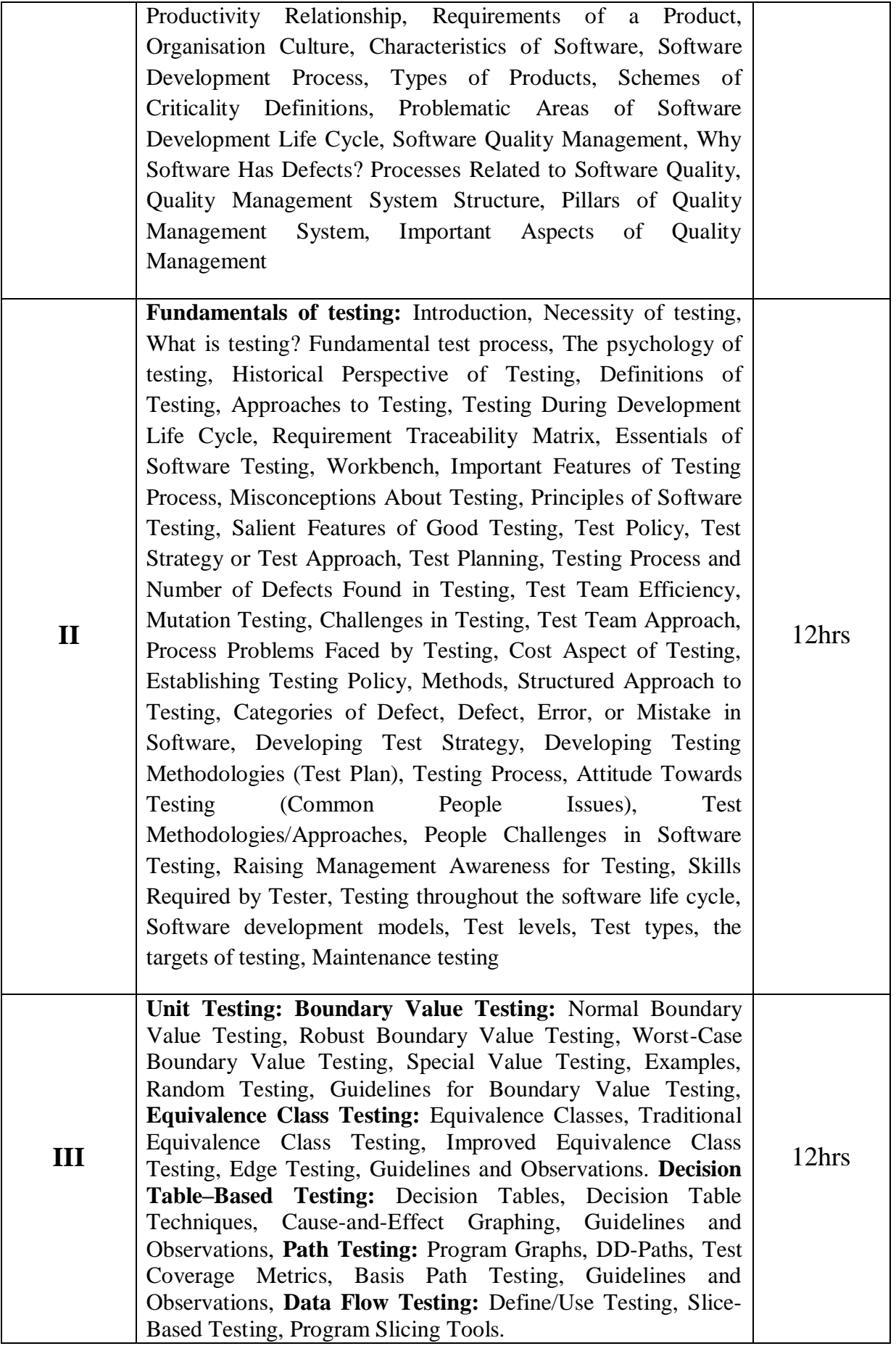

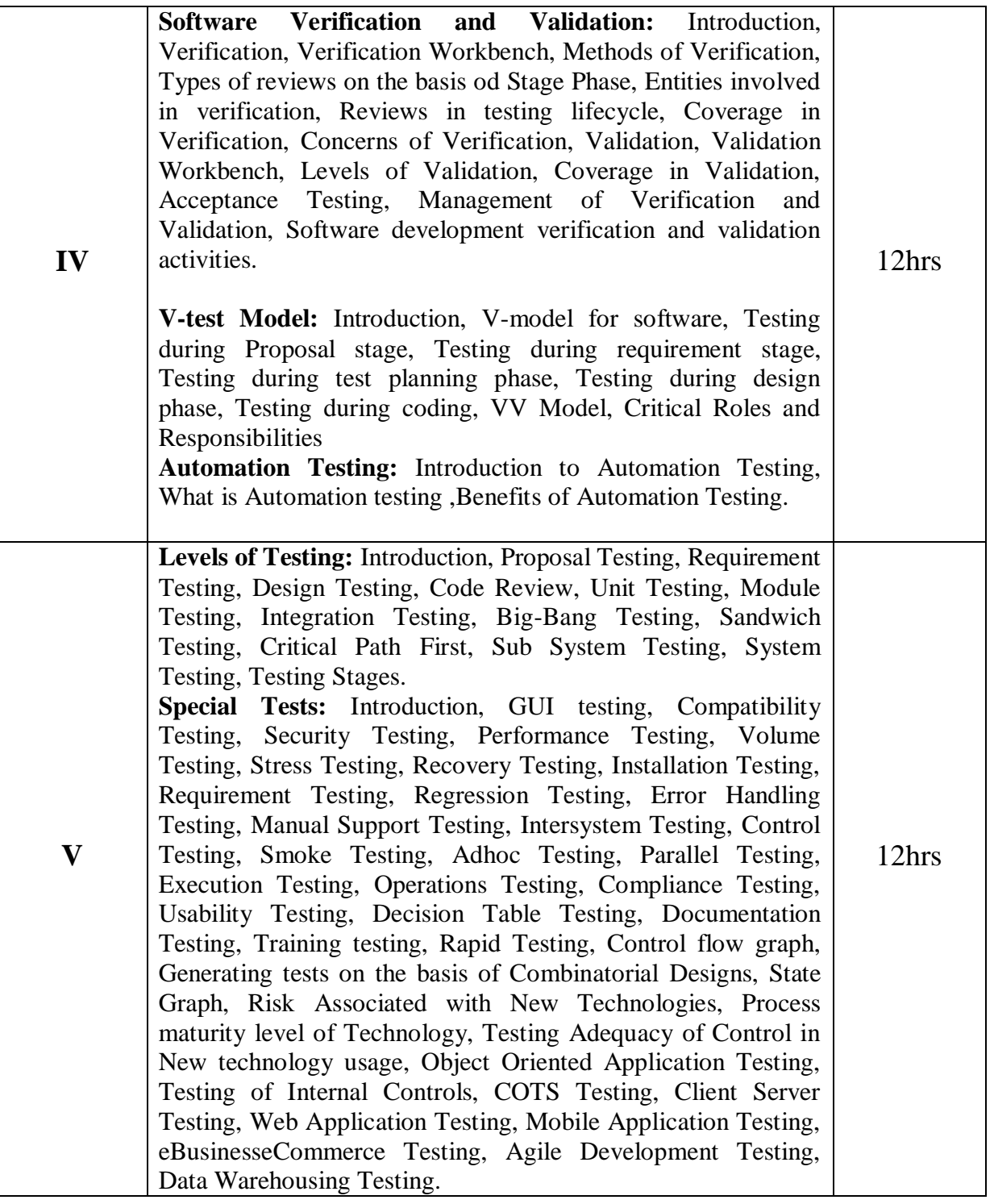

#### **Reference Books:**

1)Software Testing: Principles, Techniques and Tools M. G. Limaye TMH 2017

- 2) Software Testing and Continuous Quality Improvement William E. Lewis Third Edition 2016
- 3) Software Testing: A Craftsman's Approach Paul C. Jorgenson 4th Edition 2017

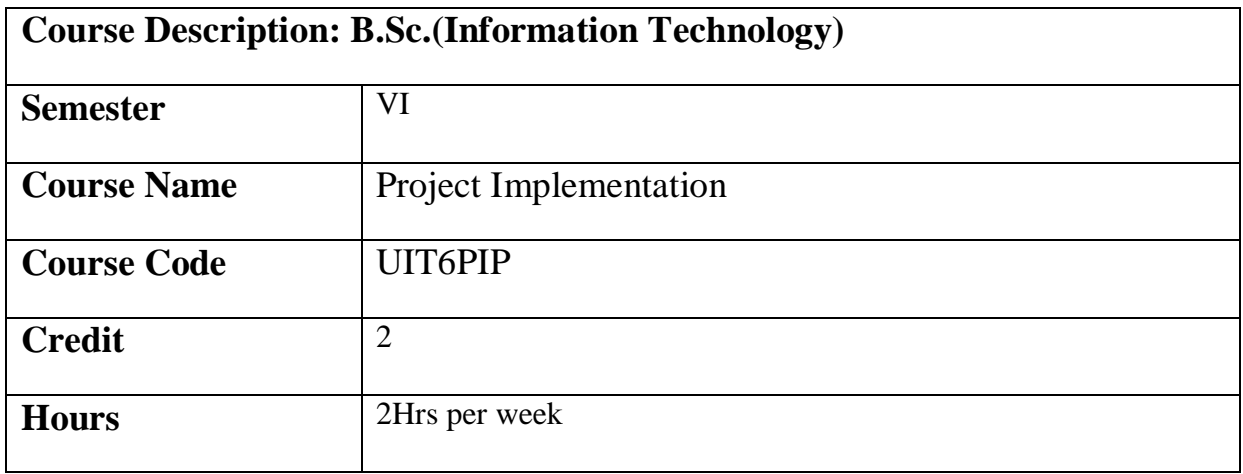

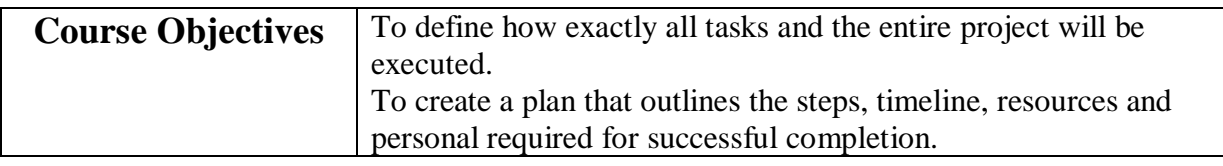

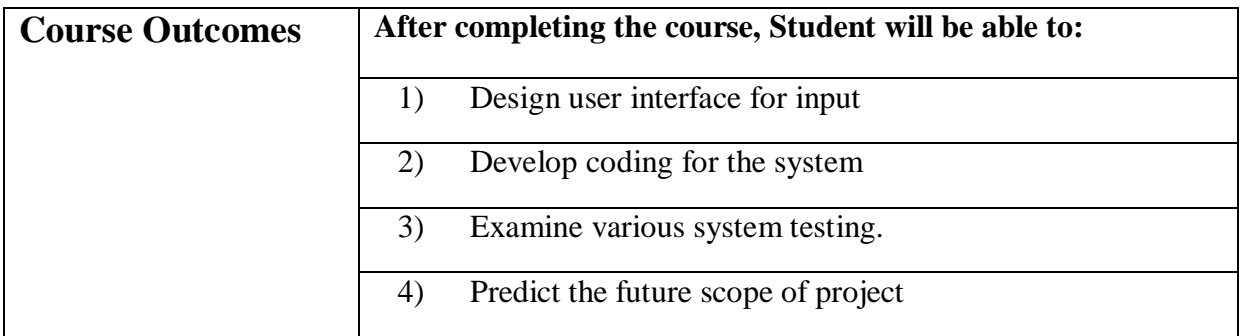

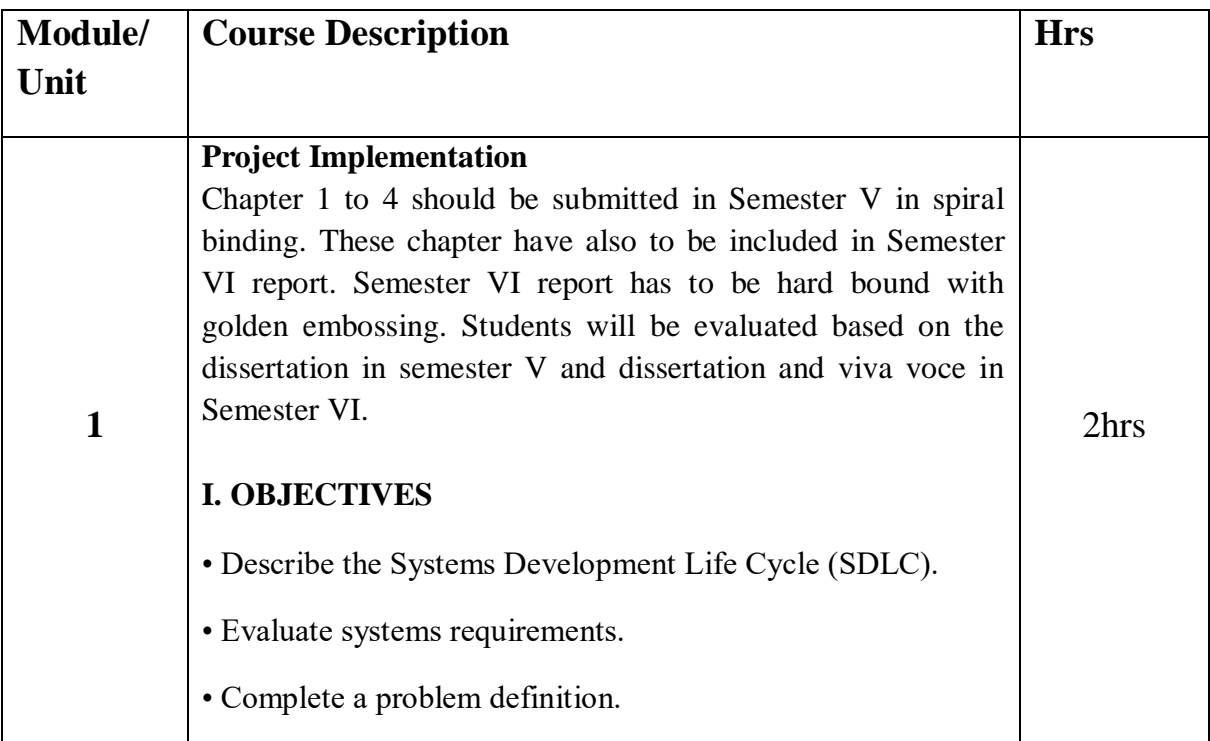

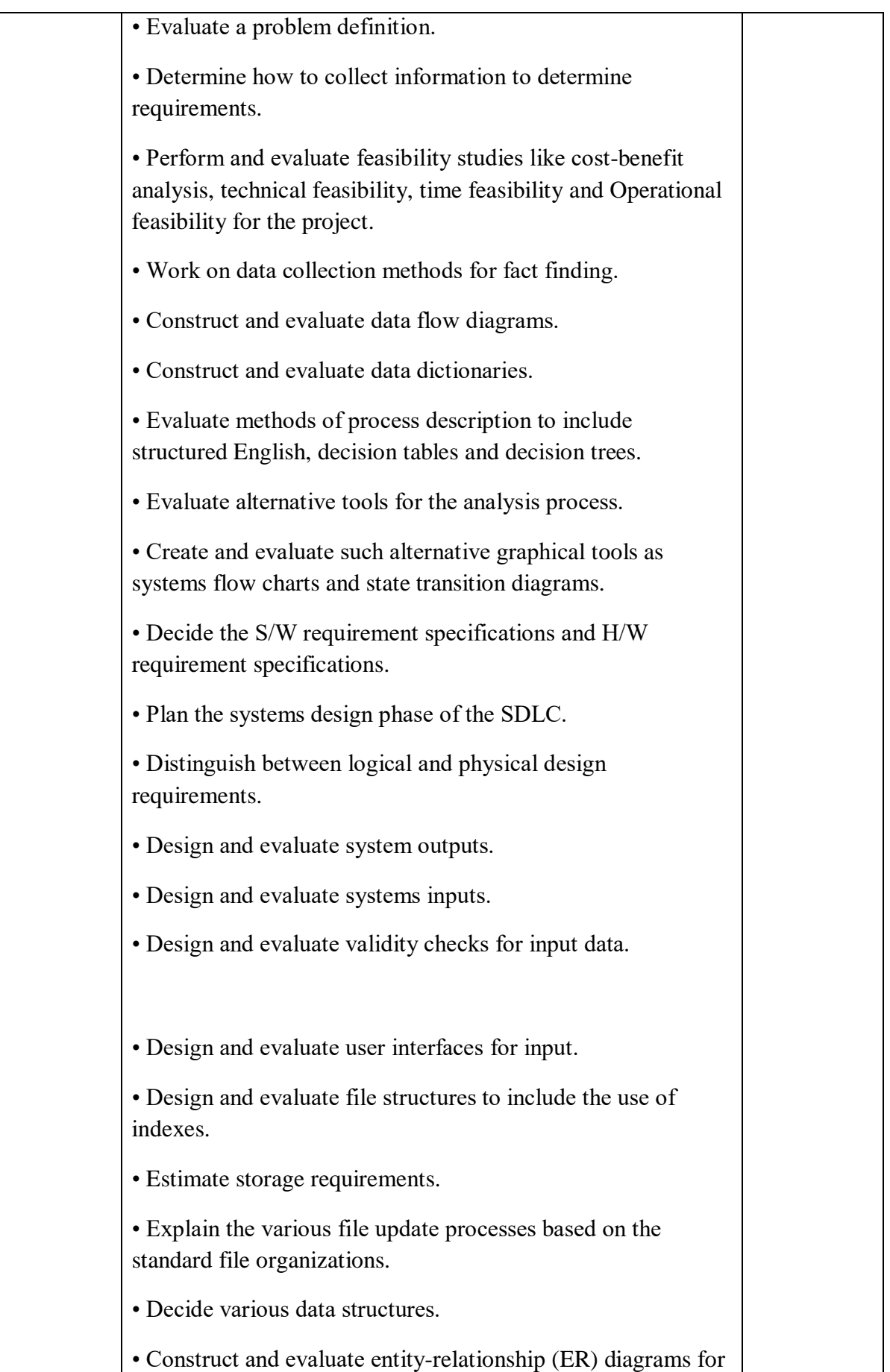

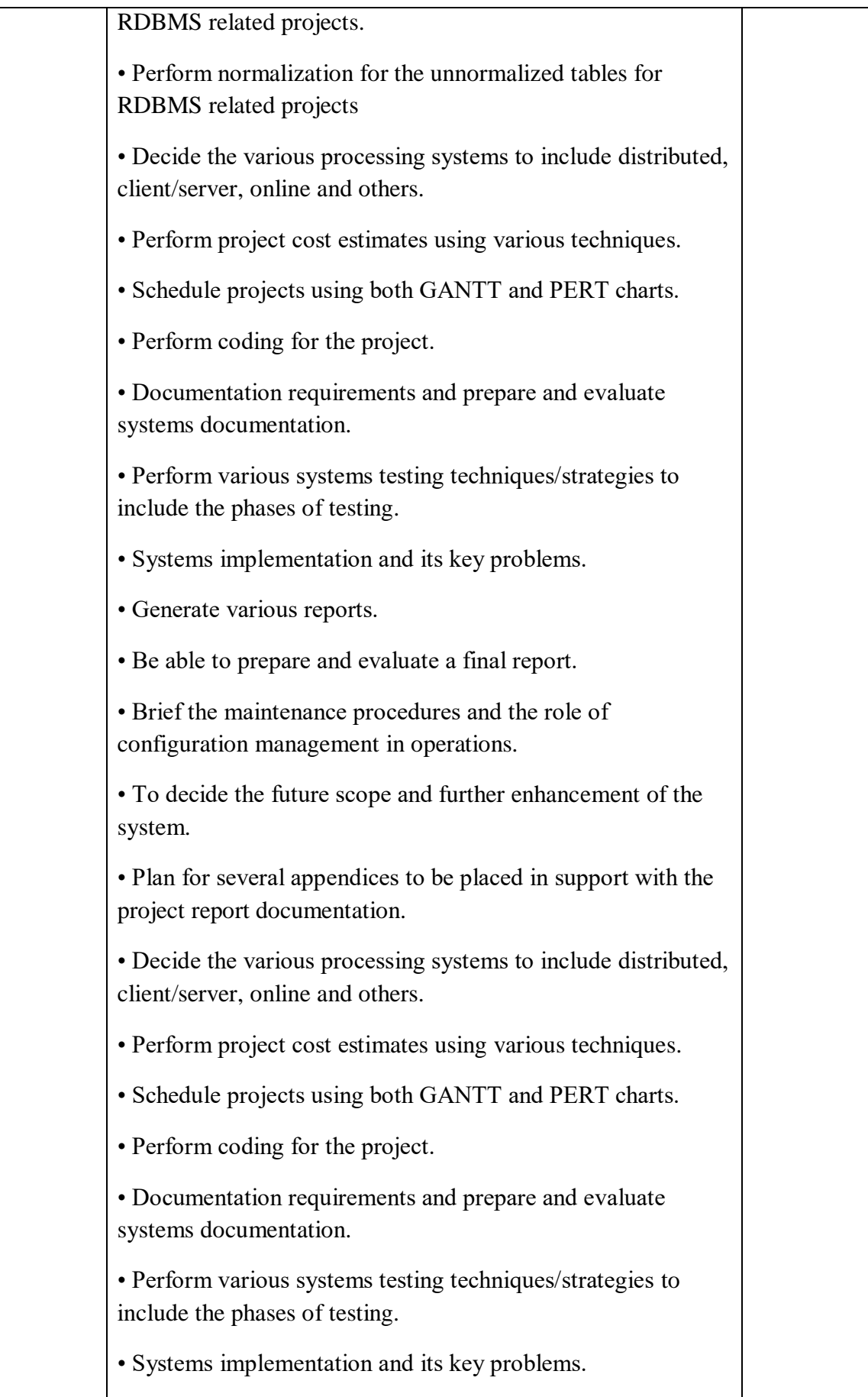

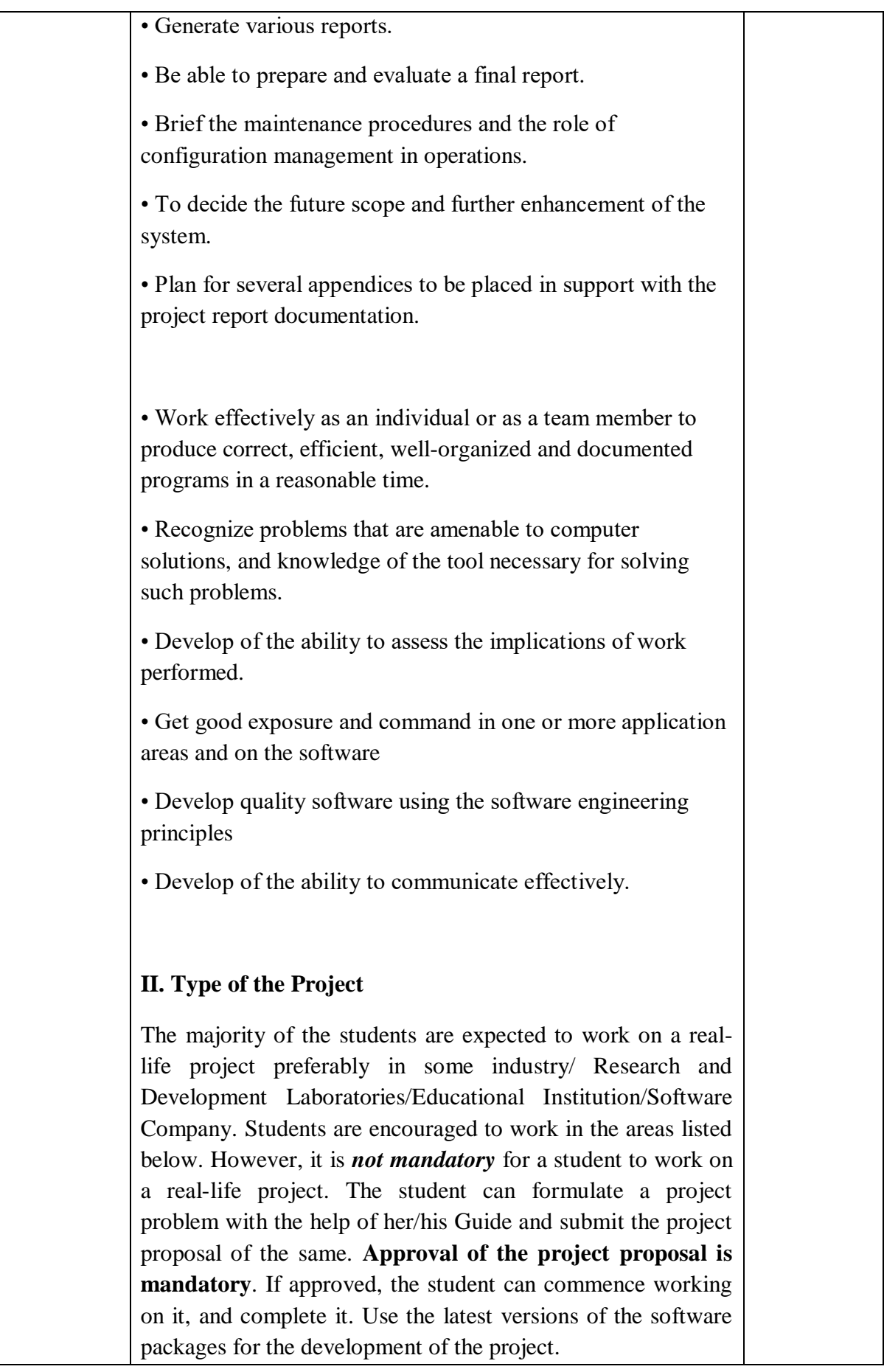

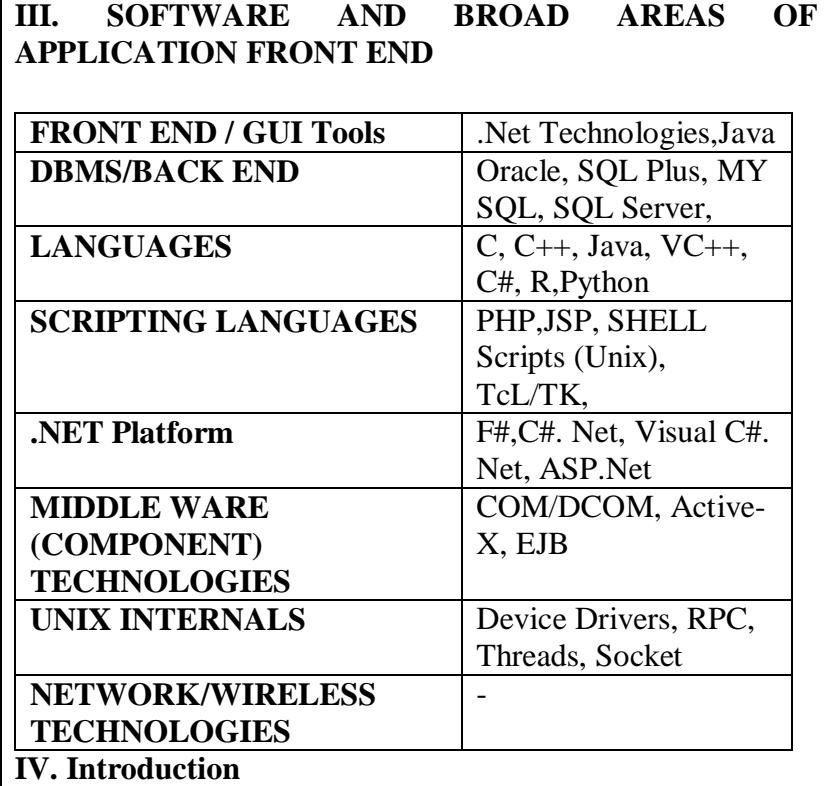

The project report should be documented with scientific approach to the solution of the problem that the students have sought to address. The project report should be prepared in order to solve the problem in a methodical and professional manner, making due references to appropriate techniques, technologies and professional standards. The student should start the documentation process from the first phase of software development so that one can easily identify the issues to be focused upon in the ultimate project report. The student should also include the details from the project diary, in which they will record the progress of their project throughout the course. The project report should contain enough details to enable examiners to evaluate the work. The important points should be highlighted in the body of the report, with details often referred to appendices.

## **1.1 PROJECT REPORT:**

Title Page

Original Copy of the Approved Proforma of the Project Proposal

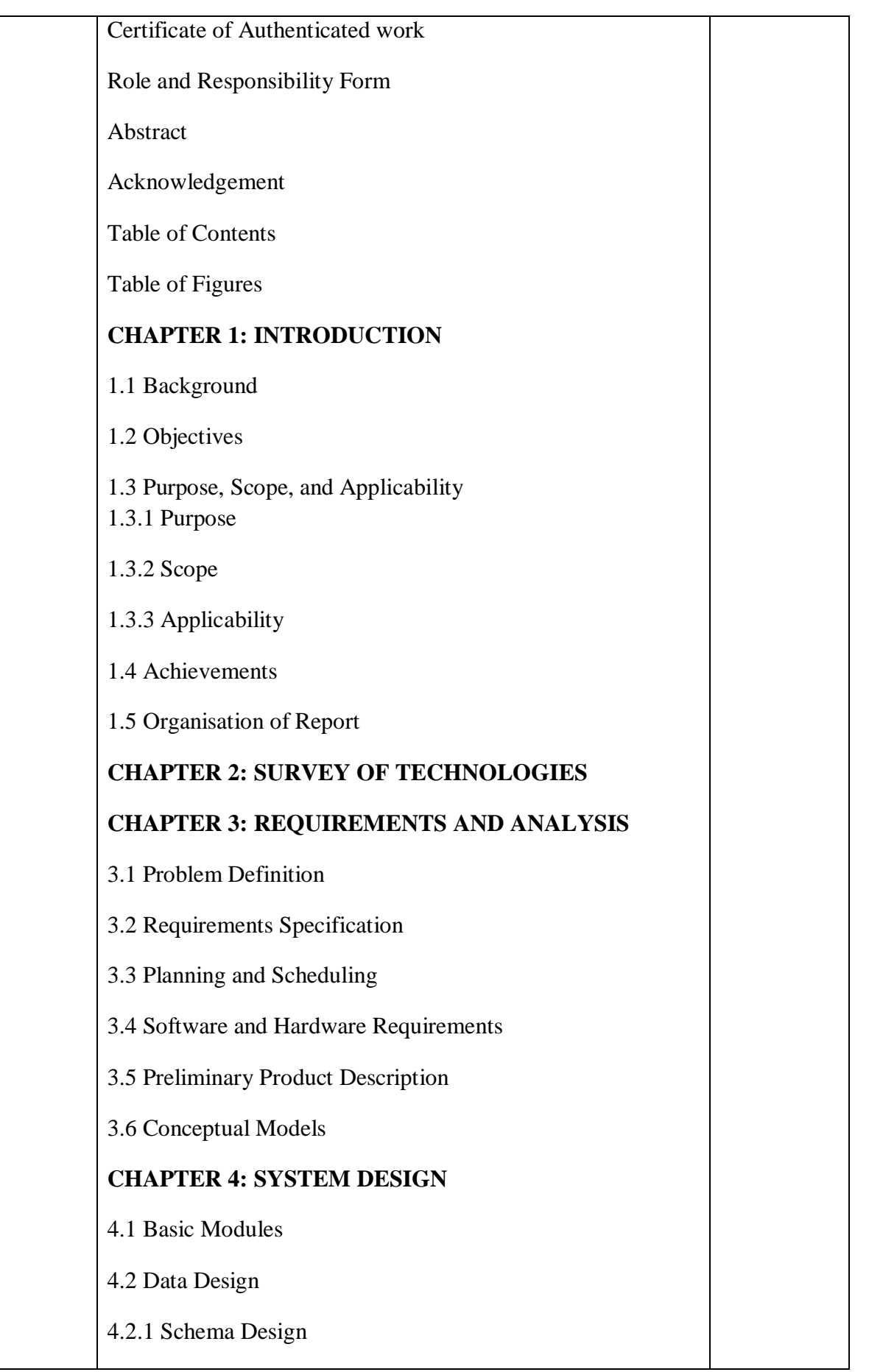

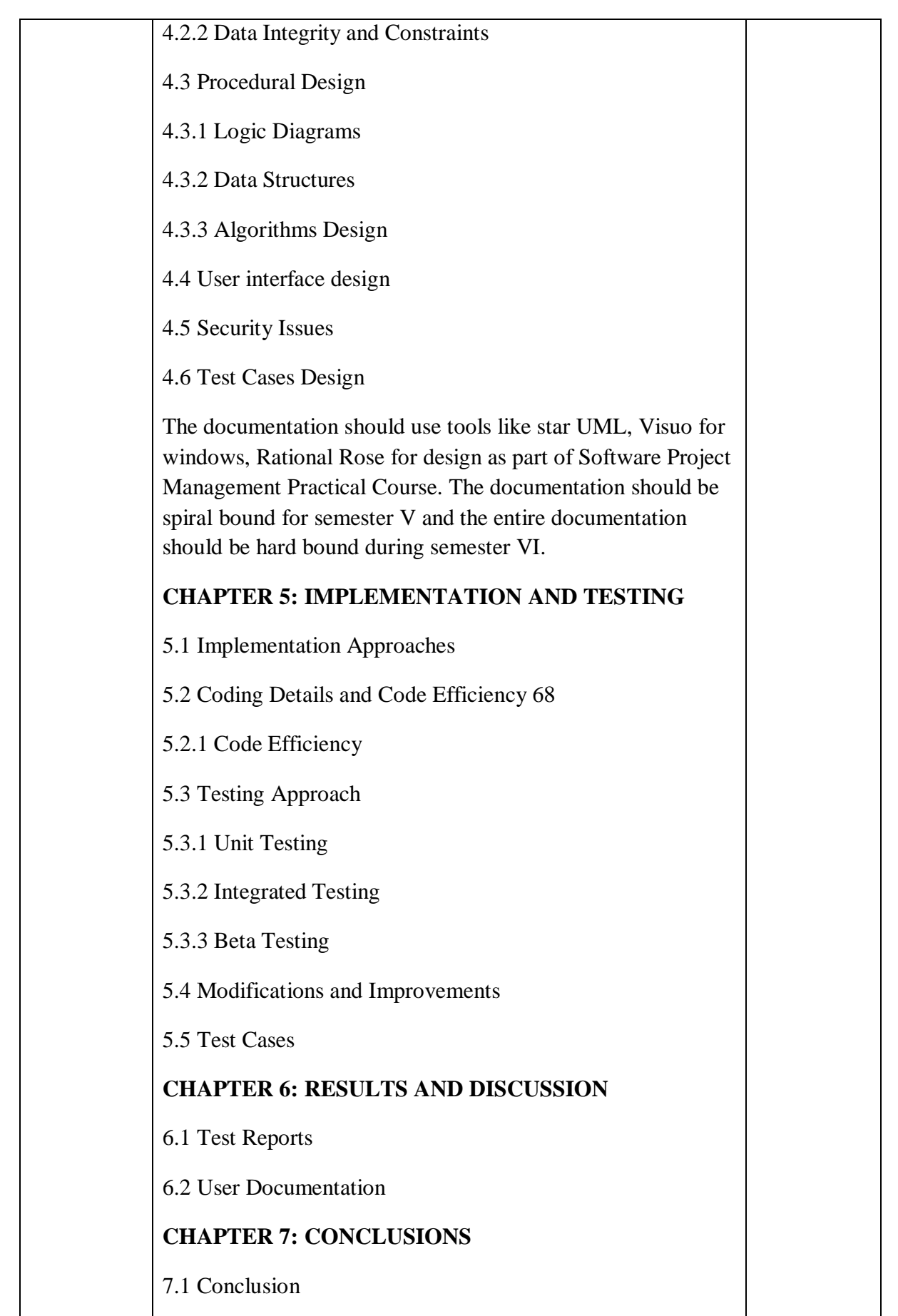

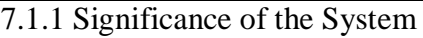

7.2 Limitations of the System

7.3 Future Scope of the Project

**REFERENCES** 

GLOSSARY

APPENDIX A

APPENDIX B

# **V. EXPLANATION OF CONTENTS**

## **a)Title Page**

Sample format of Title page is given in Appendix 1 of this block. Students should follow the given format.

# **b)Original Copy of the Approved Proforma of the Project Proposal**

Sample Proforma of Project Proposal is given in Appendix 2 of this block. Students should follow the given format. 69

## **c)Certificate of Authenticated work**

Sample format of Certificate of Authenticated work is given in Appendix 3 of this block. Students should follow the given format.

## **d)Role and Responsibility Form**

Sample format for Role and Responsibility Form is given in Appendix 4 of this block.

Students should follow the given format.

## **e)Abstract**

This should be one/two short paragraphs (100-150 words total), summarising the project work. It is important that this is not just a re-statement of the original project outline. A suggested flow is background, project aims and main achievements. From the abstract, a reader should be able to ascertain if the project is of interest to them and, it should present results of which they may wish to know more details.

### **f)Acknowledgements**

This should express student's gratitude to those who have helped in the preparation of project.

## **h)Table of Contents**

The table of contents gives the readers a view of the detailed structure of the report. The students would need to provide section and subsection headings with associated pages. The formatting details of these sections and subsections are given below.

## **i)Table of Figures**

List of all Figures, Tables, Graphs, Charts etc. along with their page numbers in a table of figures.

## **Chapter 1: Introduction**

The introduction has several parts as given below:

**Background:** A description of the background and context of the project and its relation to work already done in the area. Summarise existing work in the area concerned with the project work. 70

**Objectives:** Concise statement of the aims and objectives of the project. Define exactly what is going to be done in the project; the objectives should be about 30 /40 words.

Purpose, Scope and Applicability: The description of Purpose, Scope, and Applicability are given below:

**Purpose:** Description of the topic of the project that answers questions on why this project is being done. How the project could improve the system its significance and theoretical framework.

**Scope:** A brief overview of the methodology, assumptions and limitations. The students should answer the question: What are the main issues being covered in the project? What are the main functions of the project?

**Applicability**: The student should explain the direct and

indirect applications of their work. Briefly discuss how this project will serve the computer world and people.

**Achievements:** Explain what knowledge the student achieved after the completion of the work. What contributions has the project made to the chosen area? Goals achieved describes the degree to which the findings support the original objectives laid out by the project. The goals may be partially or fully achieved, or exceeded.

Organisation of Report: Summarising the remaining chapters of the project report, in effect, giving the reader an overview of what is to come in the project report.

## **Chapter 2: Survey of Technologies**

In this chapter Survey of Technologies should demonstrate the students awareness and understanding of Available Technologies related to the topic of the project. The student should give the detail of all the related technologies that are necessary to complete the project. The should describe the technologies available in the chosen area and present a comparative study of all those Available Technologies. Explain why the student selected the one technology for the completion of the objectives of the project.

## **Chapter 3: Requirements and Analysis**

**Problem Definition:** Define the problem on which the students are working in the project. 71

Provide details of the overall problem and then divide the problem in to sub-problems. Define each sub-problem clearly.

**Requirements Specification:** In this phase the student should define the requirements of the system, independent of how these requirements will be accomplished. The Requirements Specification describes the things in the system and the actions that can be done on these things. Identify the operation

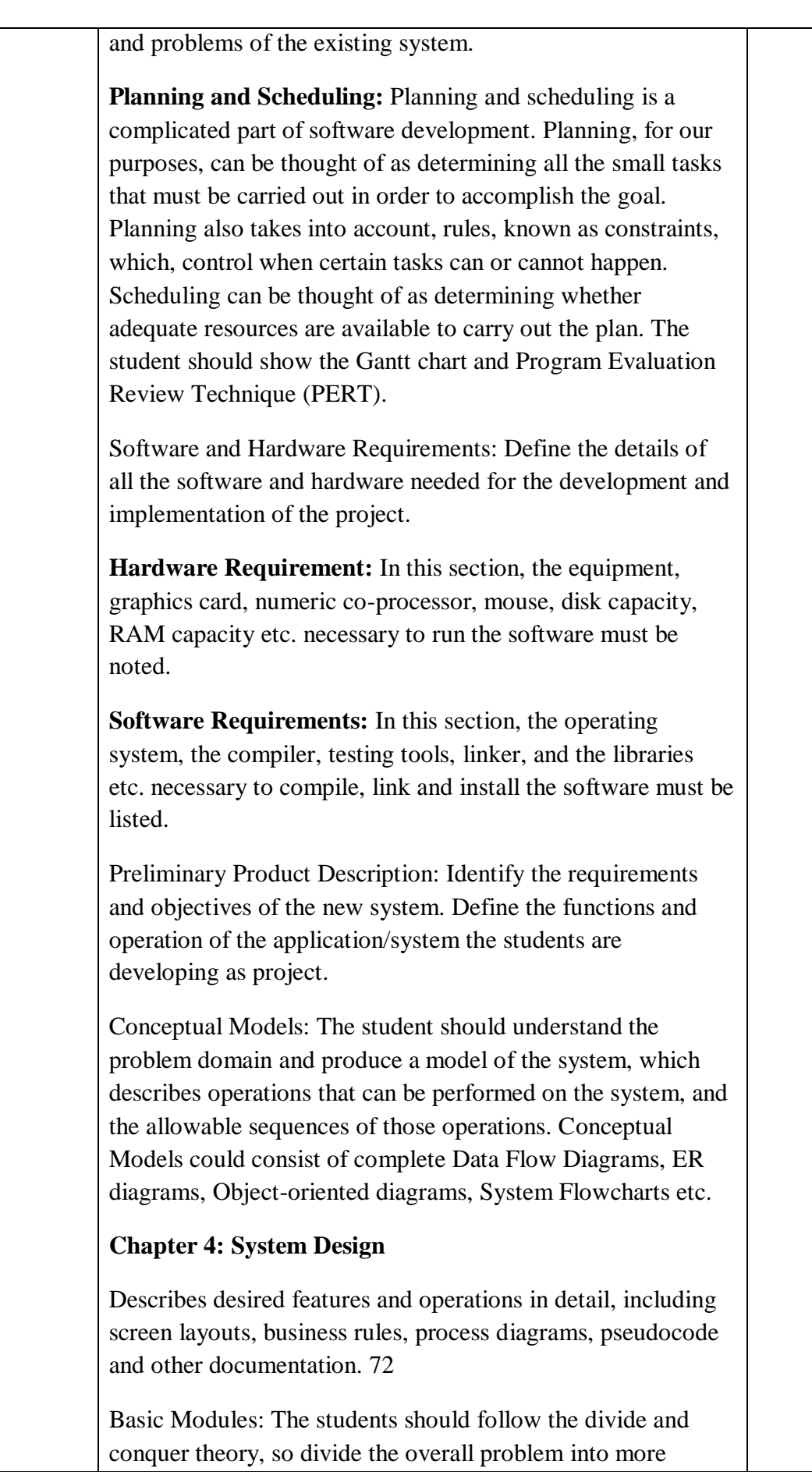

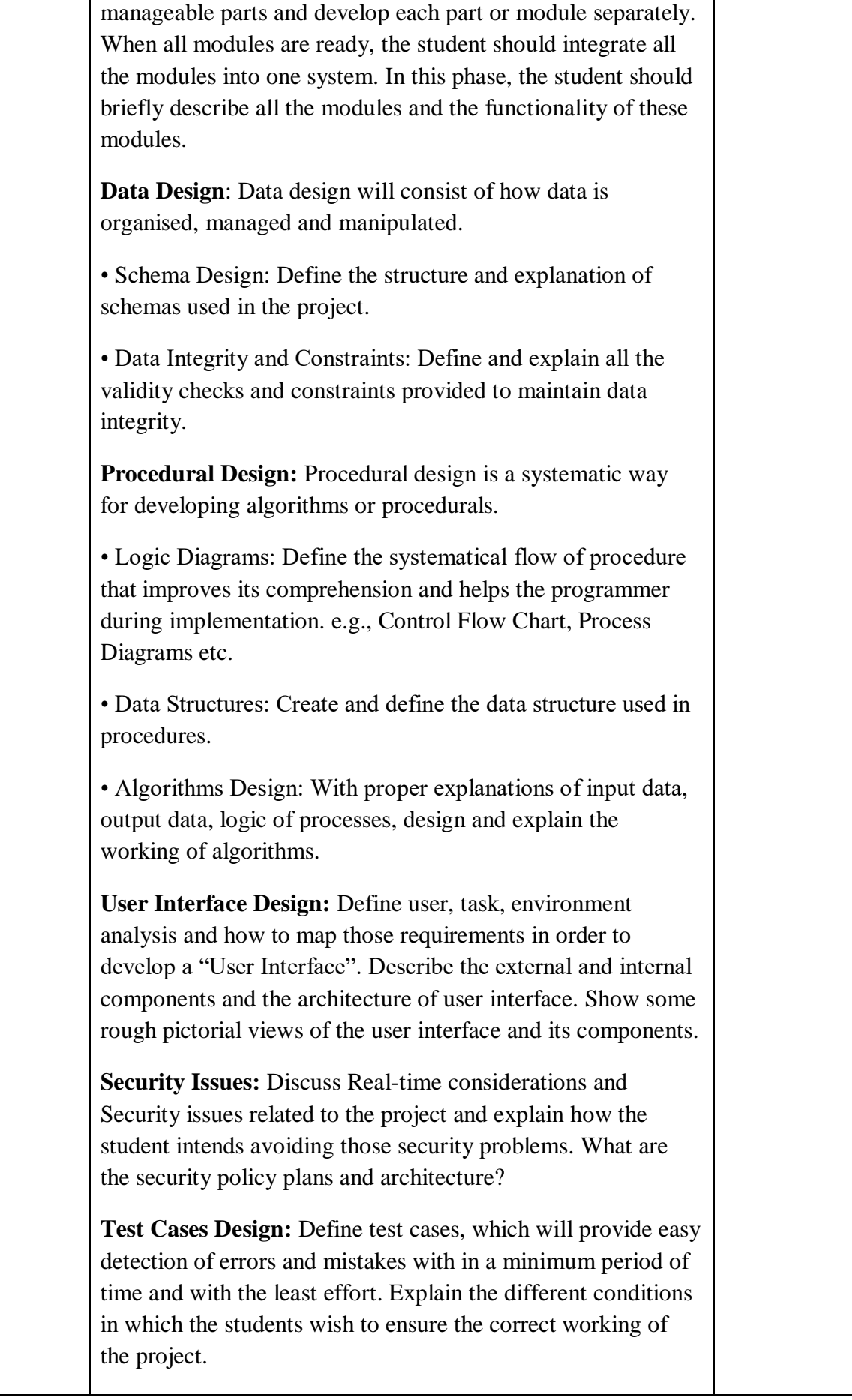

### **Chapter 5: Implementation and Testing**

**Implementation** Approaches: Define the plan of implementation, and the standards the students have used in the implementation. 73

**Coding Details and Code Efficiency**: Students not need include full source code,instead, include only the important codes (algorithms, applets code, forms code etc). The program code should contain comments needed for explaining the work a piece of code does. Comments may be needed to explain why it does it, or, why it does a particular way.

The student can explain the function of the code with a shot of the output screen of that program code.

• Code Efficiency: The student should explain how the code is efficient and how the students have handled code optimisation.

**Testing Approach**: Testing should be according to the scheme presented in the system design chapter and should follow some suitable model  $-e.g.,$  category partition, state machine-based. Both functional testing and user-acceptance testing are appropriate. Explain the approach of testing.

• Unit Testing: Unit testing deals with testing a unit or module as a whole. This would test the interaction of many functions but, do confine the test within one module.

• Integrated Testing: Brings all the modules together into a special testing environment, then checks for errors, bugs and interoperability. It deals with tests for the entire application. Application limits and features are tested here.

**Modifications and Improvements:** Once the students finish the testing they are bound to be faced with bugs, errors and they will need to modify your source code to improve the system. Define what modification are implemented in the system and how it improved the system.

#### **Chapter 6: Results and Discussion**

**Test Reports:** Explain the test results and reports based on the test cases, which should show that the project is capable of facing any problematic situation and that it works fine in

different conditions. Take the different sample inputs and show the outputs. **User Documentation**: Define the working of the software; explain its different functions, components with screen shots. The user document should provide all the details of the product in such a way that any user reading the manual, is able to understand the working and functionality of the document. 74 **Chapter 7: Conclusions Conclusion:** The conclusions can be summarised in a fairly short chapter (2 or 3 pages). This chapter brings together many of the points that would have made in the other chapters. Limitations of the System: Explain the limitations encountered during the testing of the project that the students were not able to modify. List the criticisms accepted during the demonstrations of the project. **Future Scope of the Project describes two things:** firstly, new areas of investigation prompted by developments in this project, and secondly, parts of the current work that was not completed due to time constraints and/or problems encountered. **PROFORMA FOR THE APPROVAL PROJECT PROPOSAL**  *(Note: All entries of the proforma of approval should be filled up with appropriate and complete information. Incomplete proforma of approval in any respect will be summarily rejected.)*  PNR **No.: ……………………** Roll no**: \_\_\_\_\_\_\_\_\_\_\_**  1. Name of the Student \_\_\_\_\_\_\_\_\_\_\_\_\_\_\_\_\_\_\_\_\_\_\_\_\_\_\_\_\_\_\_\_\_\_\_\_\_\_\_\_\_\_\_\_\_\_\_\_\_\_ \_\_\_\_\_\_\_\_\_\_\_\_\_\_\_\_ 2. Title of the Project

\_\_\_\_\_\_\_\_\_\_\_\_\_\_\_\_\_\_\_\_\_\_\_\_\_\_\_\_\_\_\_\_\_\_\_\_\_\_\_\_\_\_\_\_\_\_\_\_\_\_

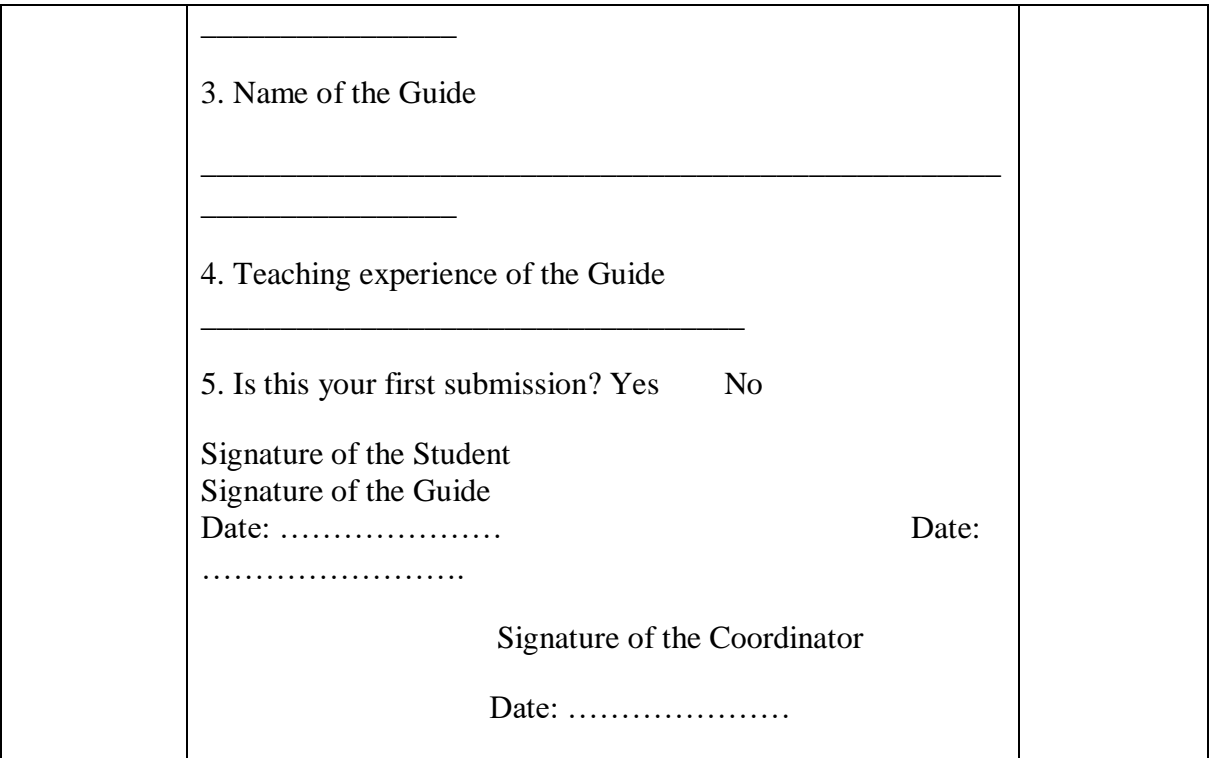

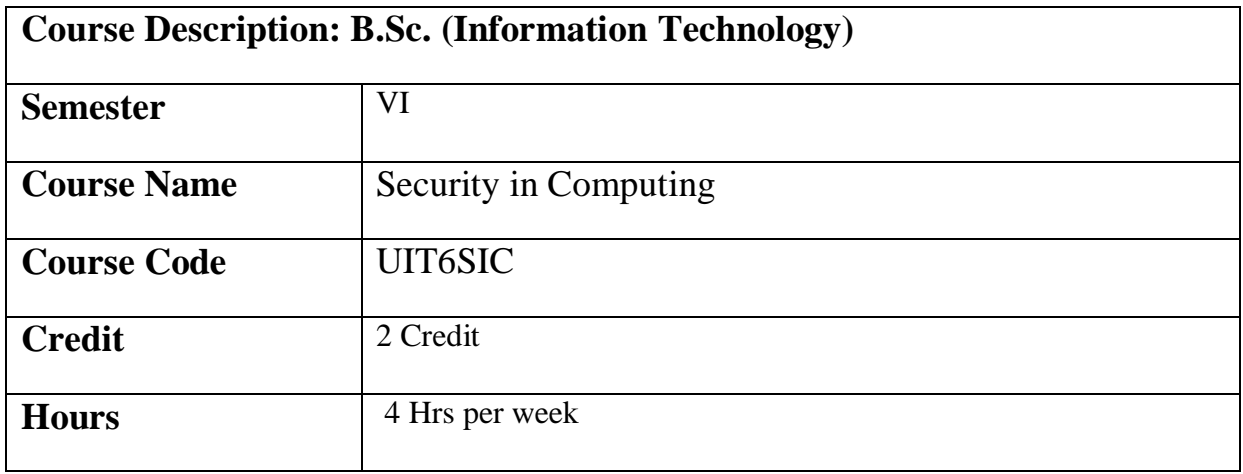

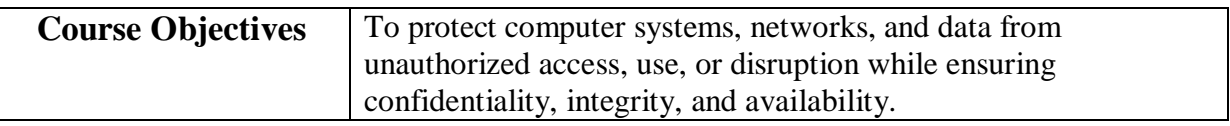

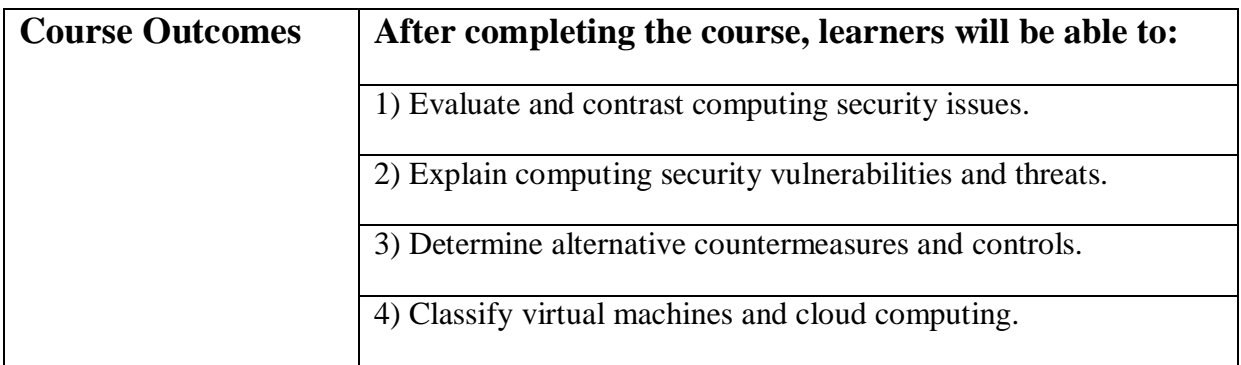

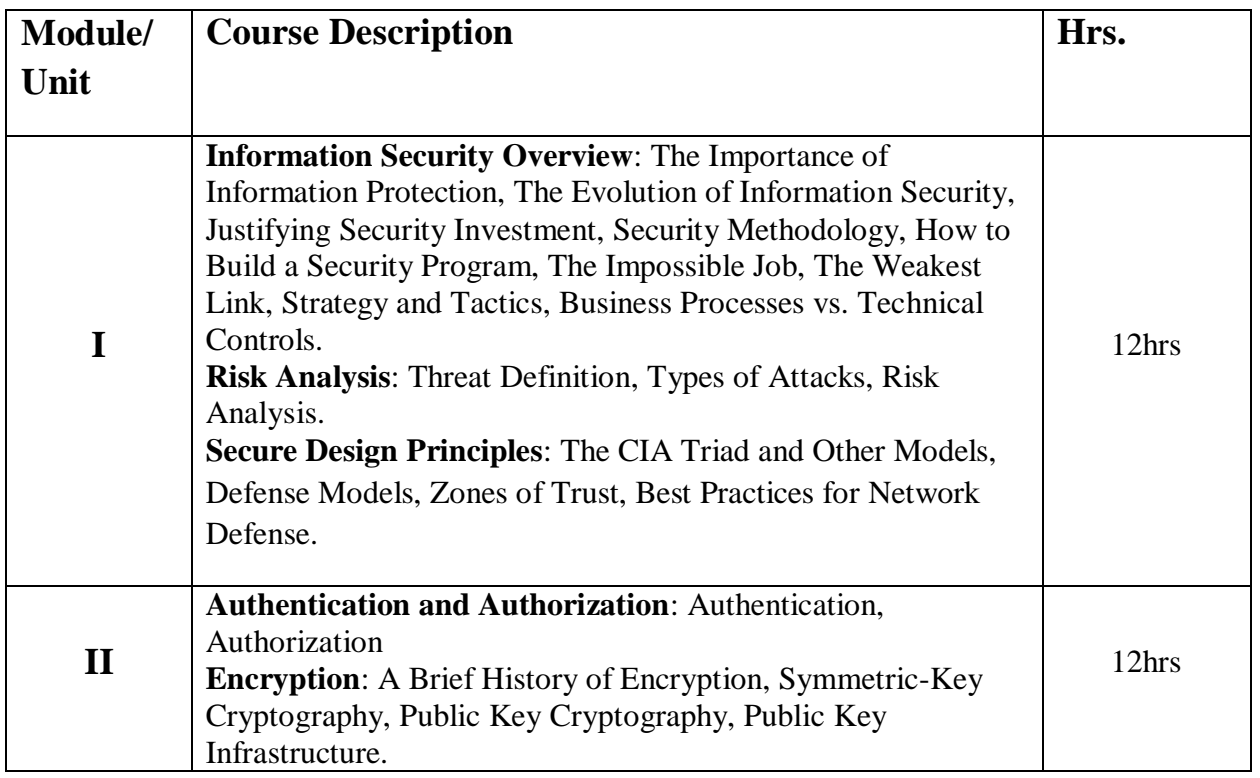

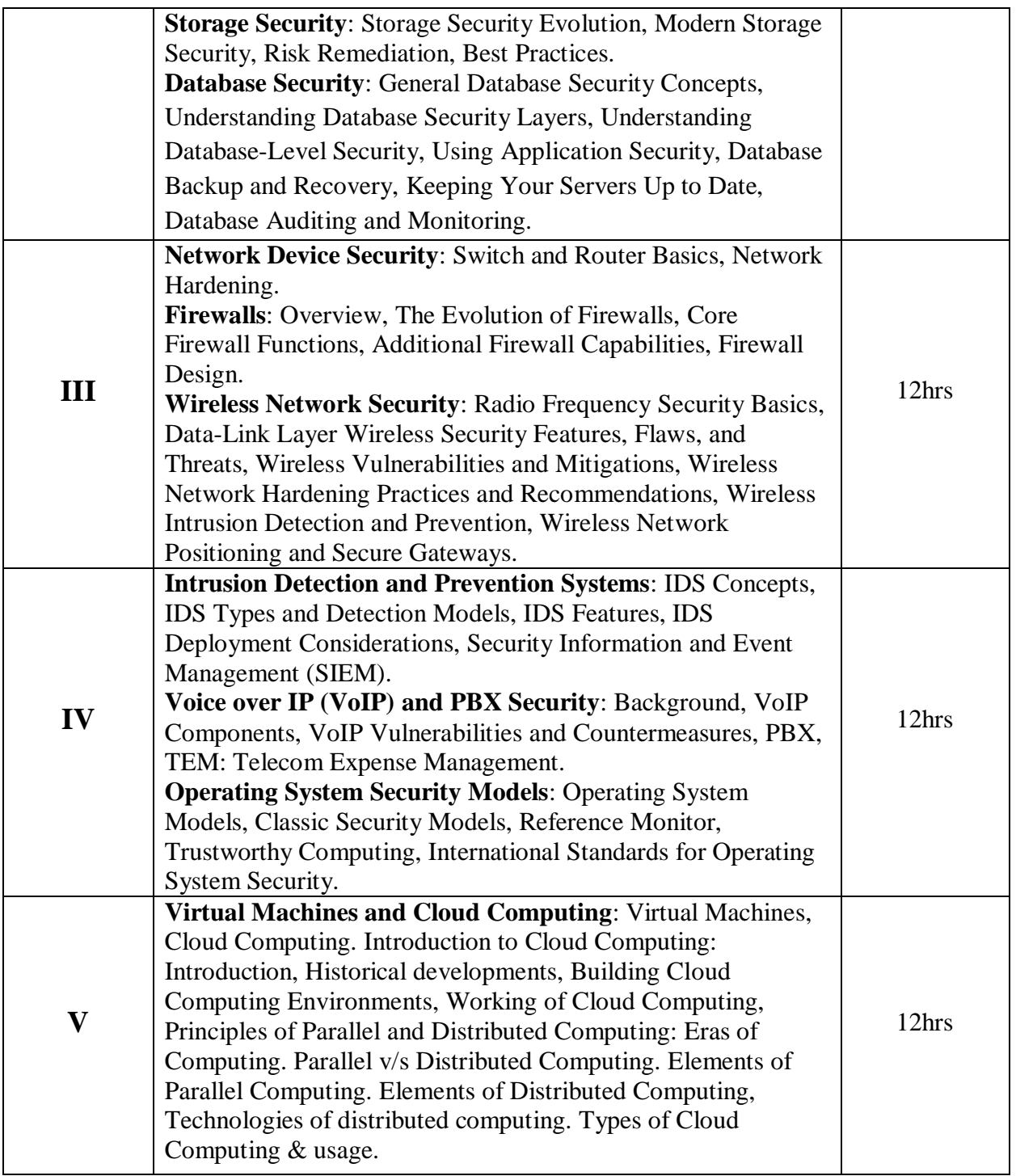

## **Reference Books:**

- 1) The Complete Reference: Information Security , Mark Rhodes-Ousley, 2<sup>nd</sup>, McGraw-Hill
- 2) Essential Cybersecurity Science, Josiah Dykstra , Fifth, O'Reilly
- 3) Principles of Computer Security: CompTIA Security+ and Beyond

,Wm.ArthurConklin, Greg White, Second,McGraw Hill

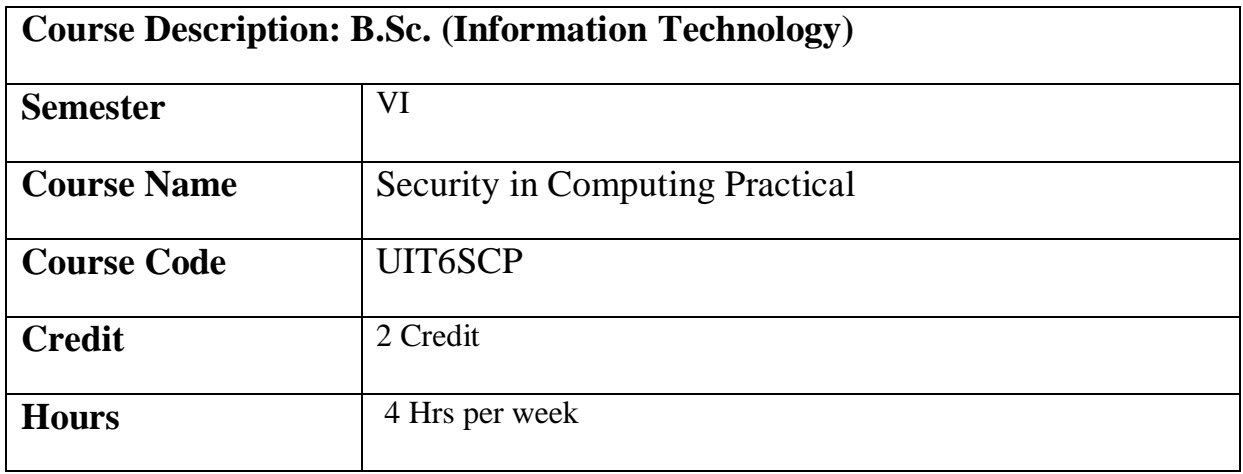

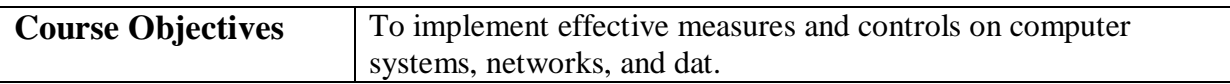

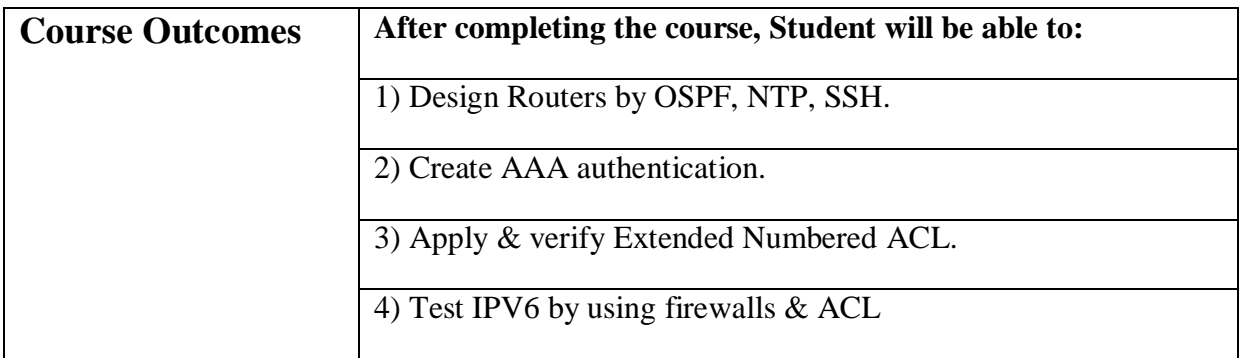

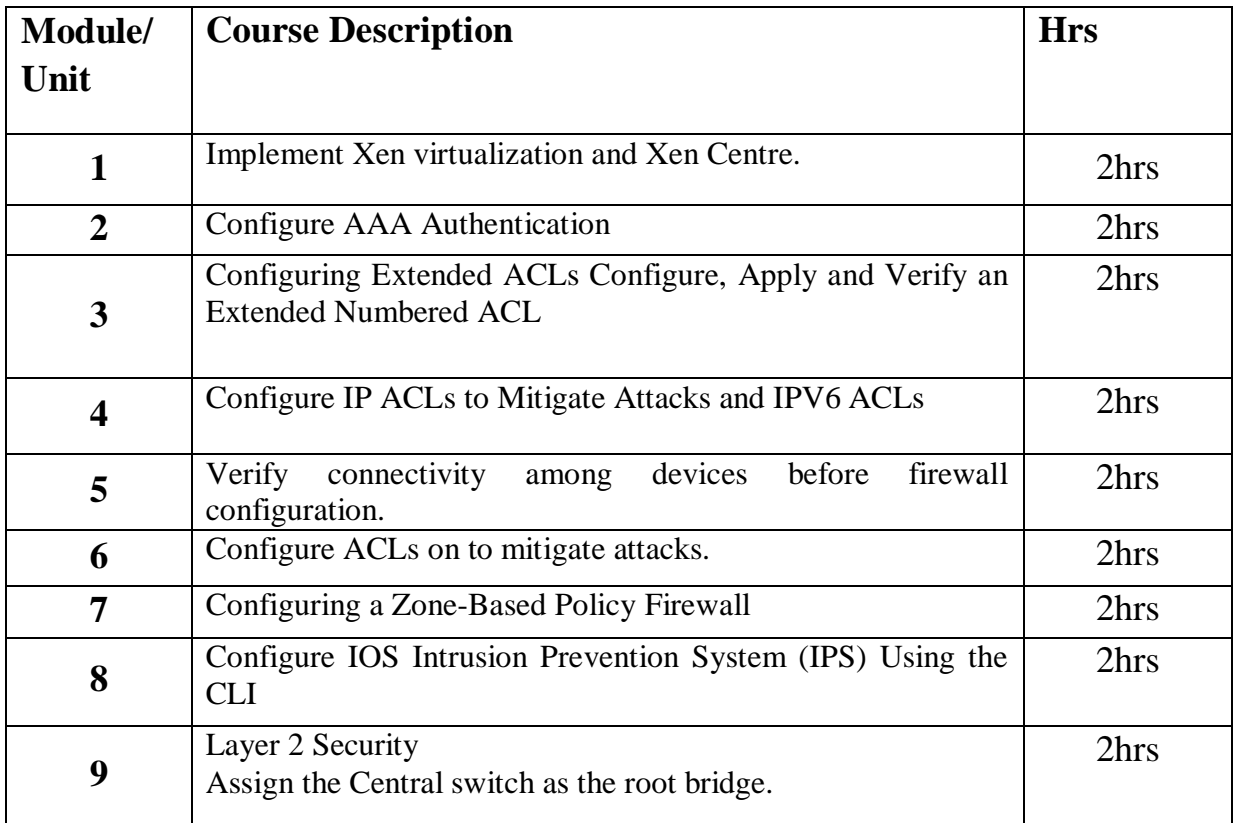

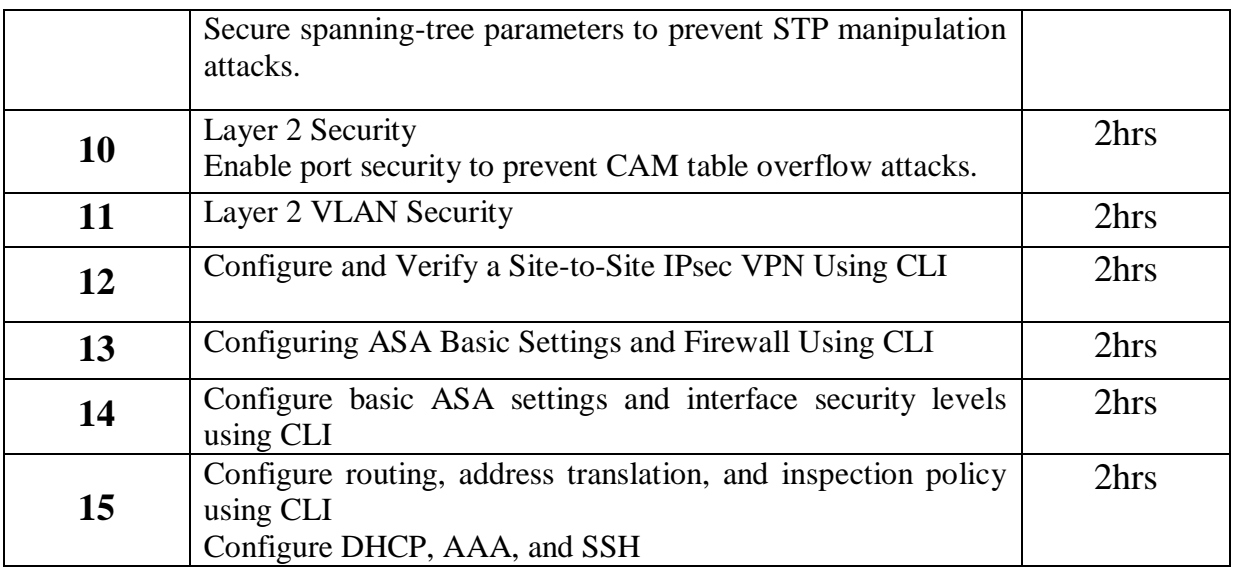

#### **Reference Books:**

- 1) The Complete Reference: Information Security , Mark Rhodes-Ousley, 2<sup>nd</sup>, McGraw-Hill
- 2) Essential Cybersecurity Science, Josiah Dykstra , Fifth, O'Reilly
- 3) Principles of Computer Security: CompTIA Security+ and Beyond , Wm.ArthurConklin, Greg White, Second,McGraw Hill

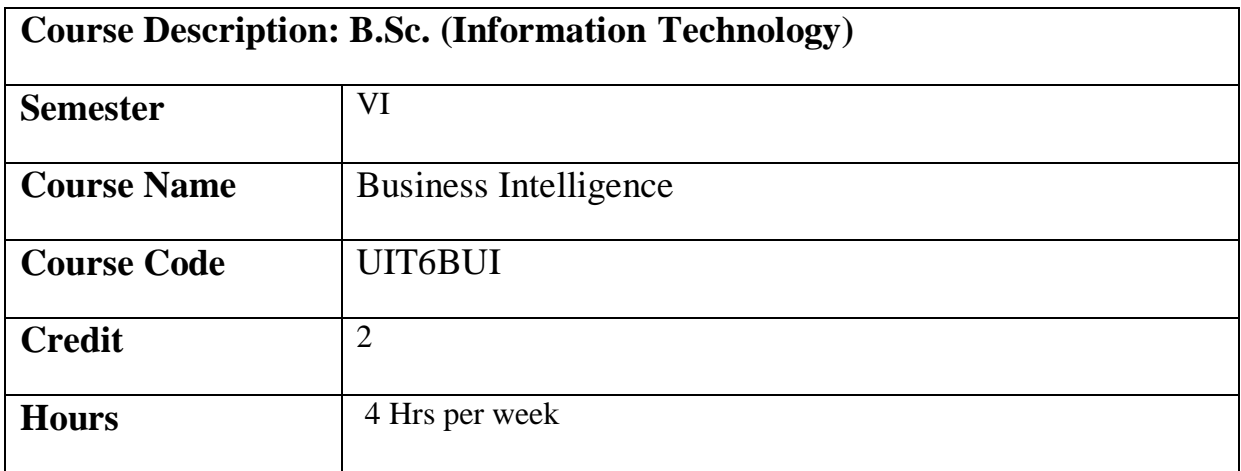

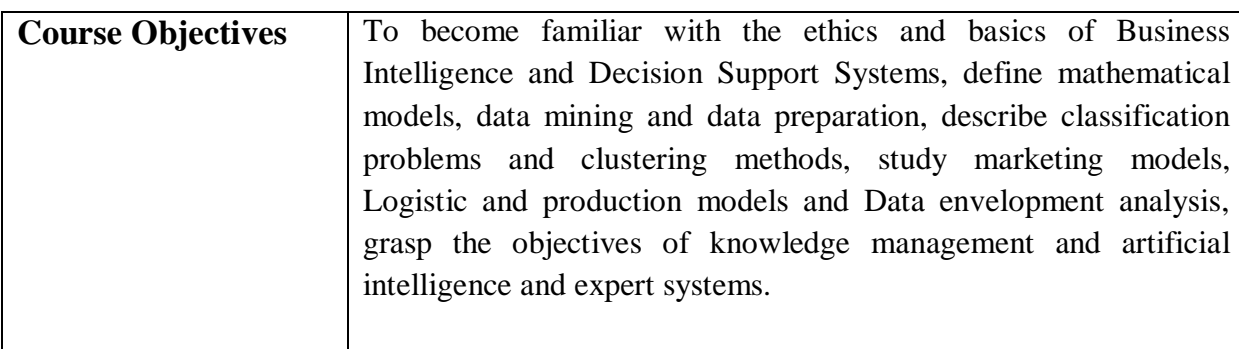

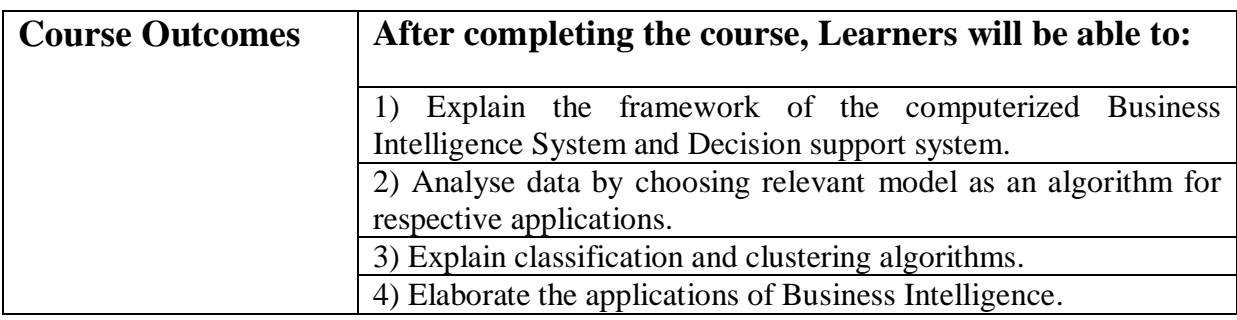

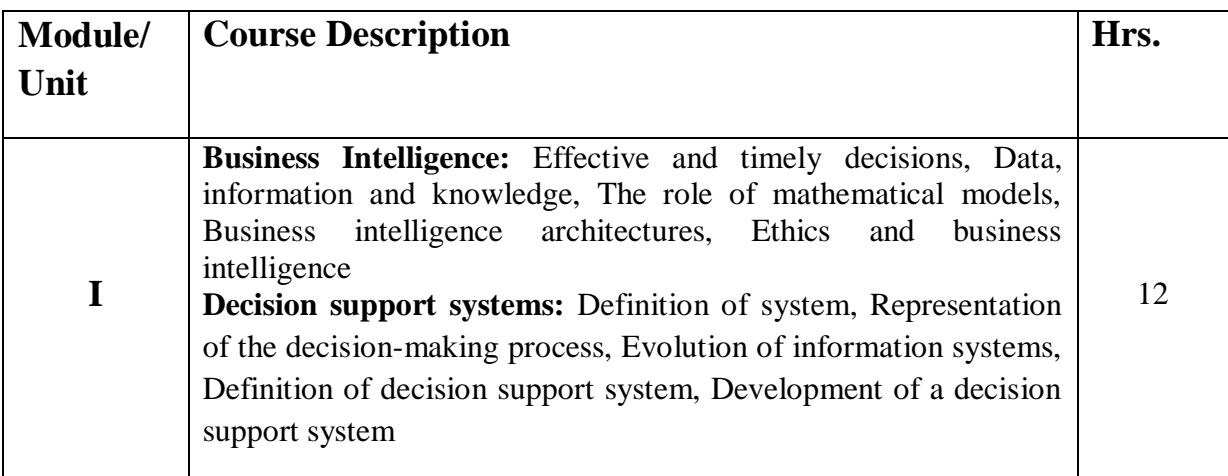

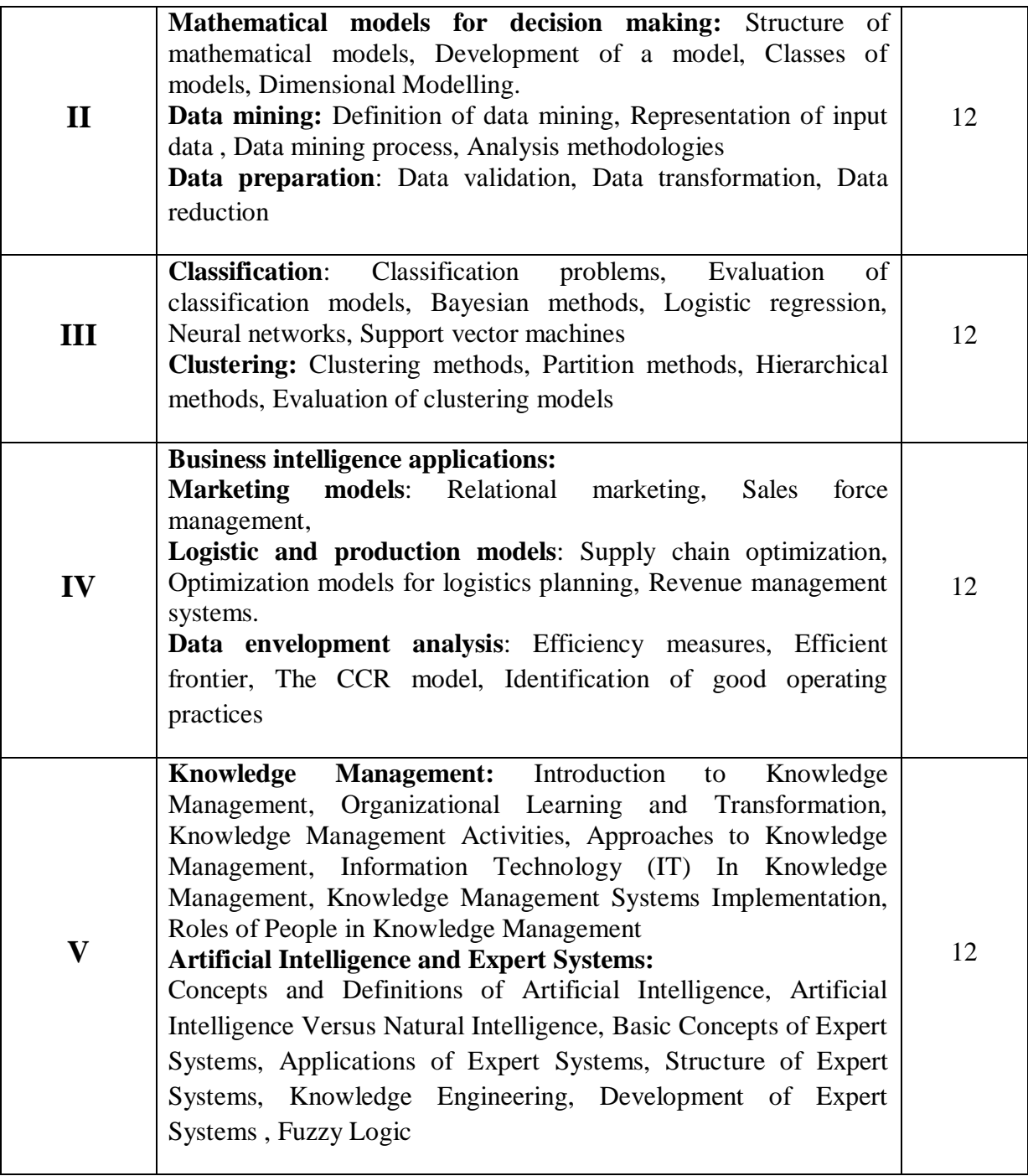

# **References:**

1)Business Intelligence: Data Mining and Optimization for Decision Making, Carlo Vercellis, First Edition , Wiley

2) Decision support and Business Intelligence Systems, Efraim Turban, Ramesh Sharda, DursunDelen , Ninth, Pearson

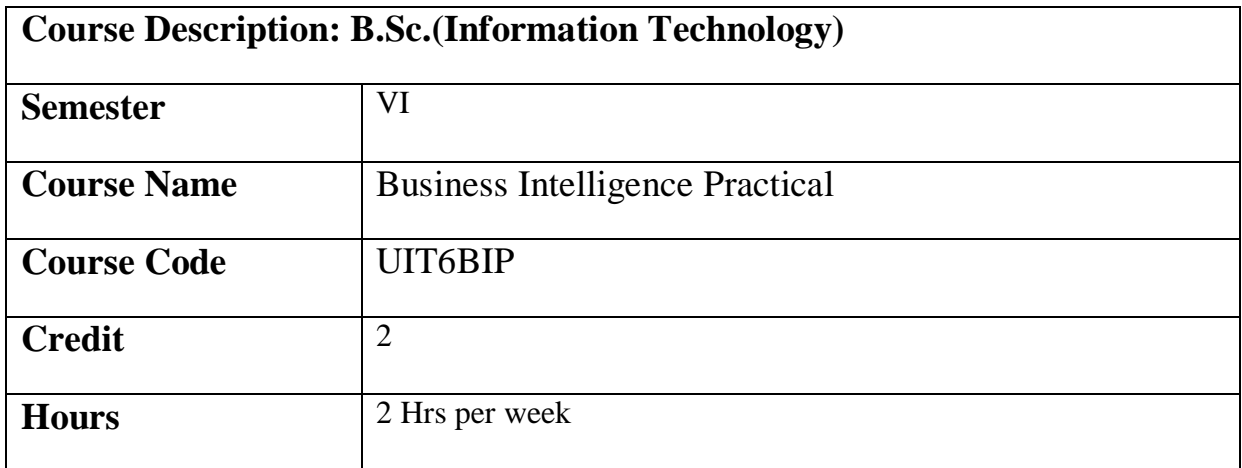

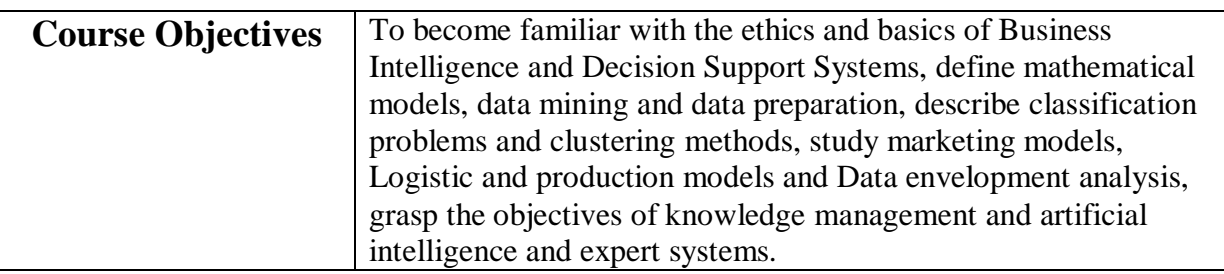

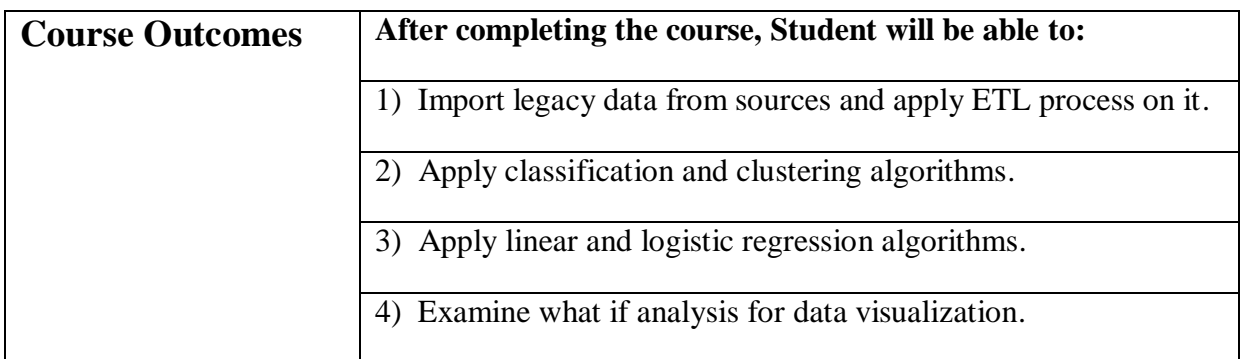

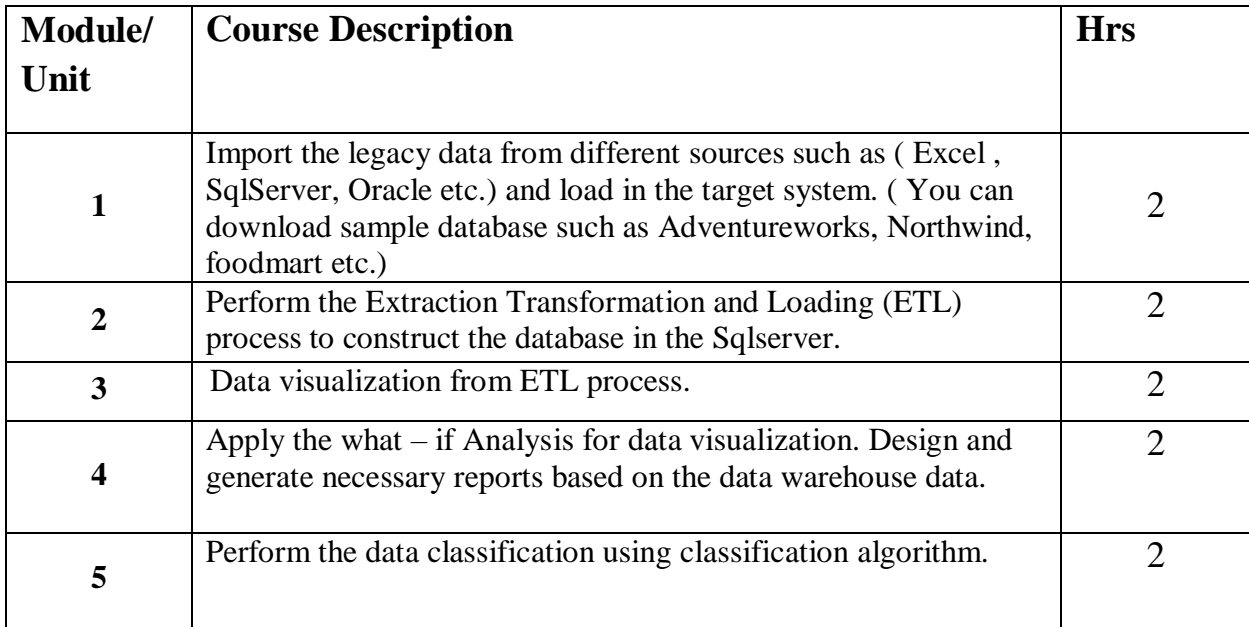

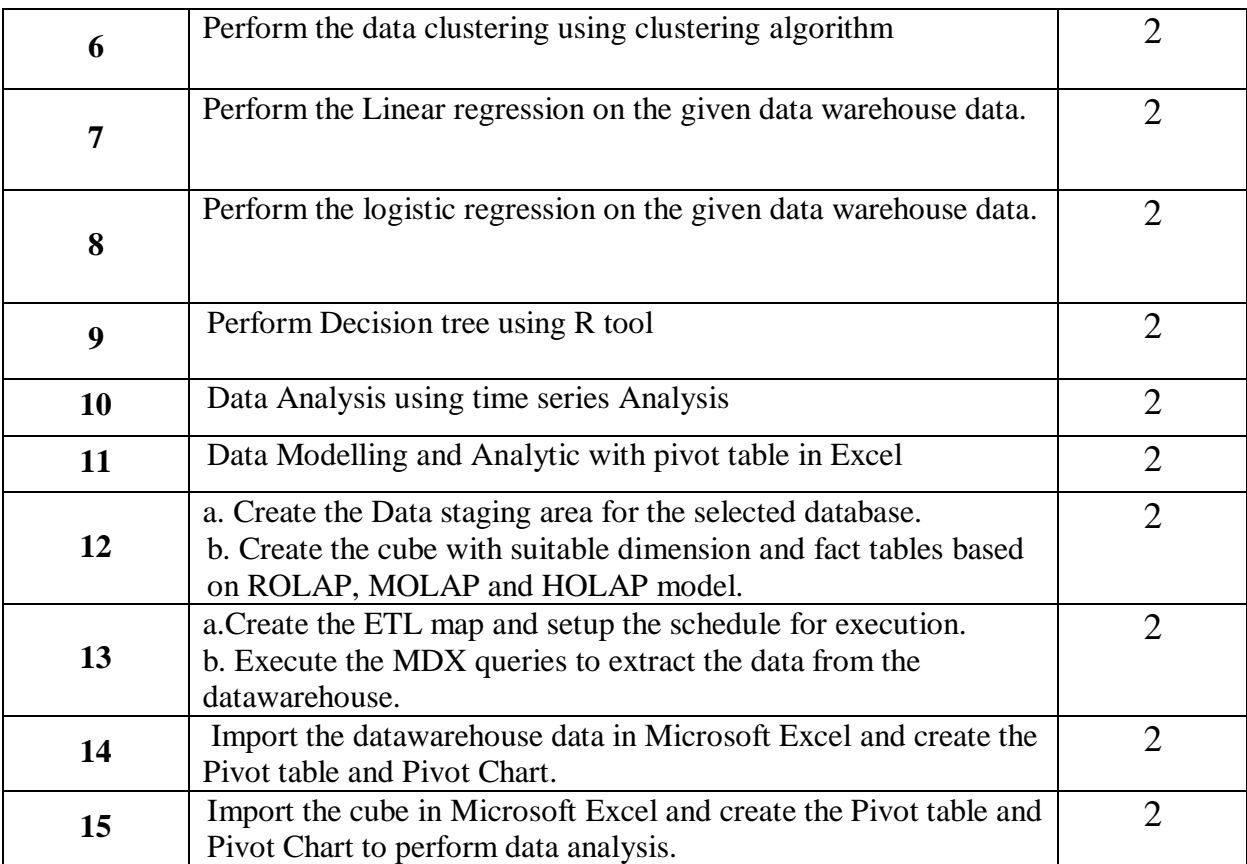

### **Reference Books:**

1)Business Intelligence: Data Mining and Optimization for Decision Making, Carlo Vercellis, First Edition , Wiley

2) Decision support and Business Intelligence Systems, Efraim Turban, Ramesh Sharda, DursunDelen , Ninth, Pearson

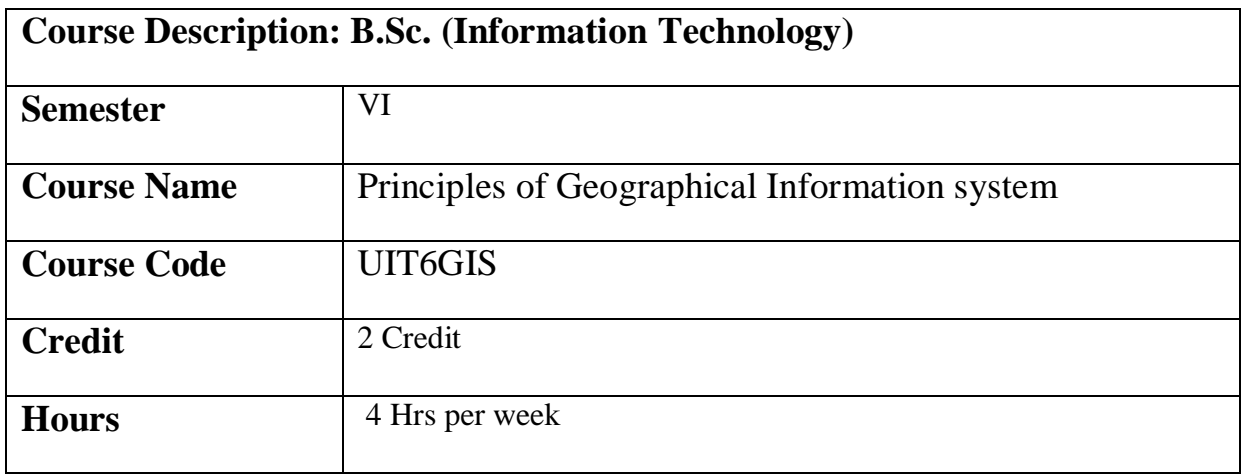

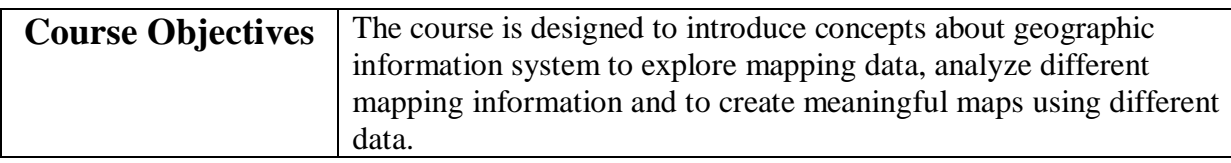

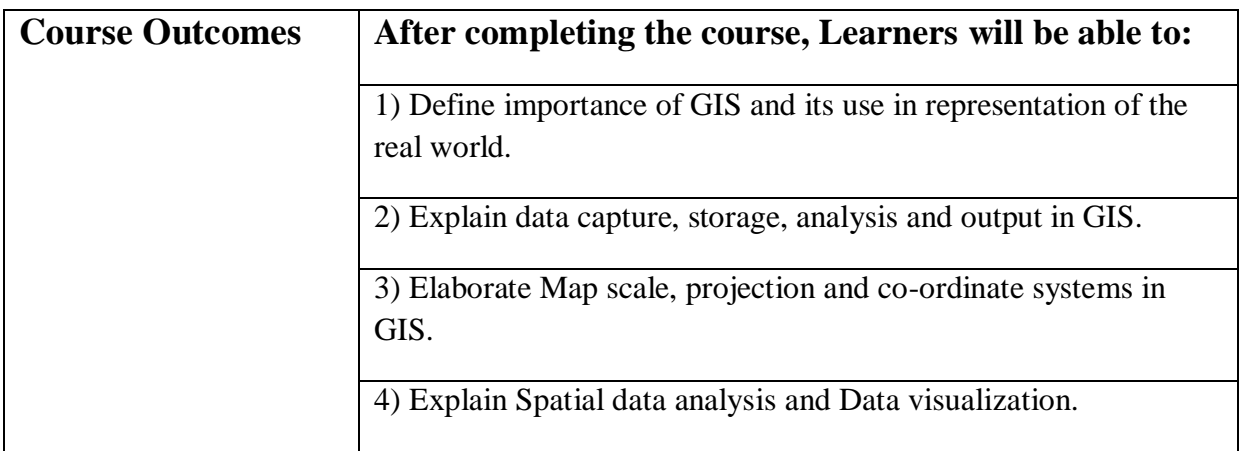

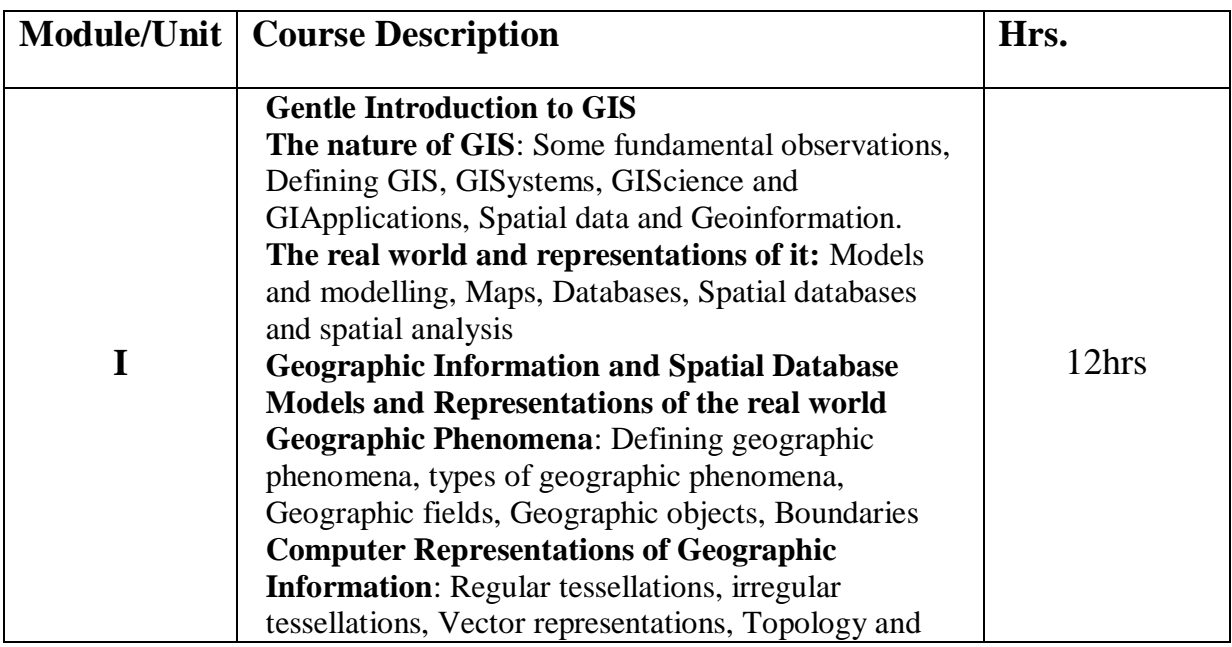

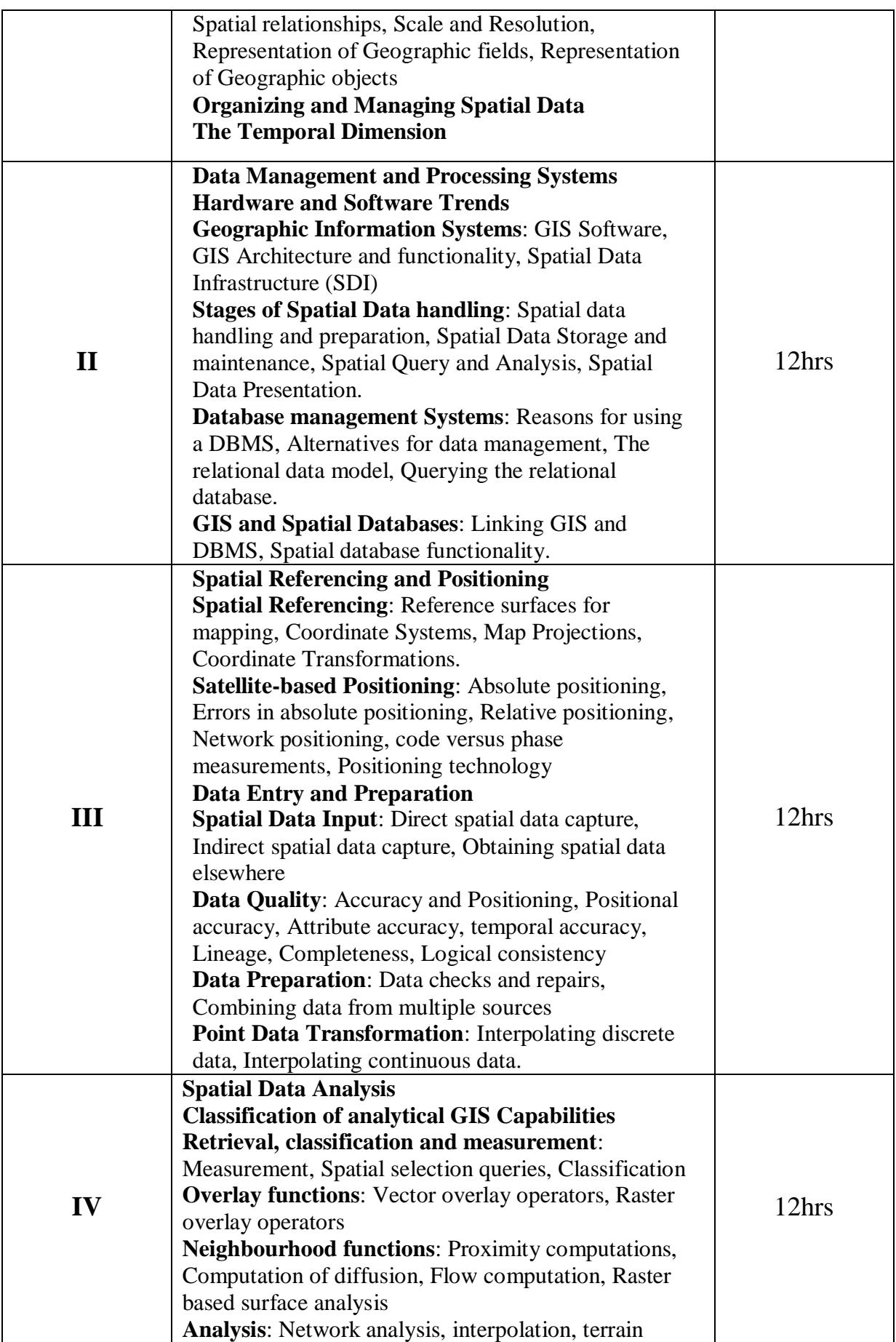

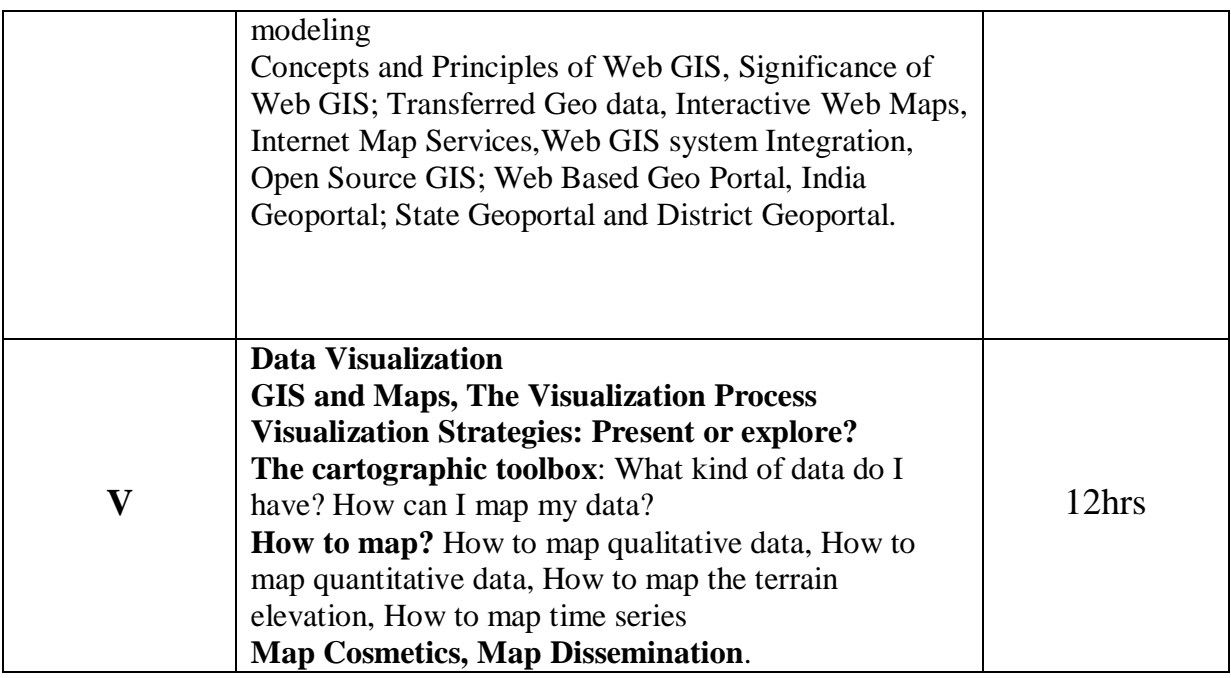

# **References:**

1) Principles of Geographic Information Systems, Otto Huisman and Rolf A. , The International Institute of Geoinformation Science and Earth Observation, Fourth edition,2009.

2) Principles of Geographic Information Systems , P.A Burrough and R.A.McDonnell , Oxford University Press , Third edition,1999.

3) Fundamentals of Spatial Information Systems, R.Laurini and D. Thompson, Academic Press,1994.

4) Fundamentals of Geographic Information Systems, Michael N.Demers , Wiley Publications , Fourth edition , 2009 .

5) Introduction to Geographic Information Systems , Chang Kang-tsung (Karl), McGrawHill edition, Any above 3rd Edition.

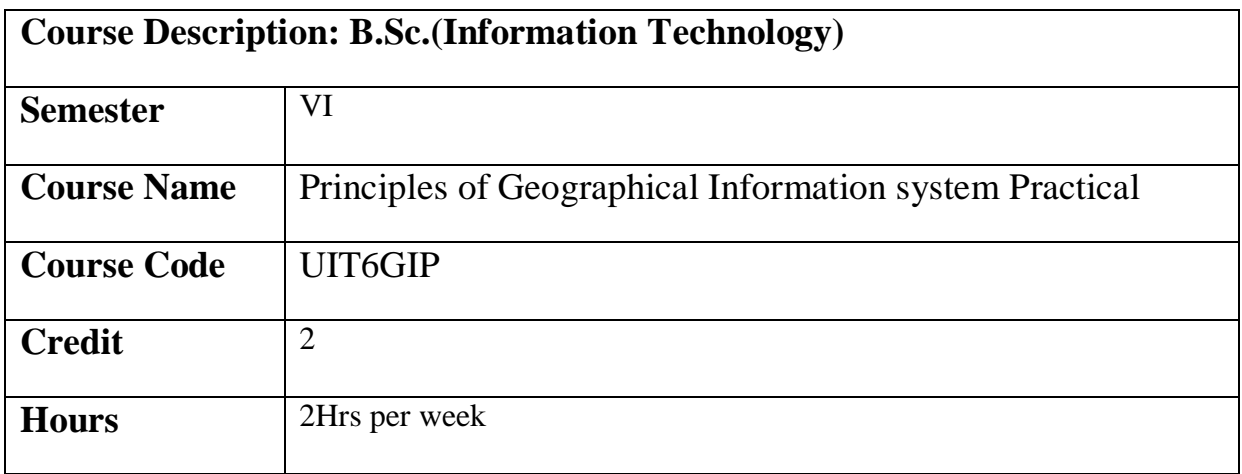

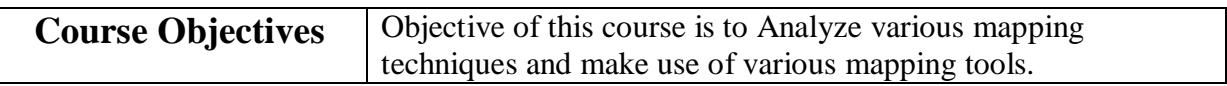

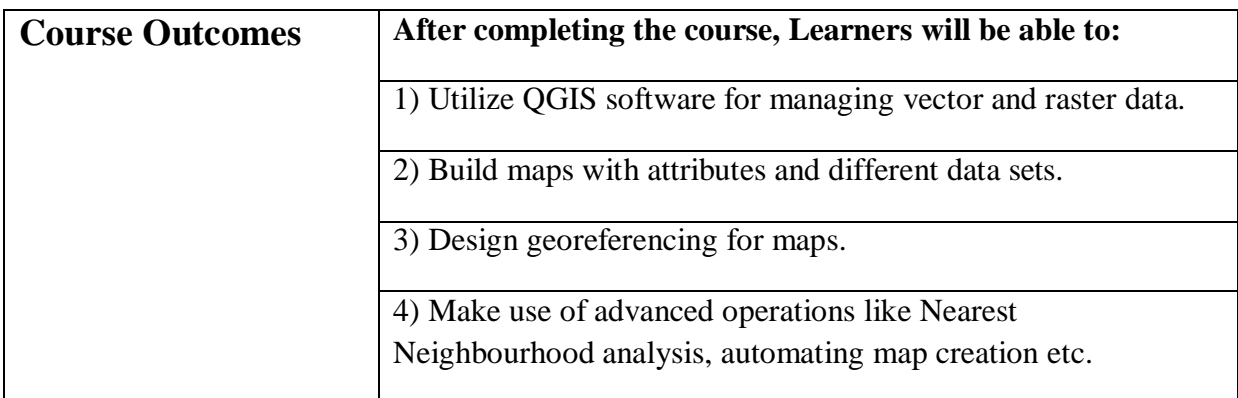

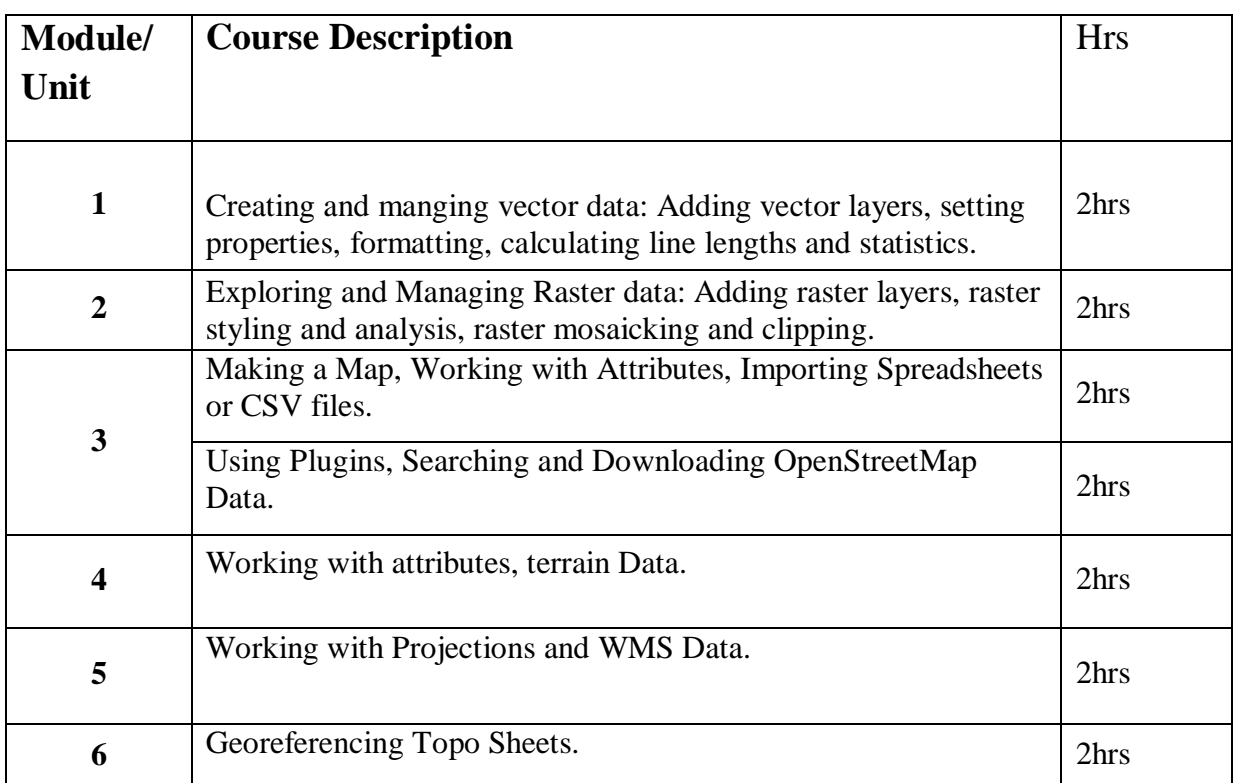

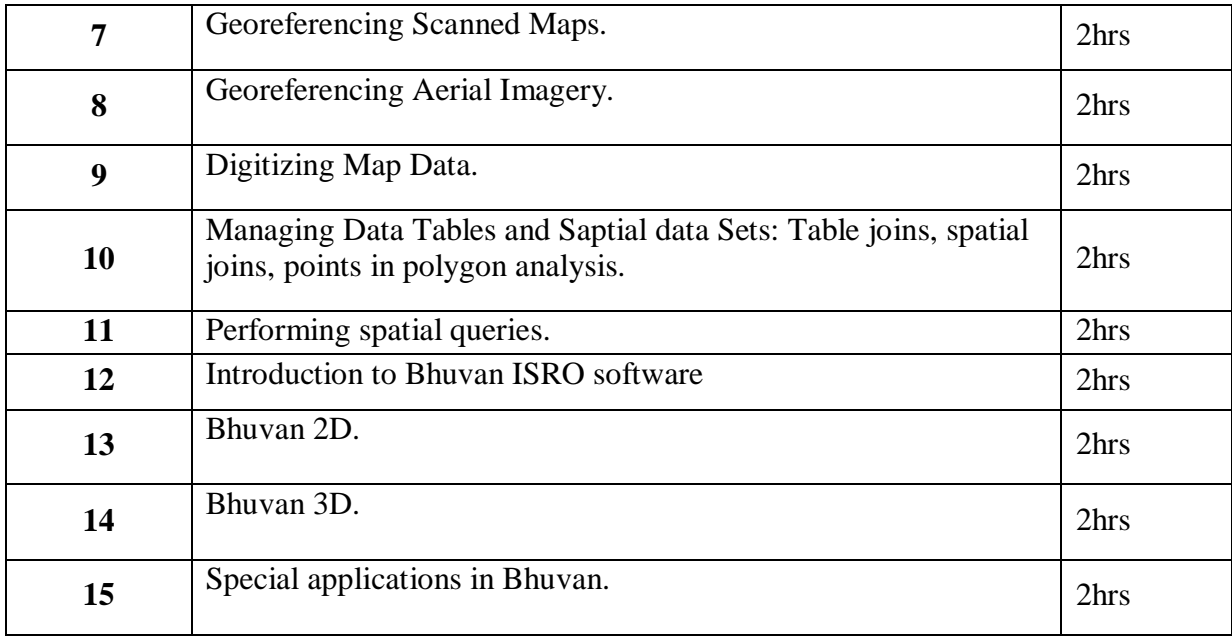

#### **Reference Books:**

- 1) Principles of Geographic Information Systems, Otto Huisman and Rolf A. , The International Institute of Geoinformation Science and Earth Observation, Fourth edition,2009.
- 2) Principles of Geographic Information Systems , P.A Burrough and R.A.McDonnell , Oxford University Press , Third edition,1999.
- 3) Fundamentals of Spatial Information Systems, R.Laurini and D. Thompson, Academic Press,1994.
- 4) Fundamentals of Geographic Information Systems, Michael N.Demers , Wiley Publications , Fourth edition , 2009 .
- 5) Introduction to Geographic Information Systems , Chang Kang-tsung (Karl), McGrawHill edition, Any above 3rd Edition.

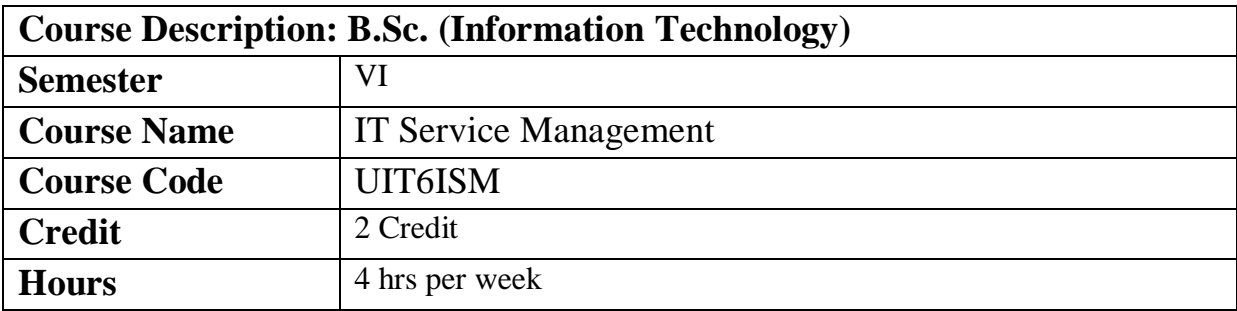

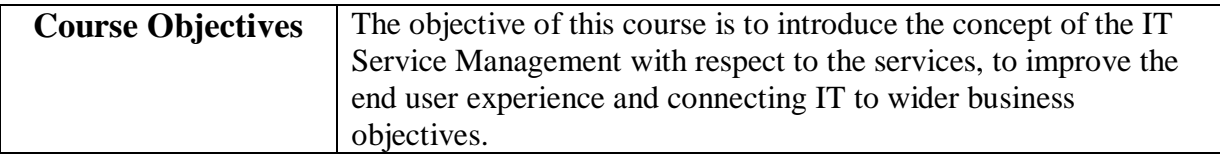

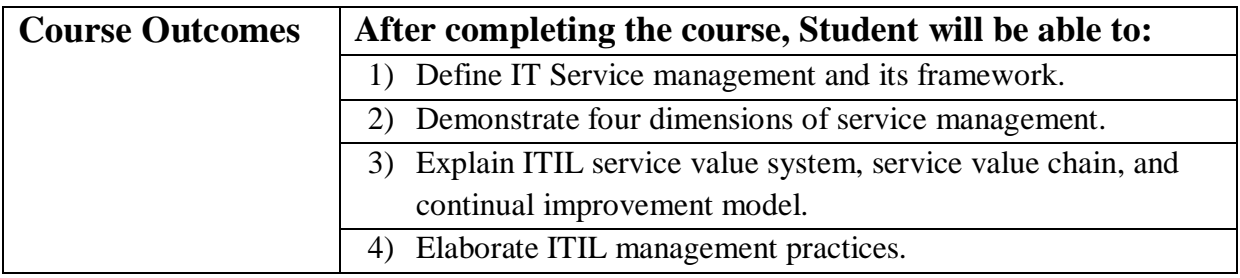

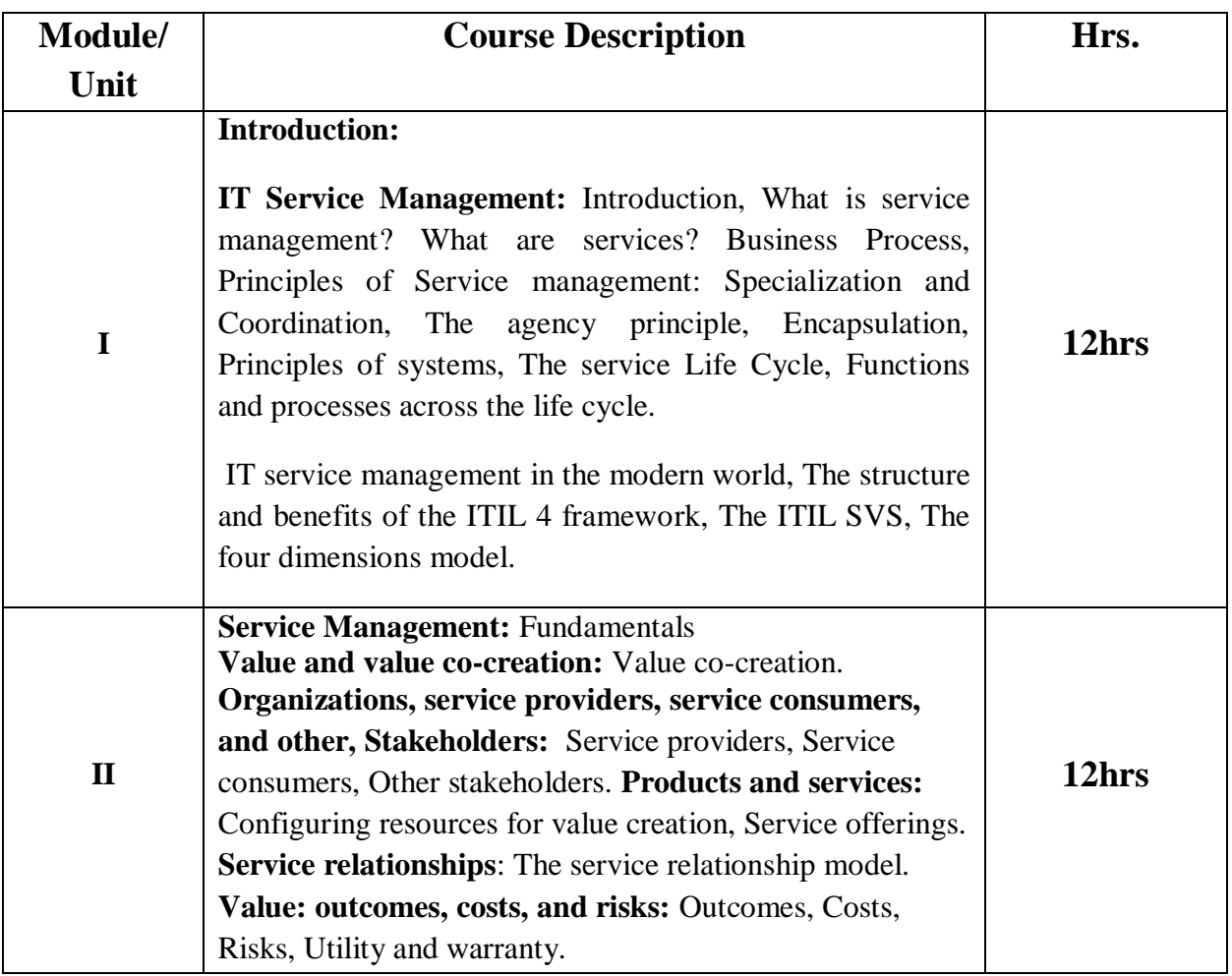
#### *T.Y.B.Sc Information Technology Syllabus*

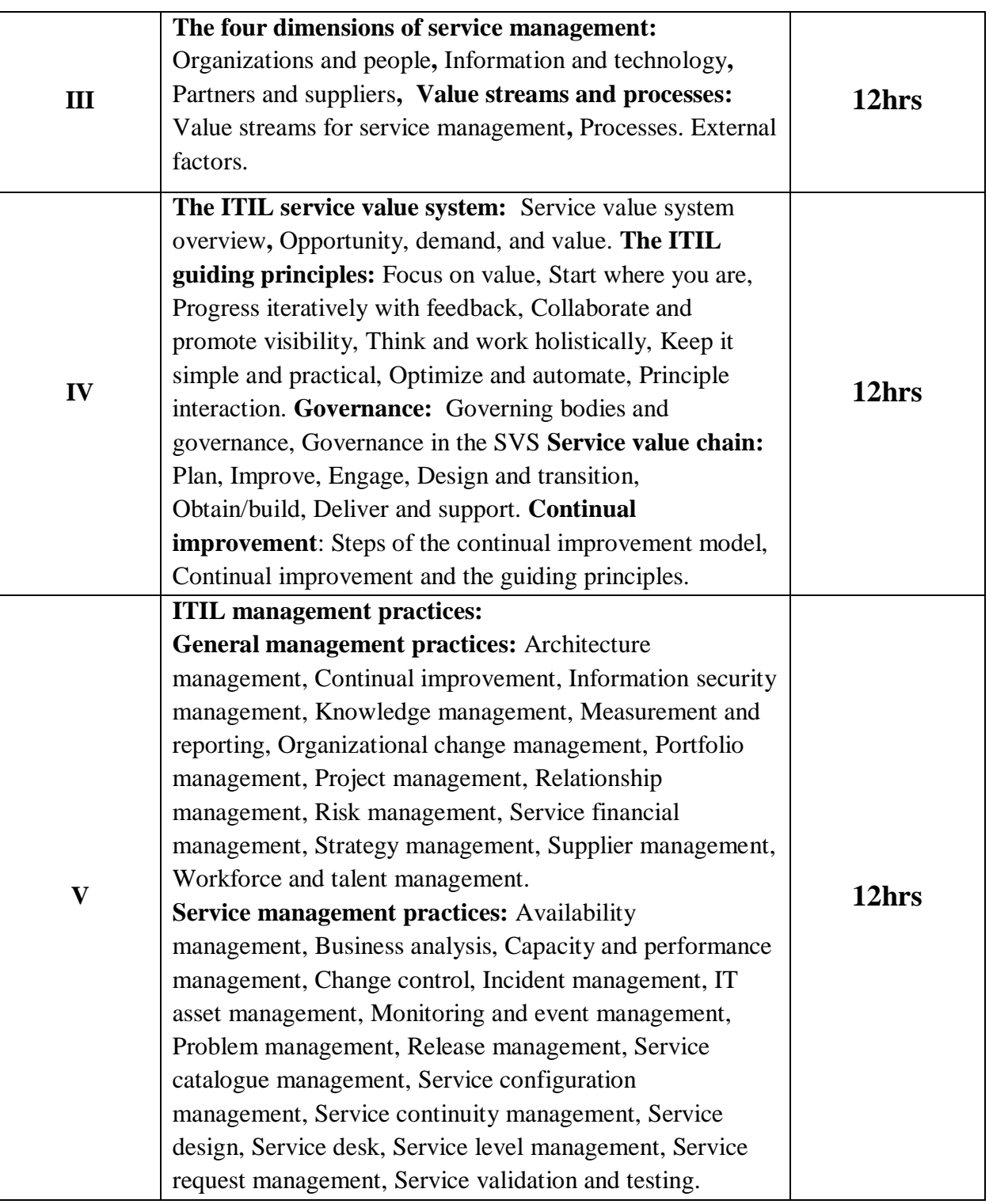

## **Reference Books:**

1) ITIL v4 Foundation: ITIL 4 Edition, 2011

### *T.Y.B.Sc Information Technology Syllabus*

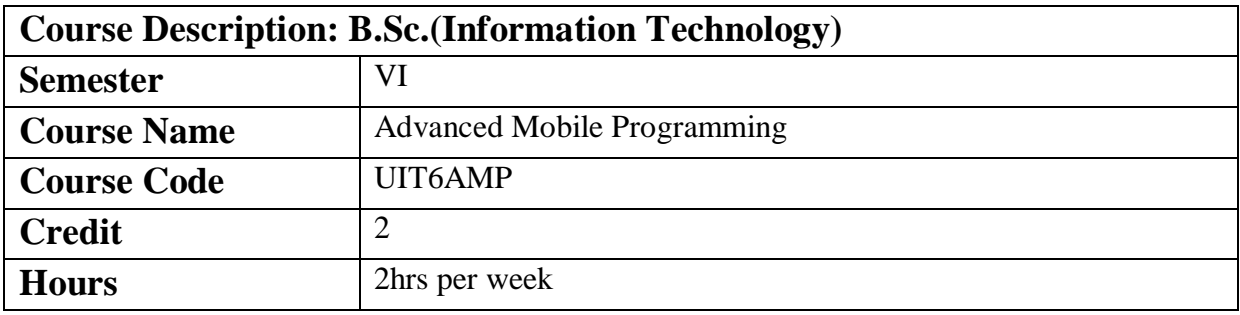

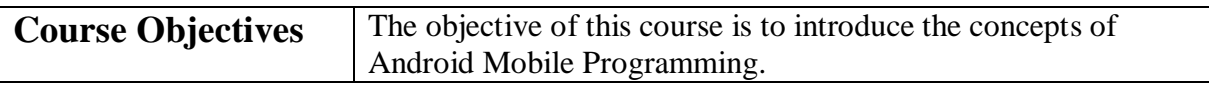

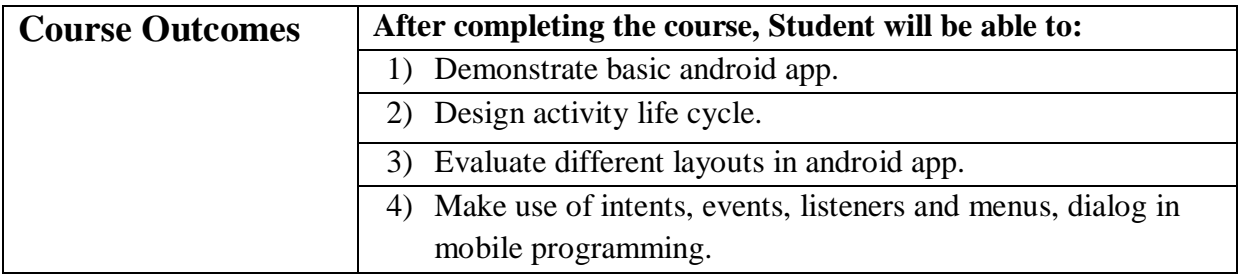

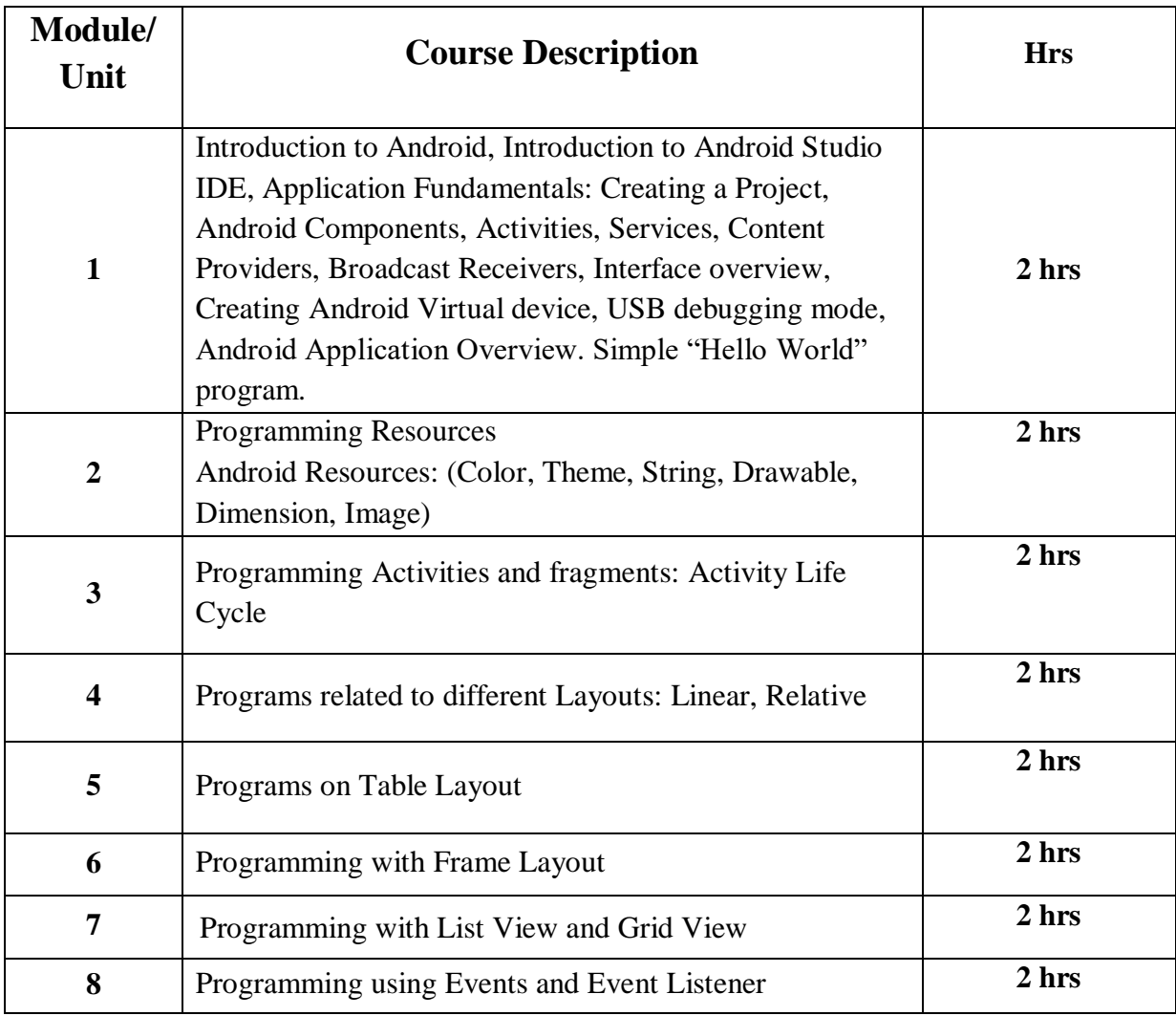

#### *T.Y.B.Sc Information Technology Syllabus*

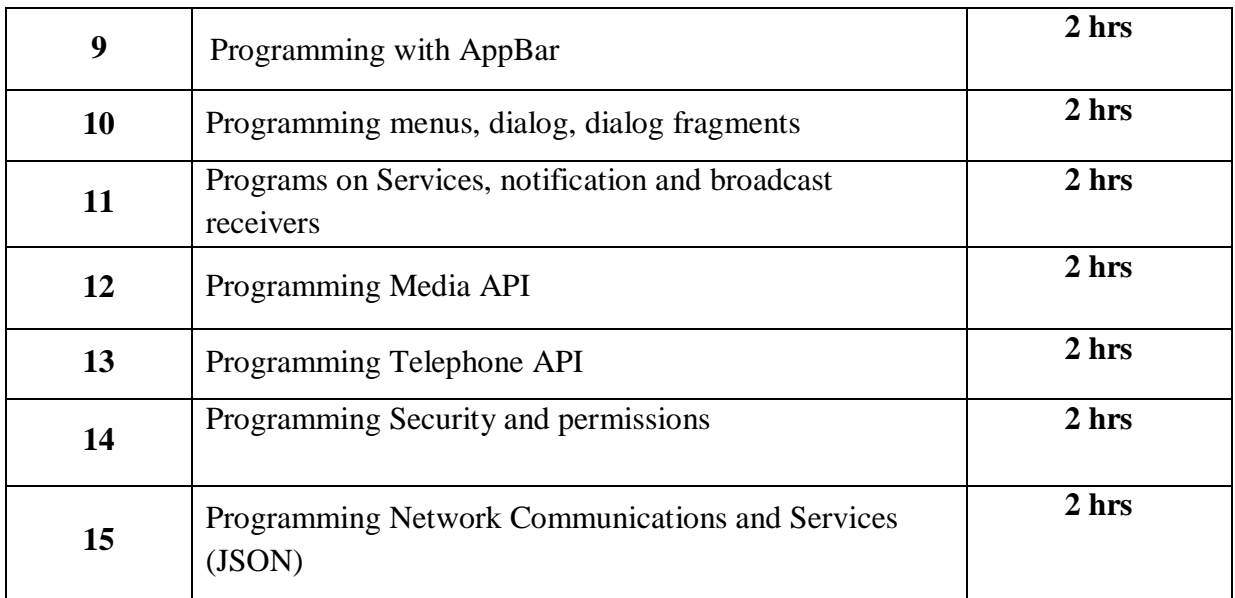

# **Reference Books:**

- 1. [Android Programming with Kotlin for Beginners by John Horton](https://www.amazon.in/gp/product/B07RLJNJHS/)
- 2. Android Programming for Beginners Second Edition: Build in-depth, full-featured Android 9 Pie apps starting from zero programming experience, 2nd Edition
- 3. Android Studio Development Essentials Android 6 Edition